**Brophes Jle H-9.02** 

Національний університет «Полтавська полтехная мені Клуз

Навчально-науковий інститут інформаційних лехномув і роботоголого as we may seem a more. Кафедра витоматики, слектроніки та телеклеунилий

### Пояснювальна записка

до кваліфікаційної роботи

MBFICTD (crimina armed cosmo)

на тему Розробления і досліджения електроприводу установом для пакувания чаю

> Винован: студент групн 601МЕ спеціальності 141 «Електроенергетика, електротехніка та слектромеханіка» (andy Leans support statement contenue

 $3$  O.B.  $3$  O.C. Designing to Internet Керівник Кожушко Г.М. Oplosing relationship

Рецензент Кислица С.Г. (optioneer to behalves)

Полтава - 2024 рік

Національний університет «Полтавська політехніка імені Юрія Кондратюка» .<br>- Навчально-науковий інститут інформаційних технологій кафедра Автоматики, електроніки та телекомунікацій Ступінь вищої освіти Магістр Спеціальність 141 «Едектроенергетика, едектротехніка та едектромеханіка»

## ЗАТВЕРДЖУЮ

Завідувач кафедри автоматики, електроніки та телекомунікацій  $\begin{array}{c|c}\n\hline\n\text{0.B. II} 11 & \text{0.B. II} 11 & \text{0.B. II} 20 & \text{2023 p.}\n\end{array}$ 

### ЗАВДАННЯ

# НА МАГІСТЕРСЬКУ РОБОТУ СТУДЕНТУ

### Зоцю Ярославу Олександровнчу

1. Тема проекту (роботи) «Розроблення і дослідження установки для пакування **43100** 

керівник проекту (роботи) Кожушко Григорій Мефодійович, д.т.н., проф. затверджена наказом вищого навчального закладу від "04"09 2023 року № 986-фа

2. Строк подання студентом проекту (роботи) 13.12.2023 р.

3. Вихідні дані до проекту (роботи) Технологічна документація на роботу машини фасувания чаю. Продуктивність транспортера, Q<sub>uove</sub> = 0,07 ± 0,0035 т/год. Зусилля на приводному барабані F=788 H.

4. Зміст розрахунково-пояснювальної записки (перелік питань, які потрібно розробити) Технологічні особливості роботи машини фасування чаю. Функціональна схема технологічного процесу. Робота машин формування фільтрпакетів та пакування. Вибір системи електроприводу стрічкового конвесра. Розрахунок потужності асинхронного двигуна стрічкового конвесра. Розрахунок механічної характеристики. Розрахунок параметрів та елементів силової схеми перетворювача частоти. Розрахунок та вибір силових елементів інвертора та внирямляча. Вибір перетворювача частоти. Висновки по роботі,

5. Перелік графічного матеріалу (з точним

1) Функціональна схема технологічного процесу.

1) Функціональна схема технологічної перетворювача частоти на семи.<br>2) Функціональна схема дводанкового перетворювача частоти на семи. 2) Функціональна схема дводанкового перетворювача частоти на осидет.

**THE TIME** 

- 4) Вихідний сигнал перетворювача частоти.
- 
- 5) Спрощена схема заміщення асинхронного двигуна. 6) Механічні характеристики АД при частотному регулювани
- 7) Дволанковий транзисторний перетворювач частоти з ШІМ
- 
- 8) Плакати дослідної частини;
- 9) Висиовки по роботі.

6. Дата видачі завдання 02.10.2023 р.

# КАЛЕНДАРНИЙ ПЛАН

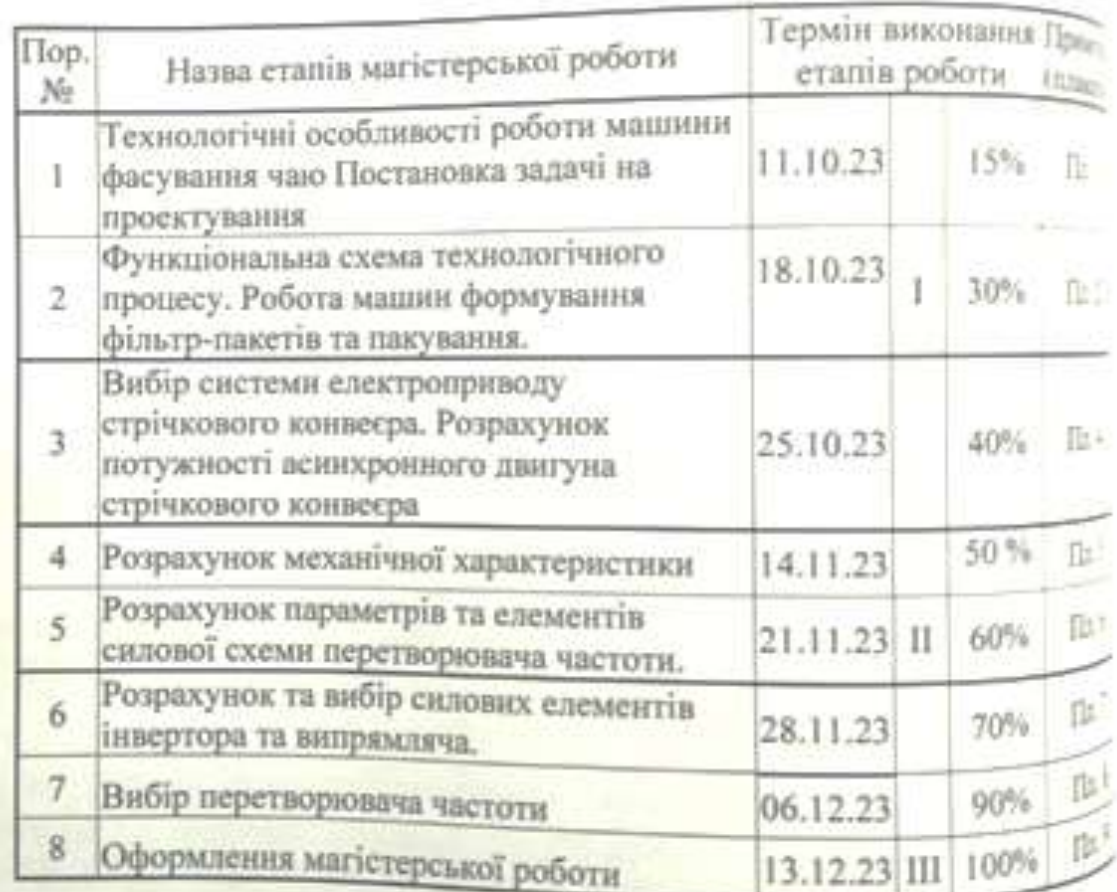

Marierpaur 3omb Керівник роботи

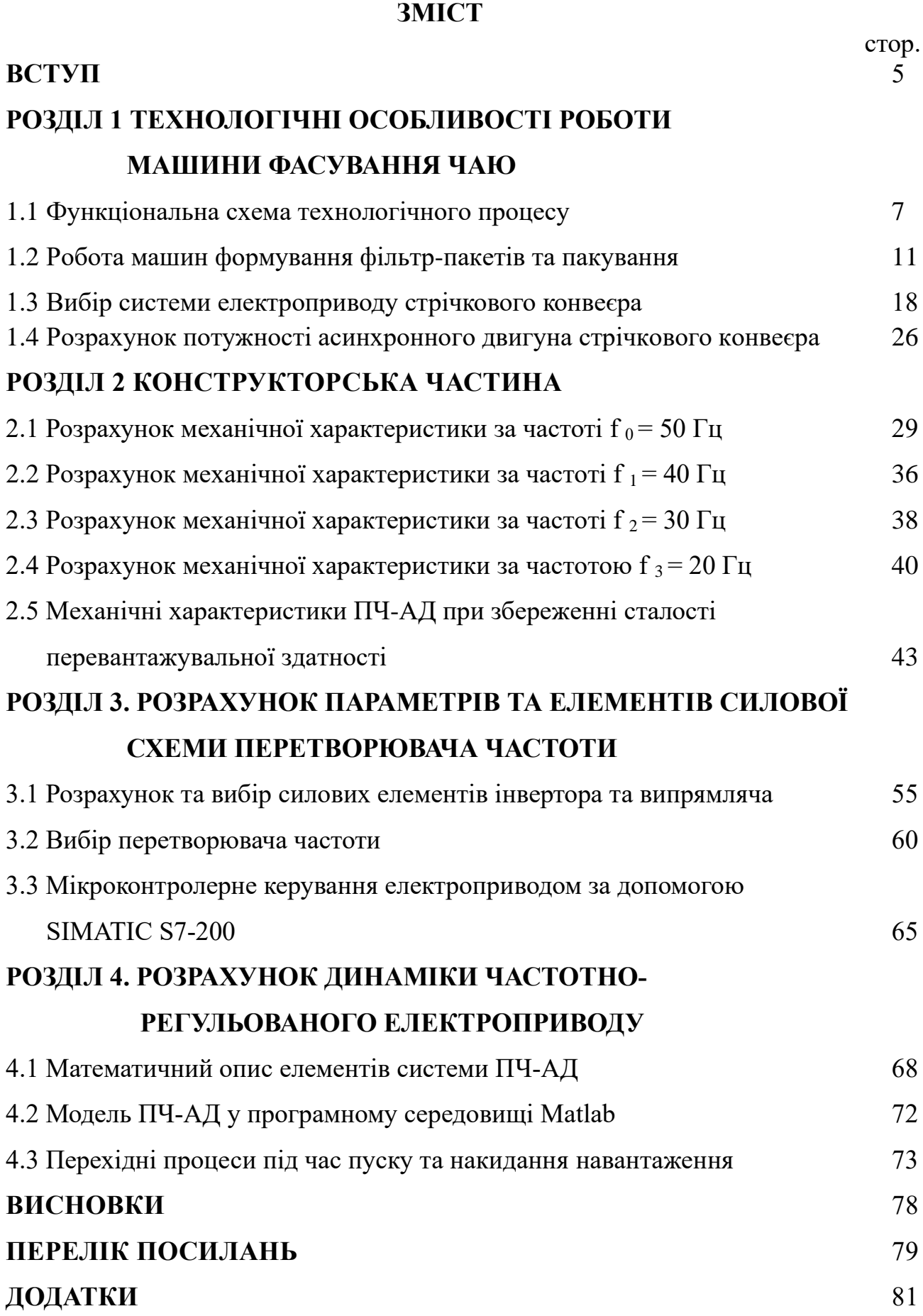

4

#### **ВСТУП**

Останнім часом, як у всьому світі так і в Україні суттєво зростає товарообіг, а разом із цим, зростає об'єм транспортувальних та вантажнорозвантажувальних робіт у всіх галузях народного господарства. Серед транспортувальних засобів лідируючу позицію займають стрічкові конвеєри завдяки високій надійності, простоті конструкції та можливості переміщення вантажів на великі відстані [1].

Але не дивлячись на переваги використання стрічкових конвеєрів є і недоліки, а саме знос стрічки та привідних барабанів і підтримуючих роликів із-за їх взаємодії. Проблемі взаємодії конвеєрної стрічки з барабаном присвячена численна література [1-5].

Разом з тим, як показав світовий досвід конвеєробудування, ця проблема є досить актуальною для конвеєрного транспорту та в ряді причин досить важкої для аналітичного розв'язку. Причина полягає, насамперед, у відсутності адекватних фізичних і математичних моделей, у різноманітті діючих факторів різної фізичної природи, особливо в зоні контакту стрічки й барабана при зволоженні й влучанні матеріалу, що транспортується.

Усе це разом обумовило створення цілого ряду емпіричних методів розрахунків, у яких коефіцієнти (насамперед, такі як коефіцієнт зчеплення, величина площі фактичного контакту стрічки й барабана і т.д.) визначалися експериментально для окремих випадків експлуатації конвеєрів. На базі таких методів створювалися розрахункові методики для проектування конвеєрів різного технологічного призначення; при цьому коефіцієнти уточнювалися для кожного конкретного випадку. Такому підходу сприяла й тривала практика експлуатації конвеєрів і накопичена при цьому досить важлива й досить велика експериментальна інформація [3].

На сьогоднішній день актуальним питанням на промислових підприємствах є встановлення нового чи модернізація старого обладнання з метою підвищення якості виробничих процесів та енергозбереження. Широке застосування набули регульовані електроприводи.

На фабриці по фасуванню чаю постало завдання підвищення кількості та якості своєї продукції. Для цього була встановлена машина формування фільтрпакетів. З метою економії бюджету, щоб не купувати також другу пакувальну машину коробок у целофан, було запропоновано поєднати дві машини формування фільтр-пакетів в один технологічний процес. У такому випадку два потоки коробок з чаєм з двох машин надходитимуть в одну пакувальну, шляхом установки стрічкового конвеєра, що з'єднує їх. За рахунок цього збільшиться продуктивність пакувальної машини, яка стане номінально завантаженою і встигатиме обертати в целофан коробки з чаєм.

В даний час сполучний стрічковий конвеєр, встановлений для підвищення продуктивності упаковки чаю, оснащений нерегульованим електроприводом з асинхронним електродвигуном з короткозамкненим ротором, що ускладнює процес синхронізації роботи з основним конвеєром першої машини формування фільтр-пакетів.

Мета магістерської роботи – замінити встановлений електропривод сполучного стрічкового конвеєра на регульований. Установка в даному випадку електроприводу дозволить спростити процес налагодження та вибору оптимального технологічного режиму роботи механізмів за рахунок регулювання швидкості. Найбільш перспективним та доцільним тут є електропривод за системою ПЧ-АД. Така система має низку переваг до яких можна віднести:

- висока точність регулювання;

- економія електроенергії;

- підвищений ресурс електроустаткування;

- плавний запуск двигуна;

- стабілізація швидкості обертання двигуна при зміні навантаження.

Тому завданням є розробка, дослідження та вибір оптимального режиму та елементів системи для регулювання швидкості сполучного стрічкового конвеєра.

### **РОЗДІЛ 1 ТЕХНОЛОГІЧНІ ОСОБЛИВОСТІ РОБОТИ МАШИНИ ФАСУВАННЯ ЧАЮ**

#### **1.1 Функціональна схема технологічного процесу**

Функціональна схема технологічного процесу представлена на рис. 1.1,

де:

- 1,2 машина формування фільтр-пакетів;
- 3 пакувальна машина;
- 4 сполучний стрічковий конвеєр;
- 5 асинхронний електродвигун;
- 6 знижувальний редуктор;
- 7 основний конвеєр;
- 8 аварійна кнопка;
- 9 кнопки увімкнення/вимкнення;
- 10 електрична шафа;
- 11 накопичувач;
- 12 пневмоциліндри бічної подачі;
- 13 пневмоциліндри фронтальної подачі;
- 14,15 датчики;
- 16 вихід готової продукції.

У машинах формування фільтр-пакетів фірми-виробника IMA відбувається розсипка чаю по пакетах та закладення їх у коробку.

Для того, щоб коробки з чаєм, що виходять з двох машин формування фільтрпакетів , надходили в одну пакувальну машину компанії Marden Edwards використовується сполучний стрічковий конвеєр. Надходження коробок на конвеєр здійснюється за рахунок самопливного руху. Стрілочками на рисунку вказано їх рух.

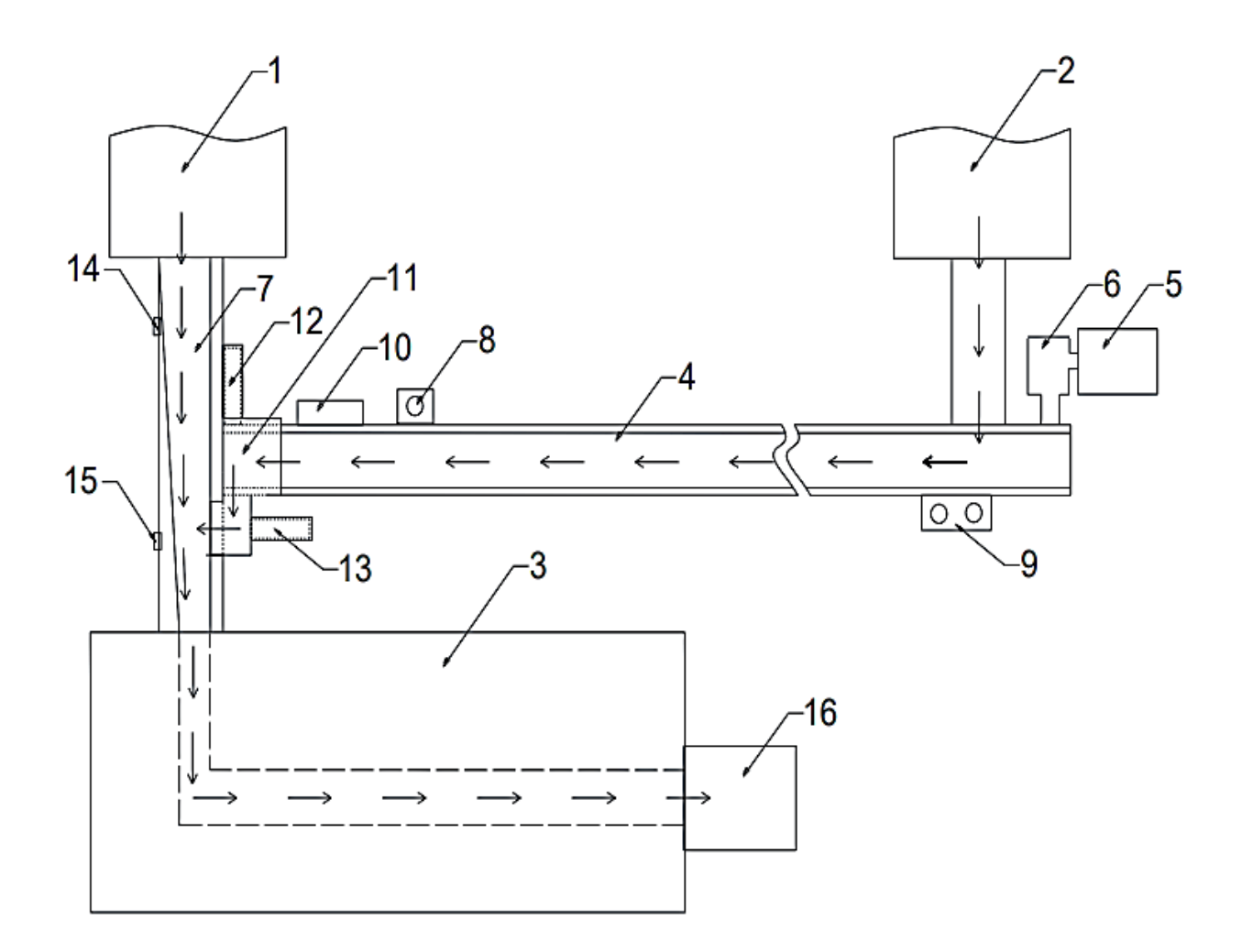

Рисунок 1.1 – Функціональна схема технологічного процесу

Так як потужність пакувальної машини дозволяє підключити до неї дві машини формування фільтр-пакетів, для підвищення коефіцієнта корисної дії та номінального завантаження був розроблений та встановлений даний сполучний стрічковий конвеєр.

Стрічкові конвеєри є найбільш поширеним засобом безперервного транспортування різних насипних та штучних вантажів у промисловості. На даному конвеєрі використовується нескінченна вертикально-замкнена гнучка резинотканинна стрічка загального призначення. Це основний, найдорожчий і найменш довговічний елемент конвеєра, який є одночасно вантажонесучим та тяговим органом [1].

Конвеєр, встановлений на фабриці чаю, є стаціонарним і відноситься до легкого типу. За своїми конструктивними особливостями стрічкові конвеєри характеризуються найбільшою швидкістю та продуктивністю.

Верхня робоча і нижня гілки стрічки підтримуються рядовими (лінійними) роликоопорами. Поступальний рух стрічки з'єднуючого конвеєра передає однобарабанний привід, що приводиться в обертання асинхронним електродвигуном з короткозамкненим ротором через редуктор.

Постійний натяг стрічки забезпечується гвинтовим натяжним пристроєм. Гвинтові натяжні пристрої застосовуються тільки на стаціонарних конвеєрах невеликої довжини та пересувних конвеєрах. Відмінною особливістю цієї конструкції є те, що у напрямних встановлені повзуни, які зафіксовані штирями [1].

Основні параметри сполучного стрічкового конвеєра:

- Продуктивність транспортера, Q  $_{\text{HOM}}$  = 0,07  $\pm$ 0,0035 т/год;
- Довжина  $L = 6$  м;
- Ширина стрічки B = 500 мм;
- Зусилля на приводному барабані F=788 Н;
- Діаметр приводного барабана D  $_6 = 0.15$  м;
- Лінійна швидкість руху стрічки,  $v_a = 0.17$  м/с;
- Тип редуктора черв'ячний;
- Передатне число редуктора,  $i_{\text{n}} = 63$ ;

- Робоча операція – горизонтальне переміщення.

Геометричні розміри картонних коробок із чаєм варіюються в діапазонах: ширина 48 – 190 мм, довжина 65 – 225 мм, висота 60 – 72 мм. Мінімальна вага однієї коробки – 70 гр., максимальна вага – 300 гр.

Далі коробки з чаєм переміщаються по сполучному стрічковому конвеєру, де вони потрапляють у накопичувач.

Накопичувач служить для запобігання затору або зіштовхування коробок. Коробки з чаєм знаходяться і накопичуються на конвеєрі до тих пір, поки не надійде сигнал від датчиків, розташованих на основному конвеєрі на

мікроконтролер для їх правильної подачі, щоб коробки з основного і з'єднуючого конвеєра не зіткнулися один з одним.

Після сигналу датчиків та команди мікроконтролера здійснюється подача коробок з чаєм на основний конвеєр пневмоклапанами фірми Camozzi, що перерозподіляють повітря на пневмоциліндри бічної та фронтальної подачі. Пневмоклапан - це пристрій невеликого розміру, призначений для зміни напрямку руху потоку стисненого повітря повітряних лініях пневматичного приводу. Пневмоциліндри є виконавчими механізмами пневмосистем і призначені для перетворення енергії стисненого повітря на механічне лінійне переміщення. Управління пневмоклапанами в залежності від сигналів датчиків здійснюється за допомогою мікроконтролера Simatic S7-200, розташованого в електричній шафі. Simatic S7-200 відноситься до програмованих логічних контролерів, які призначені для вирішення простих задач невеликої промислової автоматизації.

Загальний потік коробок з чаєм потрапляє в їхній кінцевий пункт виробництва, в пакувальну машину, де вони обертаються в целофан і стають готовою продукцією. Також на конвеєрі розташовані кнопки вмикання/вимикання та аварійна кнопка.

По цьому сполучному стрічковому конвеєру переміщаються різні формати коробок, тому передбачена регулювання обмежувальних полозків по довжині та ширині пневмоциліндрів для точного попадання в накопичувач і далі на основний конвеєр.

Виникають аварійні випадки, коли коробки з чаєм накопичуються на сполучному стрічковому конвеєрі або стикаються один з одним, що викликає затор і перешкоду нормальному технологічному процесу. Це виникає через нерівномірне надходження коробок на конвеєри. У таких ситуаціях виробничому персоналу доводиться відновлювати нормальну роботу вручну. Для того, щоб ефективніше завантажити пакувальну машину і тим самим підвищити кількість продукції, що випускається, а також запобігти аварійним випадкам, мною було запропоновано замінити нерегульований електропривод сполучного стрічкового конвеєра на регульований, тобто встановити систему ПЧ-АД, тим самим демонтуючи накопичувач і пневмоциліндр та повністю синхронізувати процес подачі коробок на основний конвеєр.

#### **1.2 Робота машин формування фільтр-пакетів та пакування**

Машина формування чайних фільтр-пакетів призначена для пакування чаю в фільтруючі пакети з двома відділеннями, забезпечені ярликами, бавовняною ниткою та зовнішнім конвертом. Фільтр-пакети або конверти автоматично підраховуються, укладаються в стопки, а потім поміщаються в картонні коробки.

Максимальна швидкість формування фільтр-пакетів становить 450 фільтр-пакетів або 18 коробок на хвилину, щоб машина не працювала на знос, її встановлена швидкість становить 400 фільтр-пакетів або 16 коробок на хвилину. Установча потужність машини формування чайних фільтр-пакетів – 18 кВт.

Дана машина може мати різні функціональні вузли, що виконують функції, необхідні для отримання різних видів кінцевої упаковки продукту.

Для випуску кінцевого продукту в машину завантажуються такі пакувальні матеріали: папір, що фільтрує, папір для ярликів, бавовняна нитка, клейкий папір, папір для зовнішнього конверта з гофруванням, картон для коробок і клей [3].

Цикл упаковки може бути поділений на три основні робочі фази, залежно від типу їхньої функції:

- формування фільтруючого пакета;
- формування зовнішнього конверта та загортання в нього фільтруючого пакета;
- складання картонної коробки, рахунок та заповнення коробки фільтруючими пакетами, забезпеченими зовнішніми конвертами або без них, та остаточне запечатування.

На рис. 1.2 зображено цикл формування фільтруючого пакету. Машина формує фільтруючий пакет шляхом розмотування рулону 1 термоклейкого фільтруючого паперу, встановленої на відповідному пристрої. Нерозмотаний папір надходить в автоматичний сполучний пристрій 2, де фільтруючий папір рулону, що закінчується, з'єднується з новим рулоном. Ця операція не потребує зупинки машини.

Фільтруючий папір надходить у дозатор, що визначає точну кількість продукту, яке потрібно подати. Продукт, що подається в живильний бункер 4, падає в посудину дозатора і збирається в комірках, змонтованих на циліндрі дозатора 3 [3].

Повертаючись, поршні скидають продукт, що міститься в осередках, прямо на папір, що фільтрує. Папір фальцується, утворюючи трубку, краї якої фальцуються і запечатуються роликами 5 відповідно до напрямку розмотування паперу. Потім два ролика 6 запечатують фільтр-пакет у поперечному напрямку [3].

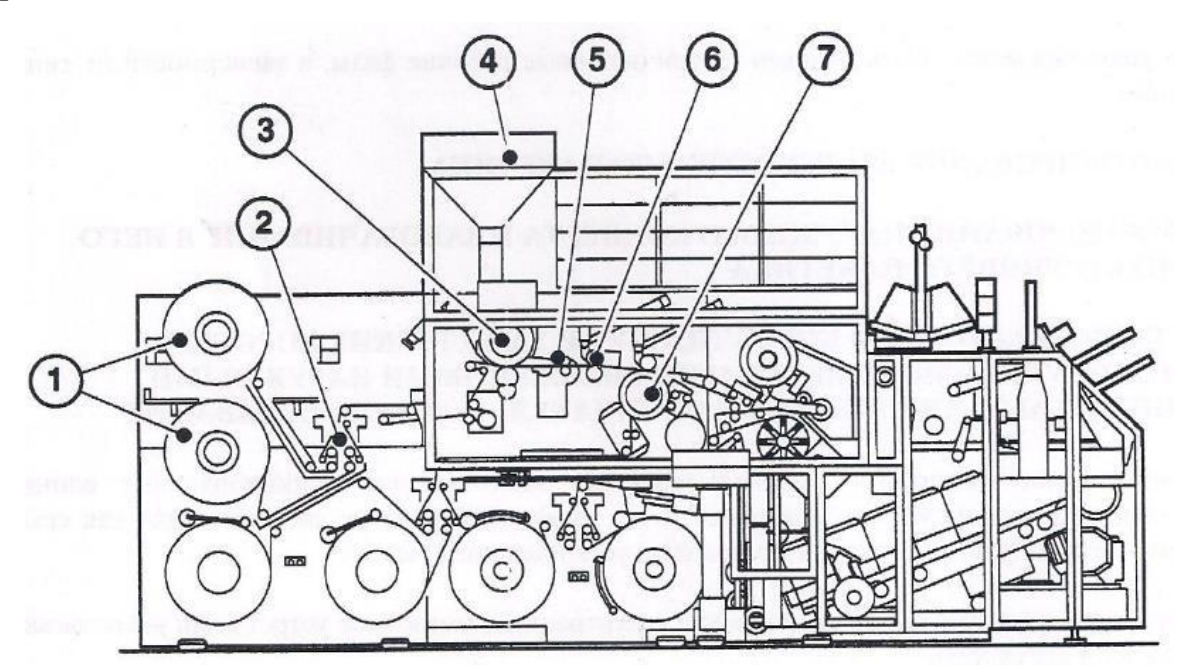

Рисунок 1.2 – Цикл формування фільтруючого пакету

Інші частини, що формують фільтруючий пакет (ярлик, бавовняна нитка і клейкий папір) розташовані на колесі 7, також приклеюються до трубки

фільтруючого паперу за допомогою протидіючого ролика, що запечатує, даний технологічний процес показаний на рис. 1.3.

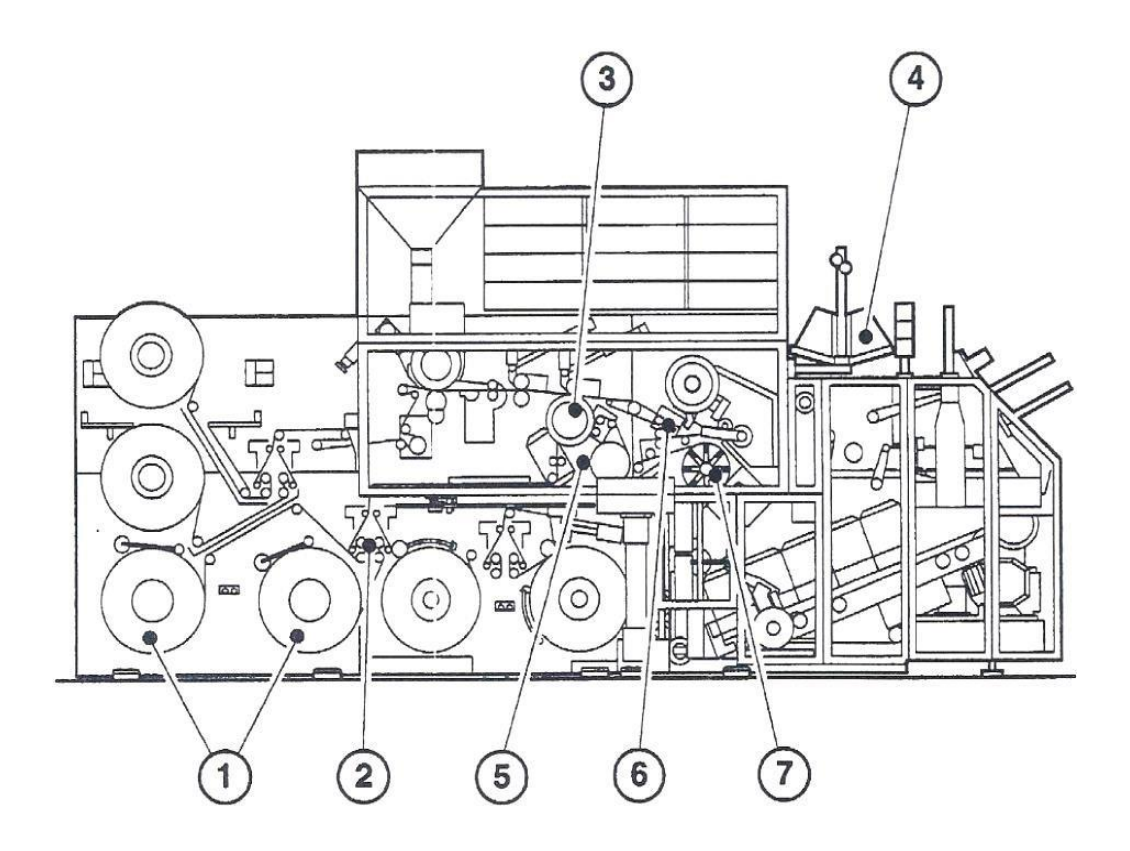

Рисунок 1.3 – Інші частини, що формують фільтр-пакети

Папір для ярликів розмотується з рулону 1, встановленого на відповідному пристрої, і надходить в автоматичний пристрій для зрощення 2, де папір для ярликів з рулону, що закінчується, з'єднується з новим рулоном. Ця операція відбувається без зупинки машини [3].

Папір для ярликів надходить у різальний пристрій для різання відповідно до заздалегідь заданої довжини і всмоктується вакуумним пристроєм, встановленим на колесі 3.

Бавовняна нитка, що розмотується з рулону 4, надходить на колесо 3, проходячи через ролики, які забезпечують достатній натяг нитки. Клейкий папір розмотується з рулону 5, встановленого на відповідному пристрої. Вона розмотується двома провідними роликами і розрізається ножем, що обертає, перш ніж її затягне вакуумний пристрій, встановлений на колесо 3 [3].

Клейкий папір можна термічно заклеювати лише з одного боку. Термоклейка сторона повинна бути протилежною по відношенню до сторони, що стосується колеса 3. Клейкий папір нагрівається протидіючим роликом, що запечатує, з'єднує бавовняну нитку з ярликом і з фільтруючим папером.

Трубка фільтруючого паперу, забезпечена ярликом, бавовняною ниткою і клейким папером, розмотується і надходить до ножа, що обертається 6, розрізає трубку фільтруючого паперу і формує, таким чином, фільтруючі пакети [3].

Фільтруючі пакети підхоплюються передавальними захопленнями і подаються на колесо, що обертається 7 через фальцювальники, що забезпечують остаточну конфігурацію пакетів. Верхні частини двох порожнин пакета запечатуються під час обертання 7 колеса [3].

Тепер фільтруючий пакет повністю запечатаний і наповнений необхідною кількістю продукту, забезпечений ярликом на боці пакета, а бавовняна нитка розмотана зовні пакета і утримується клейким папером у правильному положенні.

Складання картонної коробки

Процес складання картонної коробки показаний рис. 1.4. Фільтруючі пакети, раніше забезпечені формотворчими матеріалами або з запечатаним зовнішнім конвертом, подаються за допомогою захоплення до нерухомого контейнера штабелера 1, де пакети перераховуються і укладаються в стоси [3].

Після закінчення підрахунку відповідно до заздалегідь заданої кількості фільтруючих пакетів або зовнішніх конвертів, стос подається в рухомий контейнер 2, який, обертаючись, закладає стос у картонні коробки разом з картонними перегородками, що надходять з магазину.

Картонні коробки формуються із плоскої заготовки з тисненими лініями згину (ребрами), що утворюють ребра коробки. Заготівлі підхоплюються одна за одною в магазині важелем 4 і подаються на станцію зборки до приладів, що клеять 5 [3].

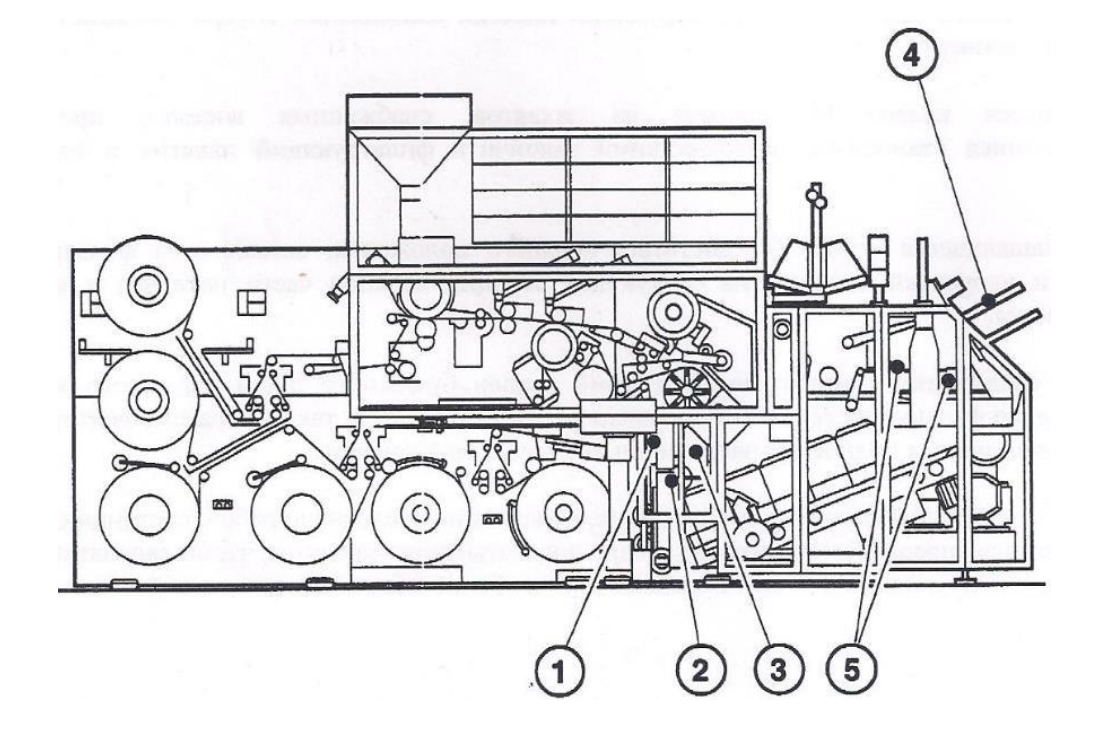

Рисунок 1.4 – Складання картонної коробки

Клапани заготовки загинаються за допомогою пластини всередині складального пристрою; зібрана картонна коробка з ще відкритою кришкою підхоплюється важелем, який ставить її на ремені для доставки до станції наповнення коробок.

Коли коробка надходить на станцію наповнення, рухомий контейнер 2 закладає стопки пакетів або зовнішніх конвертів в коробку згідно заздалегідь заданій кількості стопок. Наповнена картонна коробка подається на підйомну станцію, де закривається кришка та відбраковуються дефектні коробки [3].

Упаковка коробок із чаєм у целофан

Машина упаковки коробок із чаєм у целофан (рис. 1.5) працює в одношвидкісному режимі. При постійній подачі продукту досягається вища швидкість роботи машини.

Живлення на головний двигун подається через частотний перетворювач, щоб регулювати швидкість руху стрічки [4].

Всі пневматичні та електричні пристрої машини управляються з кулачкового валу, що рухається від головного валу зубчастим ременем.

Коли машина упаковки працює в автоматичному режимі, вибір швидкості і зупинки машини проводиться за допомогою датчиків, встановлених всередині машини.

Датчик продукту на стрічці встановлений на вузлі подачі, також він встановлений на обмежувальній пластині упору і засікає наявність упаковки на підйомному столі [4]. Функція затримки забезпечує зупинку машини наприкінці робочого циклу.

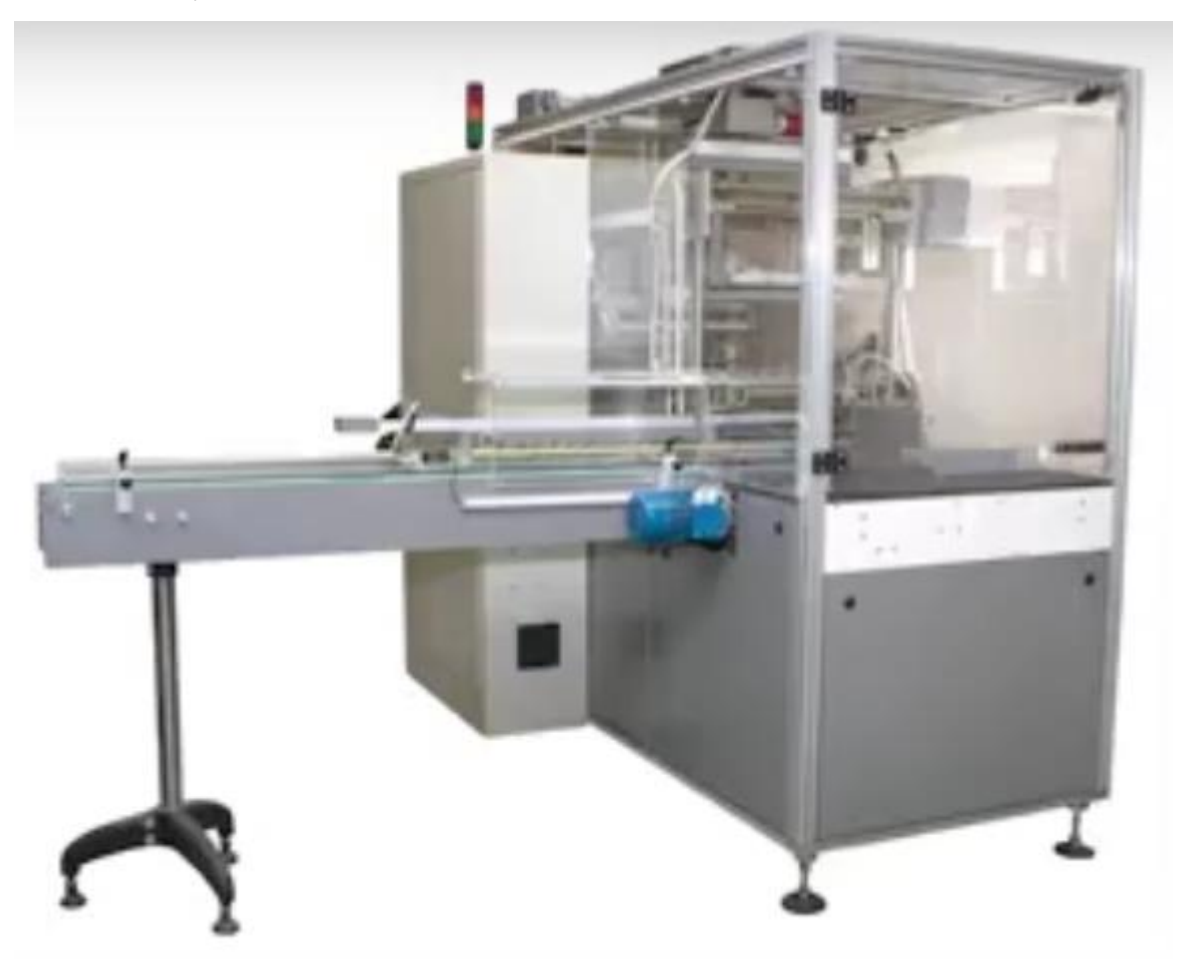

Рисунок 1.5 – Пакувальна машина коробок із чаєм у целофан

Управління машиною провадиться з головної панелі.

Робота пакувальної машини поділена на такі етапи [4]:

- подання товару;
- обертання продукту;
- підгинання та запаювання, вихід готового продукту.

Процес роботи пакувальної машини схематично показаний рис1.6 а, б.

Датчик продукту засікає упаковку на підйомному столі. Машина перебуває у стані затримки. Мотор машини починає прискорюватися та упаковка піднімається за допомогою підйомника. Машина працює на повній швидкості (рис. 1.6 а): двигун продовжує прискорюватися; упаковки продовжують накопичуватися на конвеєрі; продукт потрапляє на підйомний стіл, стіл опускається на рівень подачі, датчик засікає наступну упаковку і процес повторюється. Машина зупиняється (рис. 1.6 б): через закінчення подачі коробок на вхідний конвеєр підйомний стіл залишається пустим; обидва датчики залишаються відкритими; машина зупиняється наприкінці поточного циклу через спрацьовування функції затримки. Повторний запуск машини відбудеться, коли коробка з чаєм перекриє датчик продукту на стрічці та упаковки накопичаться на підйомному столі.

Після того, як коробки з чаєм були передані вхідним (основним) конвеєром на підйомний стіл, відбувається наступний процес, який включає три дії [4]:

- підйом упаковки;
- протяжка плівки;
- обертання упаковки.

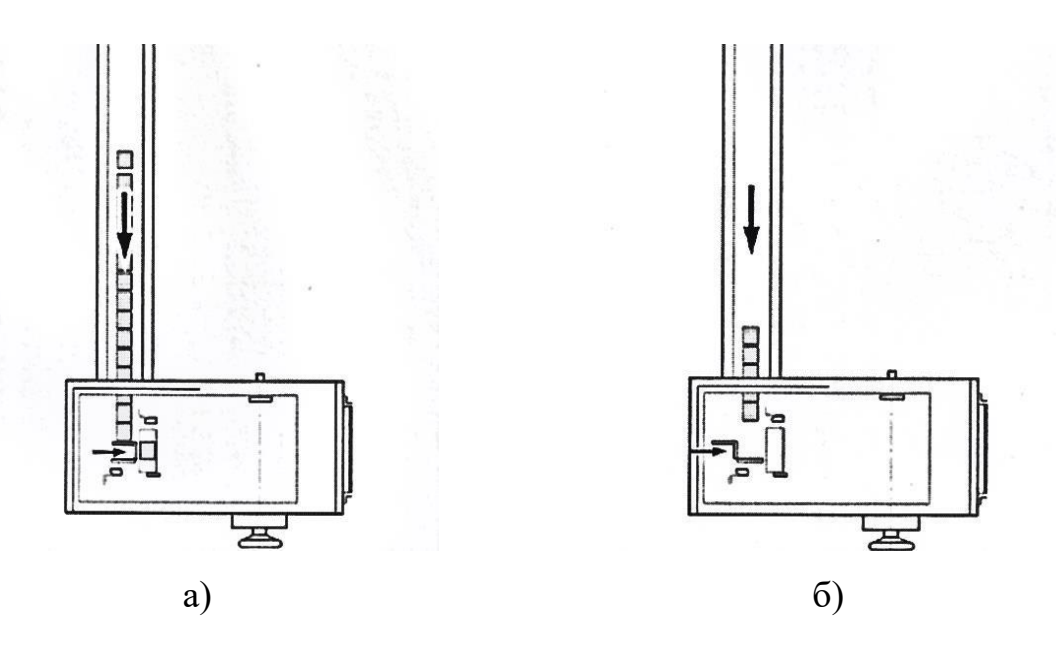

Рисунок 1.6 – Процес роботи пакувальної машини

Привідний електродвигун повільно досягає максимальної швидкості. Під час цього процесу допускається подача продукту вздовж конвеєра. Швидкість подачі продукту має бути трохи більшою, ніж швидкість роботи машини. При припиненні подачі машина зупиняється [4].

#### **1.3 Вибір системи електроприводу стрічкового конвеєра**

Взявши за основу технічну літературу [1,2,16], проведемо аналіз різних систем електроприводу стрічкового конвеєра і виберемо найбільш підходящу.

Для того, щоб привести в рух виконавчі органи робочих машин і механізмів управління цим рухом, електропривод включає групу взаємопов'язаних і взаємодіючих один з одним електротехнічних, електромеханічних, механічних елементів і пристроїв [16].

Кожен стрічковий конвеєр відрізняється від іншого своїм призначенням та областю застосування, тому такі пристрої можуть експлуатуватися в найрізноманітніших умовах і несприятливих. До таких умов можна віднести відкрите повітря, висота над рівнем моря, що перевищує 1000 м, а також приміщення, що містять пари активних речовин і характеризуються підвищеною вологістю, забрудненістю, високою температурою навколишнього середовища. Виникла задача впровадження для цієї групи механізмів електрообладнання, що за типом і виконанням відповідає перерахованим умовам, а також таким, що володіє жорсткими вимогами безпеки, простоти його обслуговування і надійності роботи. У деяких випадках приводні двигуни конвеєрів повинні мати закрите виконання і мати підвищений пусковий момент [2].

Безперервний, односторонній характер роботи конвеєрних механізмів визначає тривалий (безперервний) режим роботи їх електроприводів, які виконуються в основному нереверсивними, за винятком технологічних процесів, де потрібна зміна напрямку руху. Багато конвеєрів строго транспортного призначення мають одну постійну швидкість руху і не вимагають

електроприводу, що регулюється. Регульований електропривод застосовується в деяких конвеєрах, які обслуговують технологічні процеси, де при зміні виробу, що збирається або обробляється, потрібна зміна швидкісного режиму [2].

У сучасному виробництві робота кількох конвеєрів може поєднуватися загальним технологічним процесом, тобто синхронізацією. У цьому випадку рухи окремих конвеєрів строго узгоджуються між собою за швидкістю. Синхронізація руху (узгоджене обертання) конвеєрів має сенс, коли різні вироби після необхідних технологічних операцій на окремих конвеєрних лініях повинні з'єднатися на конвеєрі складальному в точному позиційному відповідності один з одним.

До найважливіших вимог, що висуваються до електроприводів механізмів безперервного транспорту, можна віднести: забезпечення плавності пуску та гальмування з надійним обмеженням прискорення та ривка, а також максимального моменту двигуна та його похідної.

Всі перелічені вище вимоги та умови визначають вибір системи електроприводу для цієї групи механізмів безперервної дії. Найбільш відомим типом електроприводу є нерегульований привод змінного струму з асинхронними або синхронними двигунами. Для установок, де немає регулювання швидкості руху і моменту при пуску перспективно застосовувати асинхронні двигуни з короткозамкненим ротором, що мають підвищений пусковий момент при відносно незмінному його значенні в процесі пуску, за рахунок цього відбувається менше нагрівання двигуна пуску.

Потужність асинхронного двигуна з короткозамкненим ротором не перевищує кілька сотень кіловат. Якщо використовувати двигуни більшої потужності, це призводить до помітного зниження коефіцієнта потужності мережі живлення, а також до істотного падіння напруги в мережі при пуску конвеєра. Застосування синхронного двигуна для потужніших установок дозволяє істотно підвищити енергетичні показники приводу. Проте установки такої потужності мають велику механічну інерційність і характеризується важким тривалим пуском, який може затягнутися за часом на 30-100 секунд.

Такий пуск може спричинити неприпустиме перевищення температури синхронного двигуна та зниження напруги мережі на відносно великому інтервалі часу розгону. Тому хоч і синхронні двигуни мають деякі переваги в порівнянні з асинхронними, вони не набули широкого поширення як привод конвеєрів [2].

Проблема пуску потужних конвеєрів успішно вирішується застосуванням асинхронного двигуна з фазним ротором, при якому досягається обмеження пускових струмів і забезпечує формування заданої пускової характеристики приводу.

В електроприводі конвеєрів, у яких підвищені вимоги до плавності пуску застосовується система, в якій рух від синхронного нерегульованого або асинхронного з короткозамкненим ротором двигуна передається на механізм через регульовану гідравлічну, порошкову або електромагнітну муфту. До переваг цієї системи можна віднести: необхідне значення моменту при пуску; простота та надійність електроприводу; полегшений пуск двигуна, який здійснюється при незбудженій муфті; можливість плавної зміни жорсткості механічної характеристики, завдяки чому порівняно легко забезпечується рівномірний розподіл навантаження між двигунами в багаторухових електроприводах. Недоліками такої системи є підвищені втрати ковзання в муфті і збільшені габарити приводу, так як встановлена потужність муфти дорівнюватиме потужності приводного двигуна.

Для сполучного стрічкового конвеєра, де за умовами технологічного процесу потрібен тривалий режим роботи приводу на низьких швидкостях (ПВ=100%), перспективний частотно-регульований електропривод із системою ПЧ-АД (перетворювач частоти – асинхронний двигун). Частотний спосіб регулювання асинхронних двигунів також є економічним і більш точним порівняно з іншими.

Перетворювачі частоти за своєю конструкцією поділяються на два типи:

а) безпосередні перетворювачі частоти (БПЧ);

б) дволанкові перетворювачі частоти (ДПЧ).

Безпосереднім є реверсивний тиристорний перетворювач. Такі перетворювачі підключаються до мережі без додаткових пристроїв.

До дволанкових відносяться транзисторний або тиристорний перетворювач. У сучасних частотно-регульованих асинхронних електроприводах широко застосовуються ДПЧ із проміжною ланкою постійного струму. Основними елементами таких перетворювачів є випрямляч, фільтр проміжної ланки постійного струму та автономний інвертор.

За типом інвертора, який є комутатором на напівпровідникових силових ключах, ДПЧ поділяються на дві категорії: з автономним інвертором струму (АІС) (рис.1.7) та автономним інвертором напруги (АІН) (рис. 1.8) [29].

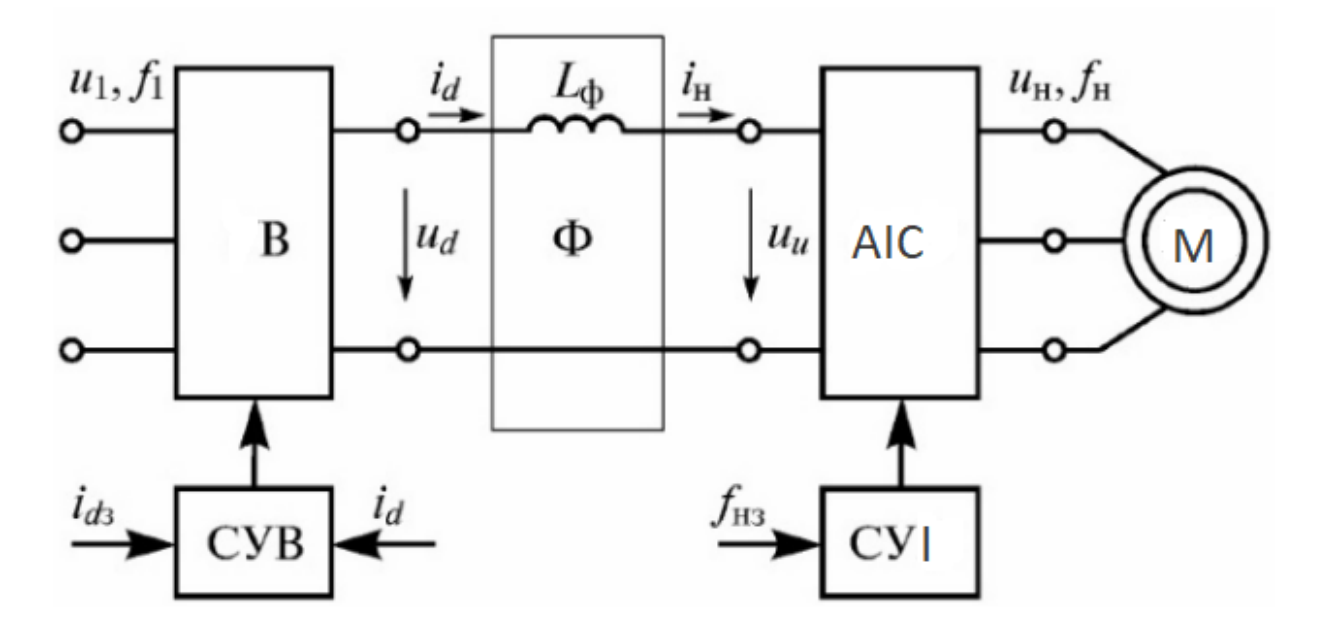

Рисунок 1.7 – Функціональна схема ДПЧ на основі АІС В – випрямляч; Ф – фільтр; АІС – автономний інвертор струму; М – електрична машина; СУВ - система управління випрямлячем, СУІ – система управління автономним інвертором;  $L_{\phi}$ - індуктивність фільтра;  $f_{H3}$  - завдання частоти вихідного струму; і  $_{d3}$  – завдання вихідного струму у колі постійного струму.

Головну роль формуванні вихідного сигналу заданої частоти АІС займають комутації транзисторів чи тиристорів. Чим вище частота комутації, тим краще якість синусоїди на виході перетворювача частоти, але зростатимуть втрати в самому перетворювачі.

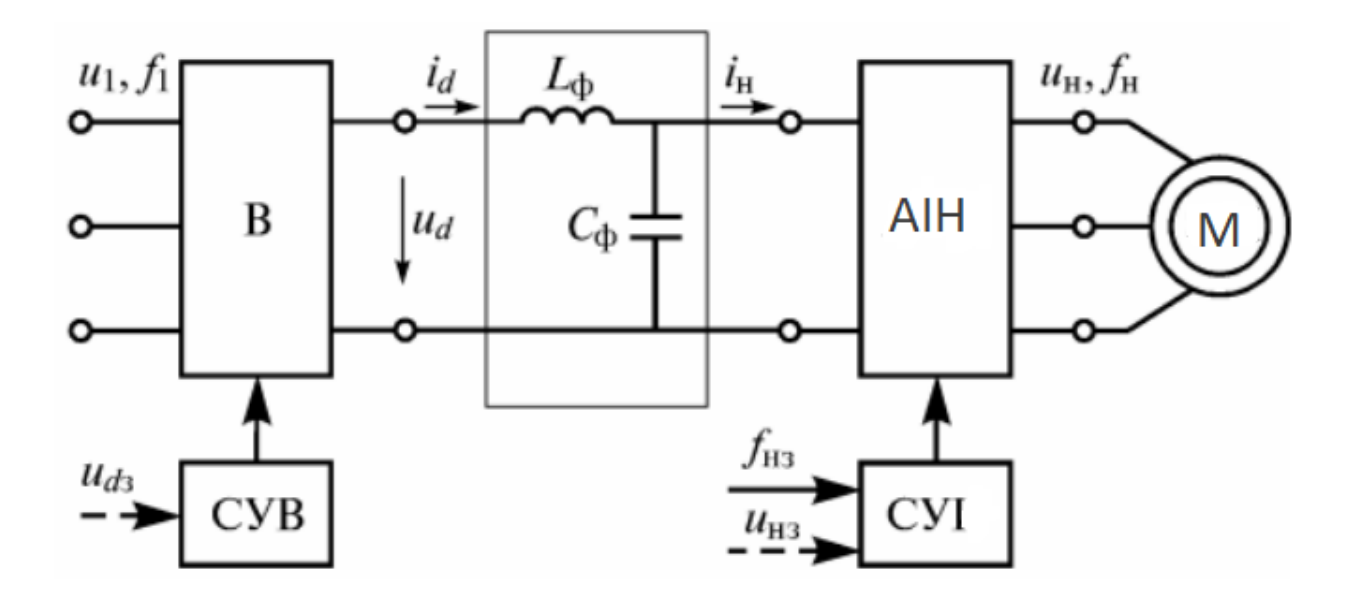

Рисунок 1.8 – Функціональна схема ДПЧ на основі АІН В – випрямляч; Ф – фільтр; АІН – автономний інвертор напруги; М – електрична машина; СУВ - система управління випрямлячем, СУІ – система управління автономним інвертором; L  $_{\phi}$  і C  $_{\phi}$  - індуктивності та ємності фільтра;  $f_{\text{H3}}$ -завдання частоти виходу інвертора; и  $_{\text{d3}}$  – завдання вихідної напруги випрямляча; u  $_{H3}$  – завдання вихідної напруги інвертора.

При заданих алгоритмах перемикання силових ключів та властивостях джерела живлення інвертора ДПЧ з АІС забезпечує певну форму вихідного струму незалежно від параметрів навантаження з можливістю роздільного регулювання амплітуди та частоти основної гармоніки вихідної напруги або струму інвертора, а ДПЧ з АІН – задану форму вихідної напруги [29] .

Згладжуючий фільтр в АІН зазвичай складається з LC-фільтра. Випрямляч використовується як керований (тиристор), і некерований (діод), якщо завдання регулювання напруги здійснюється в АІН.

У нашому випадку в системі електроприводу зручний у використанні некерований випрямляч і автономний інвертор напруги працює в режимі широтно-імпульсної модуляції (ШІМ) вихідної напруги, в якій може здійснюватись регулювання як швидкості, так і прискорення. Вихідний сигнал частотного перетворювача являє собою послідовність імпульсів напруги постійної амплітуди і тривалості, що змінюється, яка при індуктивному навантаженні (обмотка статора) формує струми синусоїдальної форми, яка зображена на рис. 1.9.

Частота модуляції має бути на порядок вищою, ніж найбільша частота вихідної напруги. Частота вихідної напруги визначається за допомогою системи управління. В особливих випадках в схему силових ланцюгів крім головного вимикача, лінійних запобіжників, головного контактора включаються фільтр електромагнітної сумісності, комутуючий вхідний реактор, синусоїдальний фільтр і вихідний реактор.

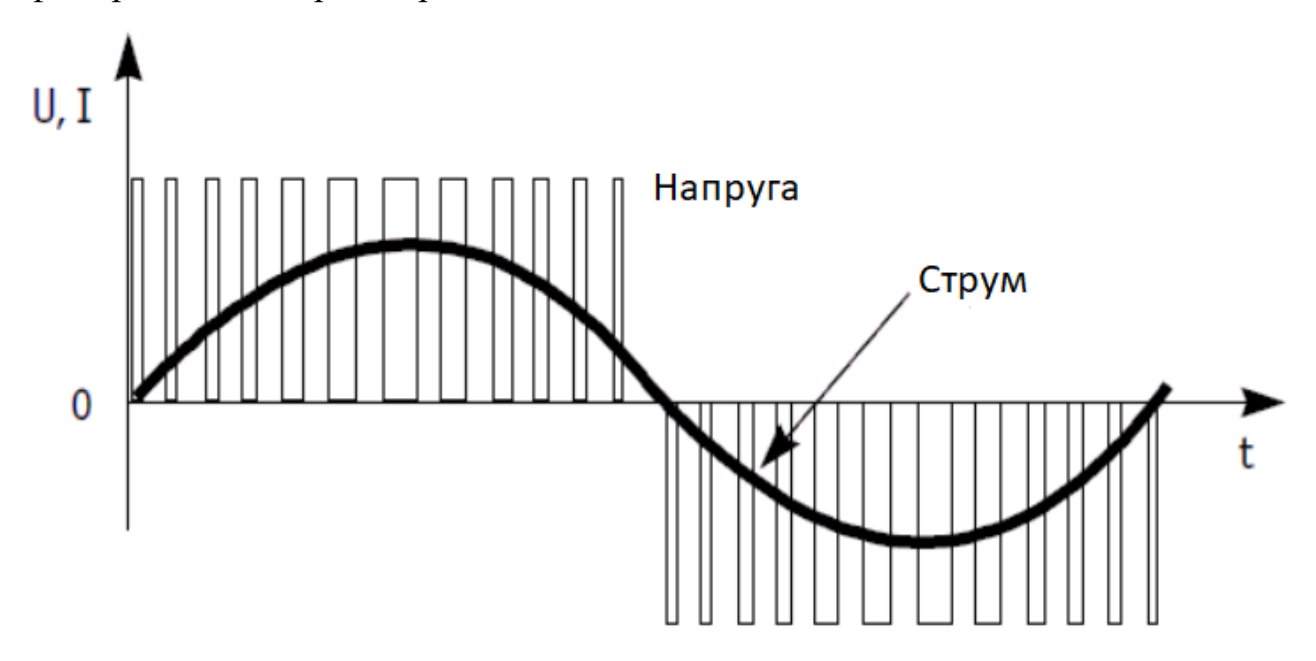

Рисунок 1.9 – Вихідний сигнал перетворювача частоти

Принцип дії такої системи ПЧ-АД полягає в тому, що зміна частоти  $f_1$ живильного двигуна напруги U<sub>1</sub> відповідно до виразу кутової швидкості  $\omega_0 = 2\pi f_1/p$  призводить до її зміни, за рахунок чого виходять різні штучні механічні характеристики.

Дана система електроприводу дає можливість плавного регулювання швидкості в широкому діапазоні її зміни, а одержувані характеристики мають високу жорсткість. При частотному регулюванні швидкості втрати потужності виявляються невеликими. Підсумок регулювання лінійної швидкості конвеєра тим краще, що більше момент холостого ходу і що більше знижується його продуктивність [29].

Перетворювач частоти з АІН не дає можливість двостороннього обміну енергією між мережею та електродвигуном, тому що в ньому використовується некерований випрямляч. При генераторному гальмуванні енергія, що віддається двигуном, розсіюється в елементах інвертора і резисторі гальмівного пристрою, який підключається до шин постійного струму через керований напівпровідниковий ключ.

Якщо для здійснення режимів електроприводу вигідний обмін енергією між мережею та двигуном, ДПЧ з АІН містять замість некерованого випрямляча активний випрямляч напруги. Випрямляч та інвертор у таких перетворювачах виконуються за схемами, що збігаються, які працюють у режимі ШІМ [29].

Використовуючи активний випрямляч напруги, забезпечується не тільки рекуперативне гальмування асинхронного двигуна, а й робота перетворювача частоти із заданим значенням коефіцієнта потужності.

Напівпровідникові перетворювачі частоти (НПЧ) стали зразковим промисловим обладнанням актуальної техніки електроприводу.

Розрізняють такі типи систем управління НПЧ: скалярного та векторного управління.

Системи скалярного управління є більш простими та відносно дешевими. Вони характеризуються невеликим діапазоном регулювання швидкості (від 1:5 до 1:10) відносно низькими точністю і якістю регулювання.

Системи векторного управління можуть бути зі зворотним зв'язком за швидкістю і без неї. Вони швидкодіючі, якісні та мають діапазон регулювання швидкості 1:1000 та більше. До недоліків такої системи відноситься необхідність використання вбудованого двигуна або прибудованого датчика швидкості.

Так як у нашій магістерській роботі на сполучному стрічковому конвеєрі не потрібне таке точне регулювання швидкості, тому за основу візьмемо скалярне керування, яке є більш простим методом в управлінні частотнорегульованого асинхронного електроприводу. Хоча при такому управлінні спостерігаються невисокі показники якості та точності регулювання, частотні перетворювачі з таким керуванням можуть задовольняти всім вимогам даного технологічного процесу. Ідея скалярного частотного управління полягає в тому, що для широтно-імпульсного перетворювача задається частота та амплітуда вихідної напруги. Частота може задаватися з пульта управління або регулятора технологічного параметра. Необхідна амплітуда напруги є функцією частоти. При скалярному управлінні момент двигуна не регулюється, а визначається навантаженням. Точність регулювання швидкості та підтримки її на одному рівні невисока.

При такому законі регулювання електропривод може працювати без зворотнього зв'язку за швидкістю і мати природну жорсткість механічних характеристик в обмеженому діапазоні регулювання швидкості. Скалярне керування може бути здійснене без датчиків швидкості, струмів та напруг. Однак усі перетворювачі містять датчики струму та напруги для забезпечення сервісних, захисних та інших додаткових функцій. Датчик напруги встановлюється у ланці постійного струму, а датчики струму на виході інвертора у двох фазах [16].

Для оптимального використання електродвигуна та отримання високих енергетичних показників його роботи (коефіцієнтів потужності, корисної дії та перевантажувальної здатності) необхідно одночасно з частотою змінювати і напругу, що підводиться до двигуна. Співвідношення частоти і напруги, яке називається законом частотного регулювання, визначається характером залежності моменту навантаження М<sub>С</sub> від швидкості [16].

Для сполучного стрічкового конвеєра в асинхронному двигуні при постійному моменті навантаження  $M_c = const$  напруга на статорі повинна регулюватися пропорційно до частоти за наступним співвідношенням [16]:

$$
\frac{U_1}{f_1} = const.
$$
\n(1.1)

Таким чином, при здійсненні частотного регулювання швидкості двигуна повинен використовуватися перетворювач частоти, який дозволяє також регулювати напругу на статорі двигуна в певній пропорції. В даний час практично всі перетворювачі частоти мають таку можливість.

### **1.4 Розрахунок потужності асинхронного двигуна стрічкового конвеєра**

Рух стрічки конвеєра передається від асинхронного двигуна через редуктор та приводний барабан.

Для початку визначимо вихідні дані, необхідні для розрахунків:

- тип редуктора черв'ячний;
- зусилля на приводному барабані, = 788 Н;
- лінійна швидкість стрічки,  $v_a = 0.17$  м/с;
- діаметр приводного барабана,  $D_6$  = 0,15 м;
- передаточне число редуктора,  $i_n = 63$ ;
- кут нахилу конве $\epsilon$ ра,  $\gamma = 0$ °.

Далі визначається необхідна потужність асинхронного електродвигуна за такими формулами:

$$
P_{3\pi,\text{AB}} = \frac{P_3}{\eta},\tag{1.2}
$$

де  $P_3$ – потужність, що передається валом приводного барабана, Вт;  $\eta$  - загальний ККД електроприводу.

Потужність, що передається валом барабана можна визначити, як:

$$
P_3 = F v_n, \tag{1.3}
$$

$$
P_3 = 788 \cdot 0.17 = 134 \text{ Br.}
$$

Загальний ККД електроприводу виражається як:

$$
\eta = \eta \, \text{P} \, \eta \, \text{M} \, \eta \, \text{m} \, \eta \, \text{on} \, \tag{1.4}
$$

де  $\eta_p$ - ККД черв'ячної передачі,  $\eta_q = 0.8$ ;  $\eta_{\text{M}}$ - ККД сполучної муфти,  $\eta_{\text{M}}= 0.98$ ;  $\eta$ <sub>пч</sub> - ККД перетворювача частоти,  $\eta$ <sub>пч</sub> = 0,97;  $\eta$ <sub>on</sub> - ККД опор приводного валу,  $\eta$ <sub>on</sub> = 0,99.

$$
\eta = 0.8 \cdot 0.98 \cdot 0.97 \cdot 0.99 = 0.753.
$$

Тепер обчислимо потужність асинхронного електродвигуна за формулою (1.2):

$$
P_{\text{37.},\text{AB.}} = \frac{134}{0,753} = 178 \text{ BT}
$$

Обчислюється частота обертання асинхронного двигуна:

$$
n_{\text{ e},\text{A},\text{B}} = n_3 i_p, \tag{1.5}
$$

де  $n_{3}$  – частота обертання приводного барабана. Визначається частота обертання приводного барабана:

$$
n_{3} = \frac{60v_{\pi}}{\pi D_{6}},\tag{1.6}
$$

$$
n_{3} = \frac{60 \cdot 0.17}{3.14 \cdot 0.15} = 21,65 \text{ of/MHH}
$$

Тоді частота обертання асинхронного двигуна за формулою (1.5) дорівнюватиме:

$$
n_{\rm e\pi,qs.}=21{,}65\cdot 63=1364\text{ of/xs.}
$$

Момент на валу приводного двигуна можна визначити за формулою:

$$
M = \frac{FR}{i_p \eta},\tag{1.7}
$$

де  $R$  - Радіус приводного барабана.

$$
M = \frac{788 \cdot 0.075}{63 \cdot 0.753} = 1.246 \text{ H} \cdot \text{m}
$$

Вибирається за довідником [17] асинхронний електродвигун - 4AА56B4УЗ, потужність, P 2ном - 0,18 кВт, синхронна частота обертання, n - 1500 об/хв.

#### **РОЗДІЛ 2 КОНСТРУКТОРСЬКА ЧАСТИНА**

#### **2.1 Розрахунок механічної характеристики за частоті f 0 = 50 Гц**

Механічні характеристики є залежність частоти обертання ротора від моменту на валу. Механічні характеристики використовуються при аналізі статичних та динамічних режимів електроприводу.

Розрахунок провадиться за відомим методом, який взятий з технічної літератури [11]. Для виведення рівняння механічної характеристики асинхронного двигуна потрібно зобразити його Г-подібну спрощену схему заміщення у статичних режимах [11], що зображено рис. 2.1.

При даній схемі заміщення контур намагнічування підключають до затискачів напруги живлення, що не вносить істотних змін, які можуть вплинути на точність розрахунків.

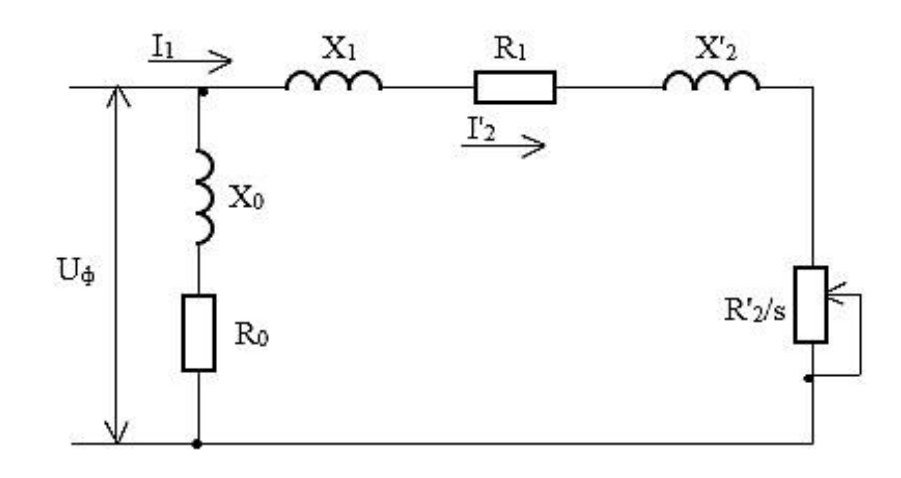

Рисунок 2.1 – Спрощена схема заміщення асинхронного двигуна

На рис. 2.1 прийнято такі позначення: U  $_{\phi}$  – первинна напруга; I  $_1$  - фазний струм статора;  $\Gamma_2$  – наведений струм статора;  $X_1$  *i*  $X'_2$  – первинне та вторинне наведені реактивні опори розсіювання; R  $_0$  і X  $_0$  - активний і реактивний опір контуру намагнічування; s – ковзання двигуна; R  $_1$  i R'  $_2$  – первинне та вторинне наведені активні опори.

Розрахунок проводиться в абсолютних величинах, отже слід привести відносні параметри двигуна до абсолютних величин.

Для розрахунку механічної характеристики з довідника [17] беруться основні технічні дані електродвигуна сполучного стрічкового конвеєра (табл.  $2.1$ ).

| Потужність Р <sub>н</sub> , кВт                                                                                             | 0,18  |  |
|----------------------------------------------------------------------------------------------------|-------|--|
| Номінальний струм I <sub>н</sub> А                                                                                          | 0,427 |  |
| Номінальна напруга U <sub>н</sub> ,                                                                                         | 380   |  |
| Синхронна швидкість обертання n ноб/хв                                                                                      | 1500  |  |
| Номінальна швидкість обертання n, об/хв                                                                                     | 1366  |  |
| Головний індуктивний опір, Х $_{\mu\text{orth}}$                                                                            | 1,3   |  |
| Активний опір статора R 10TH, відн. од.                                                                                     | 0,18  |  |
| Реактивний опір статора Х <sub>10TH</sub> , відн. од.                                                                       | 0,09  |  |
| Активний опір ротора R20TH, відн.од.                                                                                        | 0,16  |  |
| Реактивний опір ротора х'20TH, відн. од.                                                                                    | 0,17  |  |
| $\cos \varphi$                                                                                                    | 0,64  |  |
| ККД, %                                                                                                    | 64    |  |
| Номінальне ковзання s HOM, %                                                                                                | 8,9   |  |
| Критичне ковзання s <sub>до</sub> %                                                                                         | 50,5  |  |
| Відношення<br>початкового<br>пускового<br>моменту<br>ДО<br>номінального, m $_{\text{n}}$ = M $_{\text{n}}$ /M $_{\text{n}}$ | 2,1   |  |
| Відношення мінімального моменту до номінального,<br>$m_{\rm M}$ = M $_{\rm min}/$ M $_{\rm H}$                              | 1,5   |  |
| Відношення максимального моменту до номінального,<br>m $_{\text{IO}} = M_{\text{K}} / M_{\text{H}}$                         | 2,2   |  |

Таблиця 2.1 - Параметри асинхронного двигуна 4AА56B4УЗ

Для початку визначимо номінальний струм електродвигуна:

$$
I_{\rm H} = \frac{P_{\rm H}}{\sqrt{3}U_{\rm H} \cos \varphi \eta},\tag{2.1}
$$

31

$$
I_{\rm H} = \frac{0.18 \cdot 10^3}{1.73 \cdot 380 \cdot 0.64 \cdot 0.64} = 0.668 \, \rm A
$$

Далі визначаємо базовий опір:

$$
R_6 = \frac{U_\Phi}{I_\mathrm{H}},\tag{2.2}
$$

$$
R_6 = \frac{220}{0,668} = 329,34 \text{ OM}
$$

де  $U_{\Phi}$ – фазна напруга мережі, яка дорівнює 220 В.

Помноживши на базовий опір активні та індуктивні опори асинхронного двигуна у відносних одиницях, знайдемо їх значення в абсолютних одиницях.

Розрахунок здійснюватиметься за формулами (2.3) та (2.4):

$$
R_n = R_{n \text{ of } n} R_6, \qquad (2.3)
$$

$$
X_n = X_{n \text{ of } R \text{ of } n} \tag{2.4}
$$

 $R_1 = R_{1Bi, H} R_6 = 0.18 \cdot 329.34 = 59.28 \text{ Om},$ 

 $X_1 = X_1$ відн  $R_6 = 0.09 \cdot 329.34 = 29.64 \text{ OM}$ ,

$$
R'_{2} = R'_{20TH}R_{6} = 0.16 \cdot 329.34 = 52.69 \text{ OM}
$$

$$
X'_{2} = X'_{20TH}R_{6} = 0.17 \cdot 329.34 = 55.98 \text{ OM}
$$

$$
X_{\mu} = X_{\mu \text{ of }R} \quad \text{of } = 1,3 \cdot 329,34 = 428,142 \text{ OM}.
$$

При побудові моделі ПЧ-АТ у програмному середовищі Matlab необхідні будуть значення індуктивностей статора  $L_s$ , ротора  $L_R$  і головного індуктивного опору L μ . Визначимо їх за такою загальною формулою:

$$
L = \frac{X}{\omega}.\tag{2.5}
$$

Далі розраховуємо значення індуктивностей за формулою (2.5):

$$
L_S = \frac{X_1}{\omega}
$$

$$
L_S = \frac{29,61}{157} = 0,188
$$
 FH

$$
L_R = \frac{X'_{2}}{\omega},
$$

$$
L_R = \frac{55,98}{157} = 0,356
$$
 FH<sub>2</sub>

$$
L_R = \frac{X_\mu}{\omega},
$$

$$
L_{\mu} = \frac{428,142}{157} = 2,727 \text{ FH}
$$

Обертовий момент асинхронного електродвигуна, згідно зі схемою заміщення, визначається наступним виразом:

$$
M = \frac{3U_{\phi}^2 R'_{2}}{\omega_0 s \left[ (R_1 + \frac{R'_{2}}{s})^2 + (X_1 + X_2)^2 \right]}.
$$
 (2.5)

33

Для розрахунку механічної характеристики  $M = f(s)$  необхідно застосувати формула Клосса, яка характеризує залежність моменту асинхронного двигуна від ковзання. Формулу Клосса застосовують у випадках, коли використовується електропривод з асинхронним двигуном. Користуючись цією формулою, можна легко побудувати графік механічної характеристики, посилаючись лише паспортні дані асинхронного двигуна. Формула Клосса виглядає так:

$$
M_{\rm \mathcal{A}} = \frac{2M_k(1 + as_k)}{\frac{S}{S_k} + \frac{S_k}{S} + 2as_k}.
$$
 (2.6)

Величина максимального (критичного) моменту двигуна  $M_k$  прямо пропорційна квадрату напруги, що підводиться до статора і визначається за такою формулою:

$$
M_{k} = \frac{3U_{\phi}^{2}}{2\omega_{0}\left[R_{1} \pm \sqrt{R^{2} + (X_{1} + X'_{2})^{2}}\right]},
$$
\n
$$
M_{k} = \frac{3 \cdot 220^{2}}{2 \cdot 157 \cdot (59,28 + \sqrt{59,28^{2} + (29,64 + 55,98)^{2}})} = 2,83 \text{ H} \cdot \text{m}.
$$
\n(2.7)

Критичне ковзання  $s_k$ , при якому двигун розвиває максимальний (критичний) момент, розраховується як:

$$
s_k = \pm \frac{R'_2}{\sqrt{R_1^2 + (X_1 + X'_2)^2}},
$$
\n
$$
52,69 = 0.506
$$
\n(2.8)

34

$$
s_k = \frac{52,69}{\sqrt{59,28^2 + (29,64 + 55,98)^2}} = 0,506.
$$

Кутова синхронна швидкість  $\omega$  0 розраховується за такою формулою:

$$
\omega_0 = \frac{\pi n_0}{30},\tag{2.9}
$$

$$
\omega_0 = \frac{3,14 \cdot 1500}{30} = 157 \text{ paq/c},
$$

$$
a = \frac{R_1}{R'_2},\tag{2.10}
$$

$$
a = \frac{59,28}{52,69} = 1,125
$$

Якщо підставити розраховані параметри  $M_k$ ,  $s_k$  і  $a_j$  формулу (2.6) отримаємо вираз природної механічної характеристики  $M = f(s)$ електродвигуна:

$$
M_{\overline{A}} = \frac{8,881}{\frac{s^2 + 0,256}{0,506 \cdot s} + 1,125}
$$

Знайдемо номінальний момент двигуна за формулою (2.6), підставивши в неї номінальне ковзання s  $_{\text{\tiny{HOM}}}$ :

$$
M_{\rm H} = \frac{8,881}{\frac{0,089^2 + 0,256}{0,506 \cdot 0,089} + 1,125} = 1,271 \text{ H} \cdot \text{m}
$$

Номінальним моментом називається момент, що виникає на валу двигуна при номінальній потужності та номінальних оборотах.

Для перевірки обчислень, номінальний момент можна знайти за іншою формулою та порівняти значення:

$$
M_{\text{HOM}} = 9570 \cdot \frac{P_{2\text{HOM}}}{n_c (1 - s_{\text{HOM}})},
$$
\n(2.11)

$$
M_{\text{HOM}} = 9570 \cdot \frac{0,18}{1500 \cdot (1 - 0,089)} = 1,261 \text{ H} \cdot \text{M}
$$

Також необхідно знайти початковий пусковий момент асинхронного двигуна за такою формулою, коли ковзання  $s = 1$ :

$$
M_{\rm \pi} = \frac{2M_k(1 + as_k)s_k}{1 + s_k^2(1 + 2a)},
$$

$$
M_{\rm II} = \frac{2 \cdot 2.83 \cdot (1 + 1.125 \cdot 0.506) \cdot 0.506}{1 + 0.506^2 \cdot (1 + 2 \cdot 1.125)} = 2.56 \text{ H} \cdot \text{M}
$$

Важливо врахувати, щоб пусковий момент був більшим за статичний момент навантаження, підключеного до валу двигуна.

Для побудови природної механічної характеристики  $\omega = f(M)$ розраховуються значення кутової швидкості для заданих величин ковзання за такою формулою:

$$
\omega = \omega_0 - \omega_0 s
$$

Задаючись величиною ковзання від 0 до 1 визначаються відповідні моменти асинхронного двигуна і значення кутової швидкості, після чого отримані значення заносяться в таблицю 2.2.

Таблиця 2.2 - Момент двигуна та значення кутової швидкості для частоти  $f_0 = 50$  Гц

| -S            | $\theta$ | 0,089                       | 0,1   | 0,2   | 0,3   | 0,4           | 0,506  | 0,6   | 0,7  | 0,8           | 0,9  |
|---------------|----------|-----------------------------|-------|-------|-------|---------------|--------|-------|------|---------------|------|
| $M_{\rm A}$ 0 |          | $M$ <sub>H</sub> =<br>1,391 | 2,192 | 2,608 | 2,792 | $M_{\rm K}$ = | 2,815  | 2,748 | 2,66 | $M_{\rm H}$ = |      |
|               |          | 1,271                       |       |       |       |               | 2,832  |       |      |               | 2,56 |
| $\omega$      |          | 143,027                     | 141,3 | 125,6 | 109,9 | 94,2          | 77,558 | 62,8  | 47,1 | 31,4          | 15,7 |

#### **2.2 Розрахунок механічної характеристики за частоті f 1 = 40 Гц**

Для розрахунку штучної механічної характеристики асинхронного двигуна під час роботи з іншою частотою, потрібно перерахувати індуктивні опори схеми заміщення для заданої частоти за такою формулою:

$$
X = \frac{f_n}{f_c} X_c,
$$
\n(2.12)

де  $X$  – індуктивний опір схеми заміщення для заданої частоти  $f_n$ ;

 $f_c$  – номінальна частота живлення асинхронного двигуна (50 Гц);  $X_c$  –

індуктивний опір при номінальній частоті (50 Гц).

Визначаємо індуктивні опори асинхронного електродвигуна для частоти  $1 = 40$  Ги за формулою (2.12):

$$
X_1 = \frac{40}{50} \cdot 29,64 = 23,712 \text{ OM}
$$

$$
X'_{2} = \frac{40}{50} \cdot 55,98 = 44,784 \text{ OM}
$$

Оскільки потрібно зберігати закон  $U/f = const$ , перераховується також і напруга мережі за формулою:
$$
U_{\Phi n} = \frac{f_n}{f_c} U_{\Phi},\tag{2.13}
$$

37

$$
U_{\phi 1} = \frac{40}{50} \cdot 220 = 176 \text{ B}
$$

Визначаємо максимальний (критичний) момент двигуна за формулою  $(2.7):$ 

$$
M_k = \frac{3 \cdot 176^2}{2 \cdot 125.6 \cdot (59.28 + \sqrt{59.28^2 + (23.712 + 44.784)^2})} = 2.468 \text{ H} \cdot \text{m}
$$

Критичне ковзання  $s_k$ розраховується за формулою (2.8):

$$
s_k = \frac{52,69}{\sqrt{59,28^2 + (23,712 + 44,784)^2}} = 0,582
$$

Кутова швидкість 0 0 розраховується за формулою:

$$
\omega_0 = \frac{2\pi f}{p},\tag{2.14}
$$

$$
\omega_0 = \frac{2 \cdot 3.14 \cdot 40}{2} = 125.6 \text{ paq/c}
$$

Отримуємо вираз штучної механічної характеристики  $M = f(s)$ асинхронного двигуна, підставляючи розраховані параметри у формулу (2.6):

$$
M_{\rm \mathcal{A}} = \frac{8,167}{\frac{s^2 + 0,3387}{0,582 \cdot s} + 1,31}
$$

Для побудови штучної механічної характеристики  $\omega = f(M)$ розраховуються значення кутової швидкості для заданих величин ковзання за формулою (2.11).Задаючись величиною ковзання від 0 до 1, визначаються відповідні моменти асинхронного двигуна і значення кутової швидкості (таблиця 2.3).

Таблиця 2.3 – Момент двигуна та значення кутової швидкості для частоти  $f_1$  = 40  $\Gamma$ <sub>II</sub>

| $\mathsf{S}$  | 0,1                                                                              | 0,2 | 0,3 | 0,4 | 0,5 | $\begin{array}{ c c c c c } \hline 0.58 & 0.7 \\ \hline \end{array}$                                                     | 0,8 | 0.9 |  |
|---------------|----------------------------------------------------------------------------------|-----|-----|-----|-----|----------------------------------------------------------------------------------------------------|-----|-----|--|
| $M_{\rm A}$ 0 | 1,19                                                                             |     |     |     |     | $M_{\rm K} =$<br>$\left[1,789\right]$ 2,169 2,365 2,45 2,467 2,442 2,393 2,331 $\left[\frac{M_{\text{B}}}{2,262}\right]$ |     |     |  |
| $\omega$      | 125,6   113,04   100,5   87,9   75,36   62,8   52,75   37,68   25,12   12,56   0 |     |     |     |     |                                                                                                    |     |     |  |

### **2.3 Розрахунок механічної характеристики за частоті f 2 = 30 Гц**

Визначаємо індуктивні опори асинхронного двигуна для частоти  $f_2 = 30 \Gamma$ ц за формулою (2.12):

$$
X_1 = \frac{30}{50} \cdot 29,64 = 17,784 \text{ OM},
$$

$$
X'_2 = \frac{30}{50} \cdot 55,98 = 33,588 \text{ OM}
$$

Перераховується напруга за формулою (2.13):

$$
U_{\phi 2} = \frac{30}{50} \cdot 220 = 132 \text{ B}
$$

Визначаємо максимальний (критичний) момент двигуна за формулою  $(2.7):$ 

$$
M_k = \frac{3 \cdot 132^2}{2 \cdot 94.2 \cdot (59.28 + \sqrt{59.28^2 + (17.784 + 33.588)^2})} = 2.015 \text{ H} \cdot \text{m}
$$

Критичне ковзання  $s_k$ розраховується за формулою (2.8):

$$
s_k = \frac{52,69}{\sqrt{59,28^2 + (17,784 + 33,588)^2}} = 0,672
$$

Кутова швидкість 0 0 розраховується за формулою  $(2.14)$ :

$$
\omega_0 = \frac{2 \cdot 3.14 \cdot 30}{2} = 94.2 \text{ paq/c}
$$

Отримуємо вираз штучної механічної характеристики  $M = f(s)$ асинхронного двигуна, підставляючи розраховані параметри у формулу (2.6):

$$
M_{\rm \lambda} = \frac{7,074}{\frac{s^2 + 0,451}{0,672 \cdot s} + 1,512}
$$

Для побудови штучної механічної характеристики  $\omega = f(M)$  розрахуємо значення кутової швидкості для заданих величин ковзання за формулою (2.11). Задаючись величиною ковзання від 0 до 1, визначаються відповідні моменти електродвигуна і значення кутової швидкості (таблиця 2.4).

Таблиця 2.4 - Момент двигуна та значення кутової швидкості для частоти  $f_2$  = 30  $\Gamma$ <sub>II</sub>

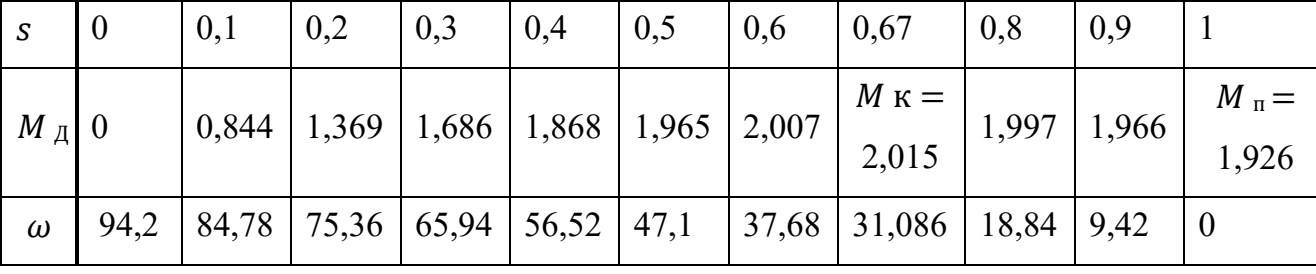

### **2.4 Розрахунок механічної характеристики за частотою f 3 = 20 Гц**

Визначаємо індуктивні опори асинхронного двигуна для частоти  $f_3 = 20 \Gamma$ ц за формулою (2.12):

$$
X_1 = \frac{20}{50} \cdot 29,64 = 11,856 \text{ OM}
$$

$$
X'_{2} = \frac{20}{50} \cdot 55,98 = 22,392 \text{ OM}
$$

Перераховується напруга за формулою (2.13):

$$
U_{\phi 3} = \frac{20}{50} \cdot 220 = 88 \text{ B}
$$

Визначаємо максимальний (критичний) момент двигуна за формулою (2.7):

$$
M_k = \frac{3 \cdot 88^2}{2 \cdot 62.8 \cdot (59.28 + \sqrt{59.28^2 + (11.856 + 22.392)^2})} = 1,448 \text{ H} \cdot \text{m}
$$

Критичне ковзання  $s_k$ розраховується за формулою (2.8):

$$
s_k = \frac{52,69}{\sqrt{59,28^2 + (11,856 + 22,392)^2}} = 0.77
$$

.

Кутова швидкість 0 0 розраховується за формулою (2.14):

$$
\omega_0 = \frac{2 \cdot 3.14 \cdot 20}{2} = 62.8 \text{ paq/c}
$$

Отримуємо вираз штучної механічної характеристики  $M = f(s)$ асинхронного двигуна, підставляючи розраховані параметри у формулу (2.6):

$$
M_{\overline{A}} = \frac{5,403}{\frac{s^2 + 0,5929}{0,77 \cdot s} + 1,7325}
$$

Для побудови штучної механічної характеристики  $\omega = f(M)$ розраховуються значення кутової швидкості для заданих величин ковзання за формулою (2.11).

Задаючись величиною ковзання від 0 до 1, визначаються відповідні моменти асинхронного двигуна і значення кутової швидкості (таблиця 2.5).

Таблиця 2.5 - Момент двигуна і значення кутової швидкості для частоти  $f_3 = 20 \Gamma \text{H}$ 

| -S                |      | 0,1 | 0,2 | 0,3 | 0,4 | 0,5 | 0,6 | 0,7 | 0,769                                                                                                    | 0,9  |                |
|-------------------|------|-----|-----|-----|-----|-----|-----|-----|----------------------------------------------------------------------------------------------------|------|----------------|
| $M_{\parallel}$ 0 |      |     |     |     |     |     |     |     | $M$ к $=$                                                                                                    |      |                |
| $\omega$          | 62,8 |     |     |     |     |     |     |     | $\mid$ 56,52 $\mid$ 50,24 $\mid$ 43,96 $\mid$ 37,68 $\mid$ 31,4 $\mid$ 25,12 $\mid$ 18,84 $\mid$ 14,507 $\mid$ | 6,28 | $\overline{0}$ |

На рис. 2.2 зображені механічні характеристики асинхронного двигуна при частотному регулюванні швидкості при законі керування  $U/f = const$  для наступних частот: 50, 40, 30, 20 Гц.

На малюнку наочно видно, що зі зменшенням частоти і напруги живлення зменшується кутова швидкість і критичний момент, отже відбуватиметься зниження перевантажувальної здатності двигуна.

Це пояснюється впливом падіння напруги на активних опорах статора. У сучасних електроприводах є компенсація падіння напруги при низьких швидкостях, ступінь якої можна регулювати. Зазвичай збільшення напруги становить 510% від напруги, необхідної за законом  $U/f = const$ .

Забезпечення необхідного пускового моменту особливо необхідне у системі ПЧ-АД, оскільки треба враховувати максимальний струм, допустимий для нормальної роботи інвертора [11].

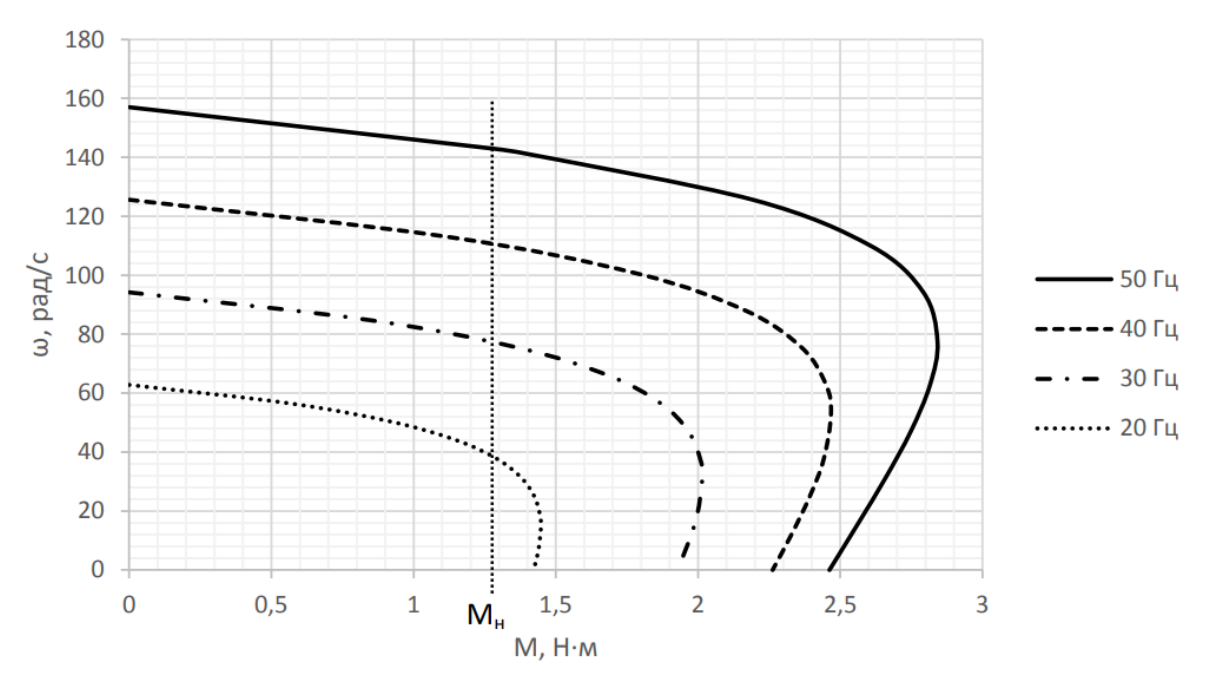

Рисунок 2.2 – Механічні характеристики АД при частотному регулюванні

Щоб підвищити пусковий момент, необхідно збільшувати потужність перетворювача, що спричинить нестійку роботу електродвигуна. Якщо, підвищивши потужність, не вдається отримати необхідний пусковий момент, треба підвищувати як потужність перетворювача частоти, так і потужність асинхронного двигуна.

Компенсація падіння напруги на активних опорах статора (IRкомпенсація) застосовується у більшості сучасних перетворювачах зі скалярним управлінням, що є важливим при постійному моменті навантаження. При малій швидкості двигуна і номінальному моменті навантаження частка напруги, що припадає на активні опори статора, настільки велика, що частина напруги, що залишилася, що створює магнітний потік, не забезпечує необхідну перевантажувальну здатність. Тому в діапазоні малих частот слід відходити від закону управління 1/1 , апроксимуючи її кількома відрізками прямих . Цей метод дозволяє компенсувати падіння здатності до перевантаження. Метод IR-компенсації є приблизним, не враховує особливостей конкретного механізму. При його використанні іноді виникає перекомпенсація , яка призводить до великих кидків струму під час пуску двигуна [12].

Ковзання визначає різницю між кутовою швидкістю валу двигуна і кутовий частотою напруги живлення. Іноді потрібно забезпечити роботу механізму із заданою вручну швидкістю. При такому завданні можна задати тільки частоту напруги живлення, а кутова частота двигуна визначатиметься його навантаженням.

При номінальній частоті напруги живлення ковзання становить близько 3%, таким значенням можна знехтувати. При зниженні частоти напруги живлення величина ковзання зростає назад пропорційно цій частоті і нехтувати ним вже не можна, тому в перетворювачах зі скалярним управлінням використовується компенсація ковзання, яка заснована на збільшенні частоти напруги живлення в порівнянні з заданою.

Найбільш простий та поширений метод такої компенсації базується на лінійній апроксимації робочої ділянки механічної характеристики АТ та оцінці моменту навантаження за виміряними значеннями струмів.

# **2.5 Механічні характеристики ПЧ-АД при збереженні сталості перевантажувальної здатності**

Для того, щоб робота асинхронного двигуна та електроприводу в цілому була надійною та короткочасні перевантаження не викликали зупинок двигуна, необхідна наявність перевантажувальної здатності

Перевантажувальною здатністю асинхронного двигуна називається відношення максимального моменту  $M_{max}$  до номінального  $M_{max}$ .

Для того, щоб досліджувати властивості асинхронного двигуна при частотному регулюванні, потрібно використовувати Т-подібну схему заміщення [11], яка зображена на рис 2.3.

За основу для розрахунків скористаємося відомою технічною літературою з електроприводу [11].

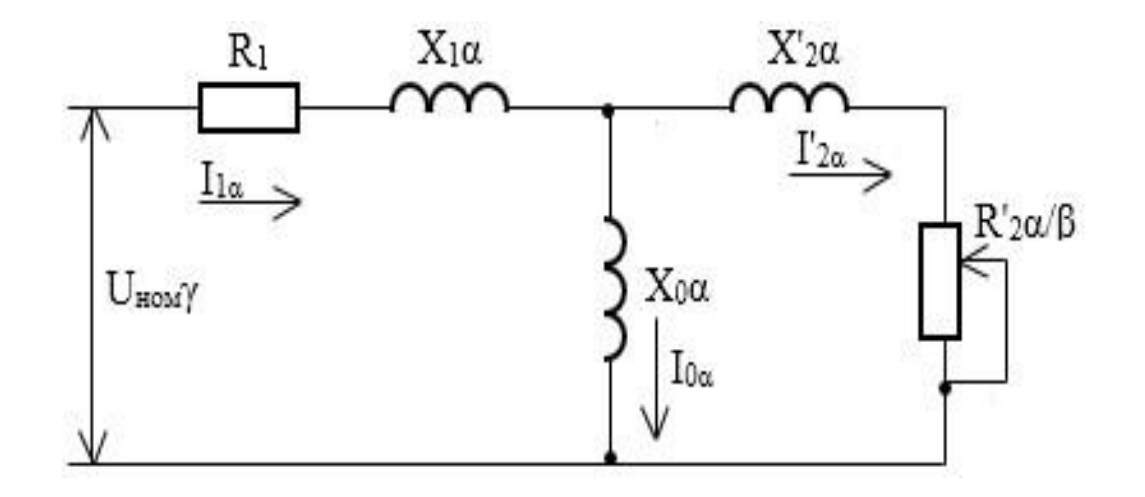

Рисунок 2.3 – Схема заміщення асинхронного двигуна при частотному регулюванні

Існує три основні параметри при частотному регулюванні:

а) відносна частота статора , яка визначається як

відношення частоти статора  $f_1$ до її номінальної частоти  $f_{1H}$ :

$$
\alpha = \frac{f_1}{f_{1\text{H}}}.\tag{2.15}
$$

б) параметр абсолютного ковзання , який визначається як відношення абсолютного ковзання Δω до синхронної швидкості при номінальній частоті :

 $f_{1H}$ :

$$
\beta = \frac{\Delta\omega}{\omega_{1H}} = \frac{\omega_1 - \omega}{\omega_{1H}} = \frac{f_s}{f_{1H}}.\tag{2.16}
$$

Даний параметр використовується замість величини ковзання s і визначається такою формулою:

$$
s = \frac{\Delta\omega}{\omega_1} = \frac{f_2 f_{1H}}{f_1 f_{1H}} = \frac{\beta}{\alpha}.
$$
\n(2.17)

в) відносна напруга, що визначається формулою:

$$
\gamma = \frac{U}{U_{\rm H}}.\tag{2.18}
$$

45

При частотному управлінні за законом  $U/f = const$  або  $\gamma = \alpha$  при зниженні частоти зменшується максимальний момент двигуна, тому зменшується жорсткість механічних характеристик, збільшуються втрати в двигуні, отже надійність падає з-за зменшення зовсім не запуститись.

При незмінному параметрі абсолютного ковзання , якщо знижується частота, то знижується і потік двигуна. Таке явище можна пояснити співвідношення між постійним активним опором статора та іншими еквівалентними опорами, якщо регулюється частота.

На величину потоку і його характер за зміни частоти сильно впливає вигляд закону регулювання напруги. До магнітних потоків в асинхронному двигуні можна віднести: потік статора, потік ротора, потік магнітного розсіювання обмотки статора, потік магнітного розсіювання роторної обмотки, корисний потік ротора.

При законі регулювання  $\gamma = \alpha$  потік визначається наступною формулою:

$$
\dot{\Phi}_{\alpha} = \frac{\dot{U}_{\text{H}}}{c_1 f_{1\text{H}}} \cdot \frac{1}{1 + \frac{R_1}{\alpha Z(\beta)} + j \frac{R_1}{Z(\beta)}}.
$$
\n(2.19)

Аналізуючи цю формулу, можна сказати, що при постійному ковзанні потік і момент двигуна зменшуються в міру зниження частоти.

Максимальний момент двигуна при заданій частоті, коли  $\gamma$  не залежить від  $\beta$  виражається як:

$$
M_{k\alpha} = \frac{3U_{\rm H}^2}{2\omega_{1\rm H}} \gamma^2 \frac{1}{R_1\alpha + \sqrt{(b^2 + c^2\alpha^2)(d^2 + e^2\alpha^2)}}.
$$
(2.20)

Якщо прирівняти відношення максимальних моментів при номінальній і заданій частоті  $M_{ka} = M_{kh}$ , то можна отримати закон, за яким буде регулюватися напруга:

$$
\gamma = \frac{R_1 \alpha + \sqrt{(b^2 + c^2 \alpha^2)(d^2 + e^2 \alpha^2)}}{R_1 + \sqrt{(b^2 + c^2)(d^2 + d^2)}}.
$$
\n(2.21)

В даному випадку

 $b = R_1(1 + \tau_2),$ 

$$
c = X_{\mu} \cdot \tau,
$$

$$
d = \frac{R_1}{X_{\mu}}
$$

$$
e = 1 + \tau_1,\tag{2.22}
$$

$$
\tau_1 = \frac{X_1}{X_{\mu}}
$$

$$
\tau_2 = \frac{X'_2}{X_\mu}
$$

$$
\tau = \tau_1 + \tau_2 + \tau_1 \tau_2,
$$

де  $\tau$ <sub>1</sub> та  $\tau$ <sub>2</sub> – коефіцієнти розсіювання для статора та ротора;  $\tau$ – загальний коефіцієнт розсіювання.

Зробимо розрахунок для номінальної частоти  $f_0 = 50$  Гц.

Знайдемо відносну частоту статора  $\alpha$  за формулою (2.15):

$$
\alpha = \frac{50}{50} = 1
$$

Далі визначаємо інші коефіцієнти за формулою (2.22):  $b = 59,28 \cdot (1 + 0,1307) = 67 \text{ Om},$ 

$$
c = 1.3 \cdot 329.34 \cdot 0.2087 = 89.35
$$
 Om,

$$
d = \frac{0.18}{1.3} = 0.1385
$$

$$
e = 1 + 0,069 = 1,069,
$$
  
 $\tau_1 = \frac{0,09}{1,3} = 0,069,$   
 $\tau_2 = \frac{0,17}{1,3} = 0,1307$ 

 $\tau = 0.069 + 0.1307 + 0.069 \cdot 0.1307 = 0.2087$ .

Тоді визначаємо закон, за яким регулюватиметься напруга за формулою  $(2.21):$ 

$$
\gamma = \frac{R_1 \alpha + \sqrt{(b^2 + c^2 \alpha^2)(d^2 + e^2 \alpha^2)}}{R_1 + \sqrt{(b^2 + c^2)(d^2 + e^2)}} = 1
$$

Визначаємо максимальний момент двигуна при заданій частоті за формулою (2.20):

$$
M_{k\alpha} = \frac{3 \cdot 220^2}{2 \cdot 157} \cdot \frac{1}{59,28 + \sqrt{(67^2 + 89,35^2)(0,1385^2 + 1,069^2)}} = 2.8 \text{ H} \cdot \text{m}
$$

.

При зменшенні навантаження, щоб прибрати зростання потоку використовують додаткове регулювання функції навантаження пропорційного  $\sqrt{\mu}$ .

У такому разі при заданій частоті критичне ковзання не змінюється, а перевантажувальна здатність зберігається незмінною за будь-якої залежності від α і β.

Механічну характеристику асинхронного двигуна можна описати такою формулою:

$$
M_{\alpha} = 2M_{k\alpha} \frac{1 + q(\alpha)\beta_k}{\frac{\beta}{\beta_k} + \frac{\beta_k}{\beta} + 2q(\alpha)\beta_k},
$$
\n(2.23)

де  $q(\alpha)$  – коефіцієнт, який залежить від параметрів двигуна та частоти;

 $\beta_k$  – критичне ковзання.

Коефіцієнт  $q(\alpha)$  можна знайти за формулою:

$$
q(\alpha) = \frac{R_1 \alpha}{R'_2 (d^2 + e^2 \alpha^2)}.
$$
 (2.24)

Якщо компенсувати падіння напруги на активному опорі статора, регулюючи напругу як функцією частоти, а й ковзанням, можна виключити його негативний вплив.

Управління з компенсацією падіння напруги активному опорі статора від струму навантаження з одночасним регулюванням напруги функції моменту навантаження є найпоширенішим способом.

За такого регулювання можна отримати режими, близькі до номінальних. Тому можна підібрати такий закон регулювання  $\gamma(\alpha, \beta)$ , при якому потік двигуна змінюватиметься від частоти та ковзання за певною залежністю. Необхідно знайти критичне ковзання:

$$
\beta_k = \frac{R'_2}{\sqrt{R_1^2 + (X_1 + X'_2)^2}},
$$
\n
$$
\beta_k = \frac{52,69}{\sqrt{59,28^2 + (29,64 + 55,98)^2}} = 0,5.
$$
\n(2.25)

49

Далі будуємо механічну характеристику за такими формулами та заносимо дані до таблиці 2.6:

$$
M_a(\beta) = \frac{2M_{k\alpha}}{\beta + \frac{\beta_k}{\beta}},
$$
\n
$$
\beta_k \quad \beta
$$
\n(2.26)

 $\omega = \omega_{1H} - \omega_{1H} \beta$ . (2.27)

Таблиця 2.6 - Момент двигуна та значення кутової швидкості для частоти  $f_0 = 50$  Гц

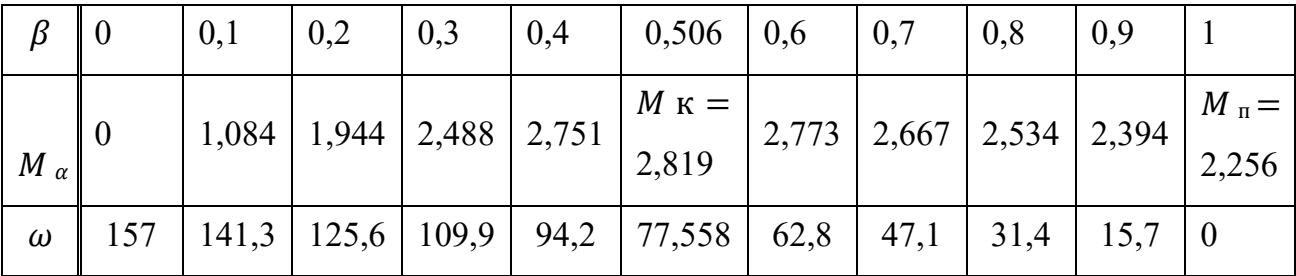

Зробимо розрахунок для частоти  $f_1 = 40$  Гц.

Знайдемо відносну частоту статора  $\alpha$  за формулою (2.15):

$$
\alpha = \frac{40}{50} = 0.8
$$

Далі визначимо інші коефіцієнти:

 $b = 59,28 \cdot (1 + 0,104) = 65,44 \text{ OM},$ 

$$
c = 1.3 \cdot 329.34 \cdot 0.1647 = 70.5
$$
 Om,

$$
e = 1 + 0.055 = 1.055,
$$

де

$$
\tau_1 = \frac{0.072}{1.3} = 0.055
$$

$$
\tau_2 = \frac{0,136}{1,3} = 0,104,
$$

 $\tau = 0.055 + 0.104 + 0.055 \cdot 0.104 = 0.1647.$ 

Тоді визначаємо закон, за яким регулюватиметься напруга за формулою (2.21):

$$
\gamma = \frac{59,28 \cdot 0.8 + \sqrt{(65,44^2 + 70,5^2 \cdot 0.8^2) \cdot (0,1385^2 + 1,055^2 \cdot 0.8^2)}}{59,28 + \sqrt{(65,44^2 + 70,5^2) \cdot (0,1385^2 + 1,055^2)}} = 0,771
$$

Визначаємо максимальний момент двигуна при заданій частоті за формулою (2.20) і заносимо значення таблицю 2.7:

$$
M_{k\alpha} = \frac{3 \cdot 220^2}{2 \cdot 125.6} \cdot 0.771^2 \times
$$
  
 
$$
\times \frac{1}{59.28 \cdot 0.8 + \sqrt{(65.44^2 + 70.5^2 \cdot 0.8^2) \cdot (0.1385^2 + 1.055^2 \cdot 0.8^2)}} = 2.832 \text{ H} \cdot \text{m}.
$$

Далі будуємо механічну характеристику за такими формулами (2.26 та 2.27).

Таблиця 2.7 - Момент двигуна та значення кутової швидкості для частоти  $f_1 = 40 \Gamma$ ц

| β              |               | 0,1 | 0,2                                                            | 0,3 | 0,4 | 0,5 | 0,6 | 0,7 | 0,8 | 0,9 |                           |
|----------------|---------------|-----|----------------------------------------------------------------|-----|-----|-----|-----|-----|-----|-----|---------------------------|
| $M_{\alpha}$ 0 |               |     |                                                                |     |     |     |     |     |     |     | $M_{\text{n}} =$<br>2,462 |
| $\omega$       | $125,6$   113 |     | 100,5   87,9   75,36   62,8   50,24   37,68   25,1   12,56   0 |     |     |     |     |     |     |     |                           |

Зробимо розрахунок для частоти 2 = 30 Гц .

Знайдемо відносну частоту статора  $\alpha$  за формулою (2.15):

 $\alpha = \frac{30}{50} = 0.6$ 

Далі визначимо інші коефіцієнти:

 $b = 59,28 \cdot (1 + 0,078) = 64$  Om,

 $c = 1.3 \cdot 329.34 \cdot 0.123 = 52.66$  Om,

 $e = 1 + 0.0415 = 1.0415$ ,

де

$$
\tau_1 = \frac{0.054}{1.3} = 0.0415
$$

 $\tau$  = 0,0415 + 0,078 +  $\tau_2 = \frac{0,102}{1.3} = 0,078$ , 0,0415 ⋅ 0,078 = 0,123.

Тоді визначаємо закон, за яким регулюватиметься напруга за формулою (2.21):

$$
\gamma = \frac{59,28 \cdot 0,6 + \sqrt{(64^2 + 52,66 \cdot 0,6^2) \cdot (0,1385^2 + 1,0415^2 \cdot 0,6^2)}}{59,28 + \sqrt{(64^2 + 52,66^2) \cdot (0,1385^2 + 1,0415^2)}} = 0,547
$$

Визначаємо максимальний момент двигуна при заданій частоті за формулою (2.20) і заносимо значення таблицю 2.8:

$$
M_{k\alpha} = \frac{3 \cdot 220^2}{2 \cdot 94.2} \cdot 0.547^2 \times
$$
  
 
$$
\times \frac{1}{0.18 \cdot 0.6 + \sqrt{(0.194^2 + 0.16^2 \cdot 0.6^2) \cdot (0.1385^2 + 1.0415^2 \cdot 0.6^2)}} = 2.838 \text{ H} \cdot \text{m}
$$

Далі будуємо механічну характеристику за такими формулами (2.26 та 2.27).

Таблиця 2.8 – Момент двигуна та значення кутової швидкості для частоти  $f_2$  = 30 Гц

| ß            |             | 0,1   | 0,2 | 0,3 | 0,4 | 0,5 | 0,6 | 0,67                                                                                                    | 0,8 | 0,9  |                |
|--------------|-------------|-------|-----|-----|-----|-----|-----|----------------------------------------------------------------------------------------------------|-----|------|----------------|
| $M_{\alpha}$ | $\mathbf 0$ | 0,826 |     |     |     |     |     | $M$ к $=$<br>1,55 2,112 2,494 2,718 2,819 $\begin{array}{ c c c c c c c c c } \hline 1,55 & 2,112 & 2,494 & 2,718 & 2,819 & 2,838 & 2,795 & 2,721 & 2,627 \hline \end{array}$ |     |      |                |
| $\omega$     | 94,2        |       |     |     |     |     |     | 84,78   75,36   65,94   56,52   47,1   37,68   31,086   18,84                                                                                                    |     | 9,42 | $\overline{0}$ |

Зробимо розрахунок для частоти  $f_2 = 20$  Гц.

Знайдемо відносну частоту статора  $\alpha$  за формулою (2.15):

$$
\alpha = \frac{20}{50} = 0.4
$$

Далі визначимо інші коефіцієнти:

 $b = 59,28 \cdot (1 + 0,052) = 62,36$  $c = 1,3 \cdot 329,34 \cdot 0,081 = 34,68,$ 

$$
e = 1 + 0.0277 = 1.0277,
$$
  
\n
$$
\tau_1 = \frac{0.036}{1.3} = 0.0277
$$
  
\n
$$
\tau_2 = \frac{0.068}{1.3} = 0.052
$$
  
\n
$$
\tau = 0.0277 + 0.052 + 0.0277 \cdot 0.052 = 0.081.
$$

52

Тоді визначаємо закон, за яким регулюватиметься напруга за формулою  $(2.21):$ 

$$
\gamma = \frac{59,28 \cdot 0.4 + \sqrt{(62,36^2 + 34,68^2 \cdot 0.4^2) \cdot (0.1385^2 + 1.0277^2 \cdot 0.4^2)}}{59,28 + \sqrt{(62,36^2 + 34,68^2) \cdot (0.1385^2 + 1.0277^2)}} = 0.355.
$$

Визначаємо максимальний момент двигуна при заданій частоті за формулою (2.20) і заносимо значення таблицю 2.9:

$$
M_{k\alpha} = \frac{3 \cdot 220^2}{2 \cdot 62.8} \cdot 0.386^2 \times
$$
  
\n
$$
\times \frac{1}{59.28 \cdot 0.4 + \sqrt{(62.36^2 + 34.68^2 \cdot 0.4^2) \cdot (0.1385^2 + 1.0277^2 \cdot 0.4^2)}} = 2.833 \text{ H} \cdot \text{m}.
$$

Далі будуємо механічну характеристику за такими формулами (2.26 та 2.27).

Таблиця 2.9 - Момент двигуна та значення кутової швидкості для частоти  $f_3 = 20 \Gamma$ 

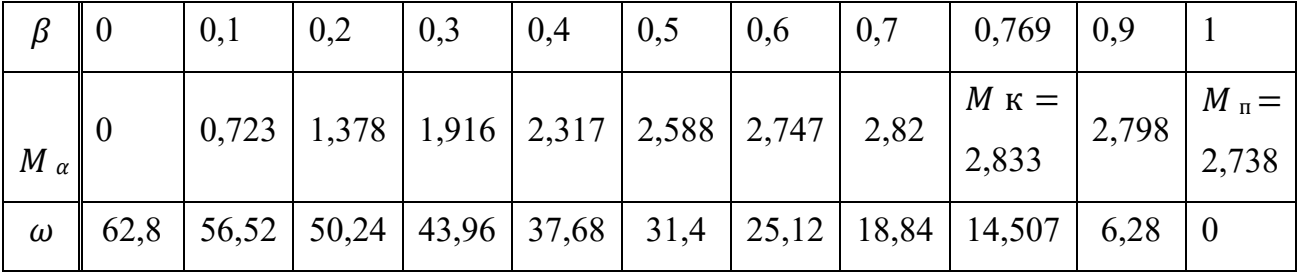

Отримані характеристики частот 50, 40, 30 і 20 зображені на рис. 2.4.

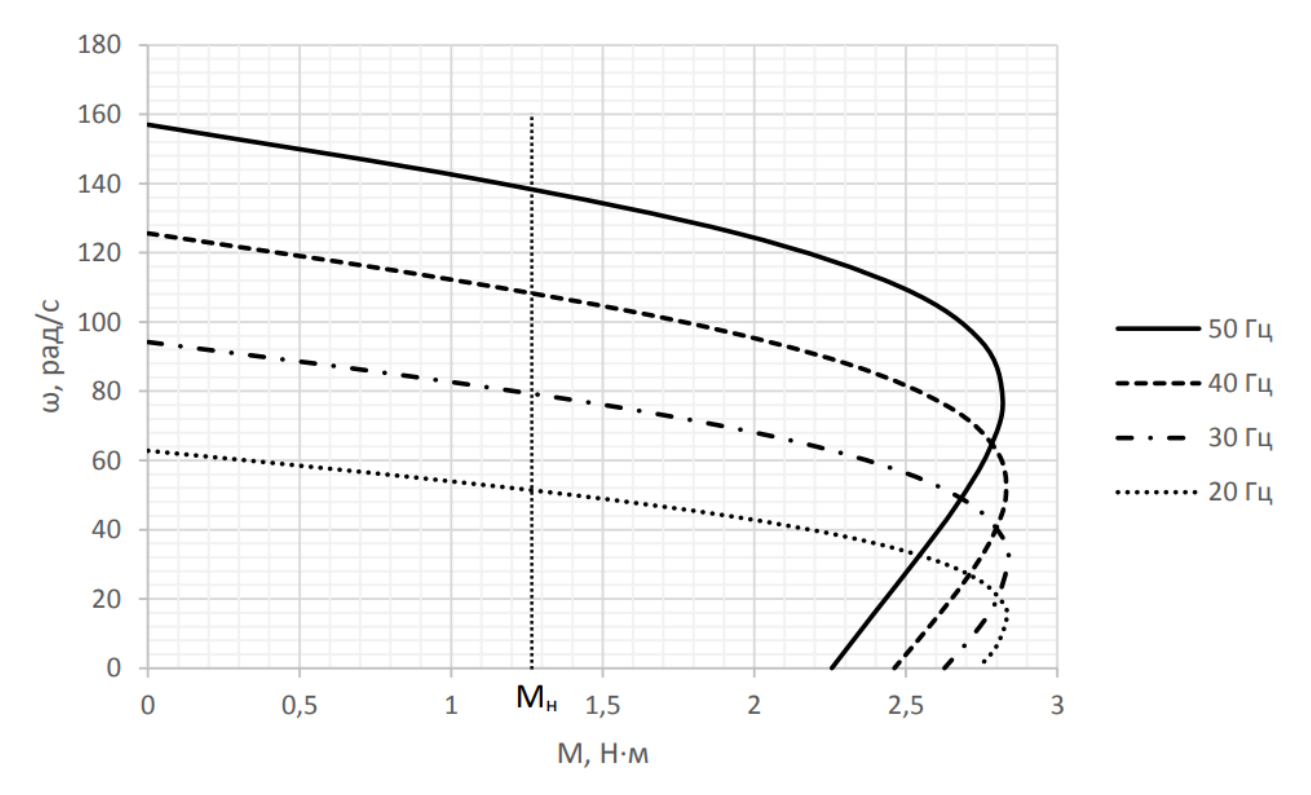

Рисунок 2.4 – Механічні характеристики ПЧ-АТ при сталості перевантажувальної здатності

Як видно з рис. 2.4, для підтримки достатньої перевантажувальної здатності у всьому діапазоні регулювання необхідно при малих частотах зменшувати напругу меншою мірою, ніж знижується частота.

При цьому спостерігатиметься однаковий максимальний (критичний) момент у всьому діапазоні регулювання частот.

# **РОЗДІЛ 3. РОЗРАХУНОК ПАРАМЕТРІВ ТА ЕЛЕМЕНТІВ СИЛОВОЇ СХЕМИ ПЕРЕТВОРЮВАЧА ЧАСТОТИ 3.1 Розрахунок та вибір силових елементів інвертора та випрямляча**

На рис.3.1 зображено схему дволанкового перетворювача частоти (ДПЧ) для живлення асинхронного двигуна з короткозамкненим ротором. Даний перетворювач частоти складається з некерованого випрямляча (НВ), автономного інвертора напруги (АІН), фільтра, що згладжує (СФ) і блоку гальмівного резистора (БТР), що застосовується в режимі гальмування.

Робота некерованого випрямляча заснована на діодах VD7-VD12 автономний інвертор напруги на транзисторах VT1-VT6, шунтованих діодами VD1-VD6. Діоди необхідні для пропускання струму, коли транзистори вимкнені, є зворотним випрямлячем в режимі гальмування асинхронного двигуна. Фільтр L  $_{\Phi}$  C  $_{\Phi}$  необхідний для згладжування напруги під час випрямлення. За рахунок застосування ШІМ здійснюється регулювання напруги на виході ПЧ та наближення його форми до синусоїдальної. Гальмування здійснюється переведенням АІН в режим керованого випрямляча (УВ) напруги, що забезпечує підвищення напруги на конденсаторі фільтра, незважаючи на зменшення швидкості обертання двигуна. Роль фазних індуктивностей виконують індуктивність розсіювання фаз двигуна.

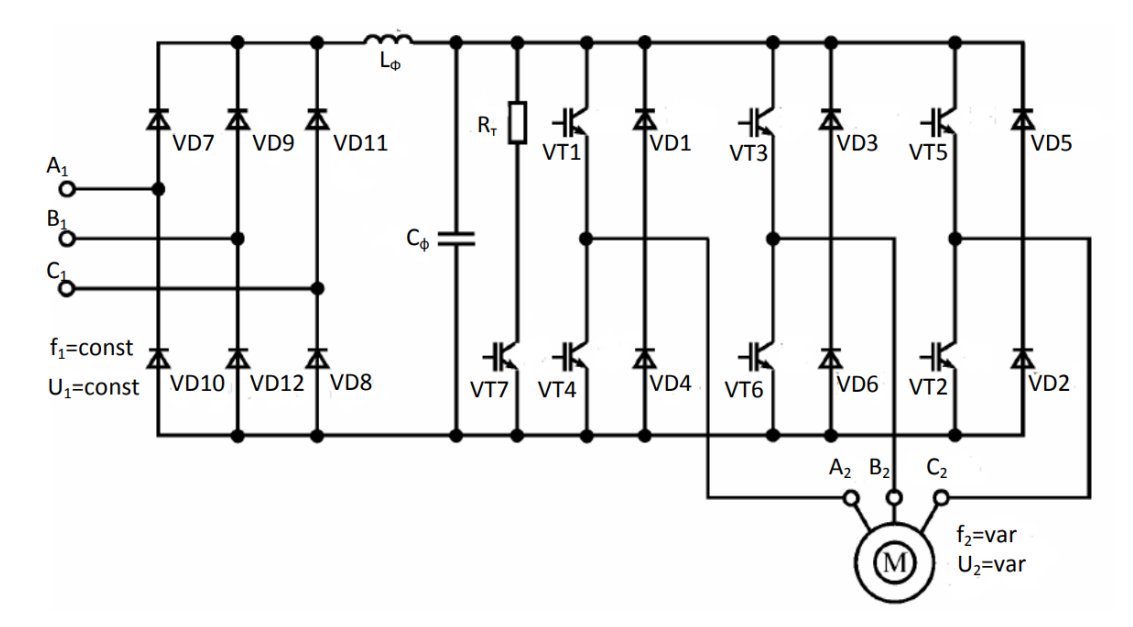

Рисунок 3.1 – Дволанковий транзисторний перетворювач частоти з ШІМ

При перевищенні певного значення напруги на конденсаторі транзистор VT7 включається і енергія, що передається від електричної машини, розсіюється в гальмівному резисторі.

Така схема в основному використовується в електроприводах, де відбуваються рідкісні гальмування, що відноситься до електроприводу сполучного стрічкового конвеєра.

Для початку необхідно розрахувати напругу джерела живлення АІН з ШІМ згідно з наступною формулою:

$$
U_{\rm H} = \frac{2\sqrt{2}U_{\rm H}}{\sqrt{3}\mu_{max}},\tag{3.1}
$$

де  $U_{\mu}$ – номінальне значення лінійної напруги на статорі двигуна;  $\mu_{max}$  - максимально допустиме значення коефіцієнта модуляції.

Для ідеального АІН  $\mu$  max = 1. У більшості випадків  $\mu$  max < 1, тому що деяку частину періоду несучої частоти займає комутація. При використанні сучасних IGBT транзисторів несуча частота  $f_k$  досягає 16 кГц, а  $\mu$  max прагне одиниці. Транзистор IGBT є триелектродним біполярним транзистором із ізольованим затвором.

Коефіцієнт модуляції - відношення найбільшої тривалості імпульсу вихідної напруги до міжкомутаційного інтервалу та його максимальне значення розраховується за формулою:

$$
\mu_{\text{max}} = 1 - 4f_{\text{A0}}t_{\text{B}},\tag{3.2}
$$

де  $t$  - час вимкнення транзистора.

 $T_{\text{O},T_{\text{O}}}=2 \text{ K}$ Гц максимальний коефіцієнт модуляції, , розрахований за формулою (3.2) буде дорівнює:

$$
\mu_{\text{max}} = 1 - 4 \cdot 2 \cdot 10^{3} \cdot 10^{-6} = 0.992.
$$

Звідси напруга джерела живлення АІН з ШІМ за формулою (3.1) дорівнює:

$$
U_{\rm H} = \frac{2\sqrt{2} \cdot 380}{\sqrt{3} \cdot 0.992} = 625.5 \, \rm B
$$

Далі проводиться розрахунок середнього значення струму через транзистор та діоди зворотного струму. При великих кратностях відношення несучої частоти та частоти модуляції для розрахунку середнього значення струму через транзистор застосовують таку формулу:

$$
I_{VT} = \frac{I_{st}}{2\pi} \left( 1 + \frac{\pi\mu}{4} \cos\varphi_s \right),\tag{3.3}
$$

де  $I_{st}$  – амплітудне значення струму статора двигуна;

 $\varphi$ <sub>s</sub> – кут зсуву фаз між первинними гармоніками струму та напругою навантаження на виході інвертора;

 $I_{VT}$  – середнє значення струму через транзистор.

Для розрахунку використовуємо паспортні дані асинхронного двигуна із короткозамкненим ротором 4AА56B4УЗ (таблиця 3.1).

Таблиця 3.1 - Паспортні дані асинхронного двигуна 4AА56B4УЗ

| Потужність<br>$P_H$ , $\kappa B_T$ | Номінальний<br>струм при $380 B$ | Номінальна<br>частота обертання   потужності, | Коефіцієнт     |  |
|------------------------------------|----------------------------------|-----------------------------------------------|----------------|--|
|                                    | $1_H.A$                          | $n_H$ ob/x <sub>B</sub>                       | $\cos \varphi$ |  |
| 0,18                               | 0,427                            | 1500                                          | 0.64           |  |

Амплітудне значення струму статора розраховується за такою формулою:

$$
I_{st} = \frac{P_{H}\sqrt{2}}{\sqrt{3}U_{H}cos\varphi},
$$
\n
$$
I_{st} = \frac{0.18 \cdot 10^{3} \cdot \sqrt{2}}{\sqrt{3} \cdot 380 \cdot 0.64} = 0.604 \text{ A}
$$
\n(3.4)

Далі розраховується середнє значення струму через транзистор за формулою (3.3):

$$
I_{VT} = \frac{0.604}{2 \cdot 3.14} \left( 1 + \frac{3.14 \cdot 0.992}{4} \cdot 0.64 \right) = 0.144 \text{ A}
$$

Середнє значення струму через діоди зворотного струму визначається за такою формулою:

$$
I_{VD} = \frac{I_s}{2\pi} \left( 1 - \frac{\pi\mu}{4} \cos\varphi_s \right),
$$
(3.5)  

$$
I_{VD} = \frac{0.604}{2 \cdot 3.14} \left( 1 - \frac{3.14 \cdot 0.992}{4} \cdot 0.64 \right) = 0.048 \text{ A}.
$$

Вибір транзисторів і діодів АІН залежить від напруги на вході інвертора з урахуванням перенапруг, що виникають на конденсаторі, що компенсує в моменти, коли струм від АІН спрямований до джерела живлення, тобто при режимі гальмування. Ця напруга вибирається виходячи з допустимої перенапруги конденсатора  $\Delta U_c$ .

Розрахункове значення напруги на вході:  $\Delta U_c$ =100 В,  $U_i$  = 625,5В,  $U_{VT}$ = 625,5 В. При живленні АІН від джерела живлення з односторонньою провідністю (від випрямляча) при  $\varphi_s > \pi/6$  виникає необхідність в установці на вході АІН компенсуючого конденсатора, який приймає енергію в моменти часу, коли струм спрямований до джерела живлення.

Ємність компенсуючого конденсатора фільтра визначається як:

$$
C_{\Phi} = \frac{\sqrt{3}}{2} \frac{\mu I_s}{f_k \Delta U_c} \sin^2 \frac{\varphi_{s1} - \frac{\pi}{6}}{2},
$$
 (3.6)

$$
C_{\Phi} = \frac{\sqrt{3}}{2} \cdot \frac{0.992 \cdot 0.604}{2 \cdot 10^3 \cdot 100} \cdot \sin^2 \frac{50.2 - 30}{2} = 0.07965 \text{ MK}\Phi
$$

Дослідження показують, що ємність конденсатора, що компенсує, не залежить від вихідної частоти. Це дозволяє використовувати АІН із ШІМ за синусоїдальним законом для роботи на дуже низьких вихідних частотах. Як видно за формулою (3.6), ємність компенсуючого конденсатора обернено пропорційна несучій частоті. Далі проводиться розрахунок гальмівного резистора за формулою:

$$
R_{\rm T} = \frac{U_{\rm H}}{I_{\rm H} \cdot \text{max}}\tag{3.7}
$$

59

де  $I_{\text{imax}}$  – максимальне значення постійного струму, спрямованого в час гальмування від АІН до випрямляча.

Максимальне значення постійного струму  $I_{i max}$  визначається за формулою:

$$
I_{\nu max} = \frac{3}{4} \mu I_s \cos \varphi_{s1},\tag{3.8}
$$

 $I_{\text{umax}} = \frac{3}{4} \cdot 0.992 \cdot 0.604 \cdot 0.64 = 0.287 \text{ A}$ 

Тепер можна розрахувати гальмівний опір за формулою (3.7):

$$
R_{\rm T} = \frac{625,5}{0,287} = 2179 \text{ OM}
$$

Вибір діодів некерованого випрямляча проводиться за середнім значенням струму через діод з урахуванням охолодження та величини максимальної зворотної напруги:

$$
I_{dcp} = K_I \frac{I_d}{k_0 m},
$$
\n
$$
I_{dcp} = 2 \cdot \frac{1,281}{0,3 \cdot 3} = 2,846 \text{ A},
$$
\n(3.9)

де  $K<sub>I</sub>$ - коефіцієнт запасу струму, знаходиться в діапазоні 2 - 2,5;

 $I_d = 3 \cdot I_H = 3 \cdot 0.427 = 1.281$  А; m=3 – кількість фаз вихідної обмотки трансформатора;

 $k_0$ – коефіцієнт, що враховує інтенсивність охолодження тиристора;  $k_0 = 1$  при примусовому та  $k_0 = 0.3 \div 0.35$  при природному охолодженні повітря зі стандартним радіатором. Величина максимальної зворотної напруги:

$$
U_{bmax} = k_z k_{01} U_{d0}, (3.10)
$$

$$
U_{bmax} = 1.5 \cdot 1.065 \cdot 515 = 823 \text{ B},
$$

де  $k_z$ - коефіцієнт запасу, за напругою, що враховує комутаційні сплески напруги та можливе підвищення напруги в мережі  $k_z = 1.5 \div 1.8$ ;

 $k_{01}$ – коефіцієнт зворотної напруги, що залежить від виду схеми  $01 = 1,065$ ;

 $U_{d0}$  - напруга випрямляча при α = 0,  $U_{d0} = 2.34 \cdot U_{\phi} = 515 B$ .

Вибираємо діод 2Д220І з відповідними параметрами (клас 10 – 1000 В, граничний струм – 3 А).

#### **3.2 Вибір перетворювача частоти**

На основі проведених розрахунків у розділах 2 та 3 за каталогом обрано перетворювач частоти фірми Siemens Micromaster 420, який в даний час найкращим способом інтегрується в систему автоматизації Simatic .

За рахунок включення приводної техніки до програми TIA ( Totally Integrated Automation ), забезпечується зручність у проектуванні, надійність у комунікації та інтегрованість у єдиний комплекс засобів АСУ ТП (автоматизовані засоби управління технологічними процесами).

У перетворювачі Micromaster 420 використовується метод високочастотної широтно-імпульсної модуляції (ШІМ). Функціональна схема перетворювача зображено рис. 3.2.

У таблиці 3.2 наведено технічні характеристики цього частотного перетворювача [31].

Перетворювачі оснащені мікропроцесорним управлінням та працюють із сучасною технологією IGBT (Insulated Gate Bipolar Transistor (біполярний транзистор з ізольованим керуючим електродом).

Така технологія є каскадним включенням двох електронних ключів: вхідний ключ на польовому транзисторі управляє потужним кінцевим ключем на біполярному транзисторі. Керуючий електрод є затвором, а два інших – емітером та колектором. За рахунок цього вони є надійними та багатофункціональними.

Таблиця 3.2 - Технічні характеристики частотного перетворювача Micromaster 420

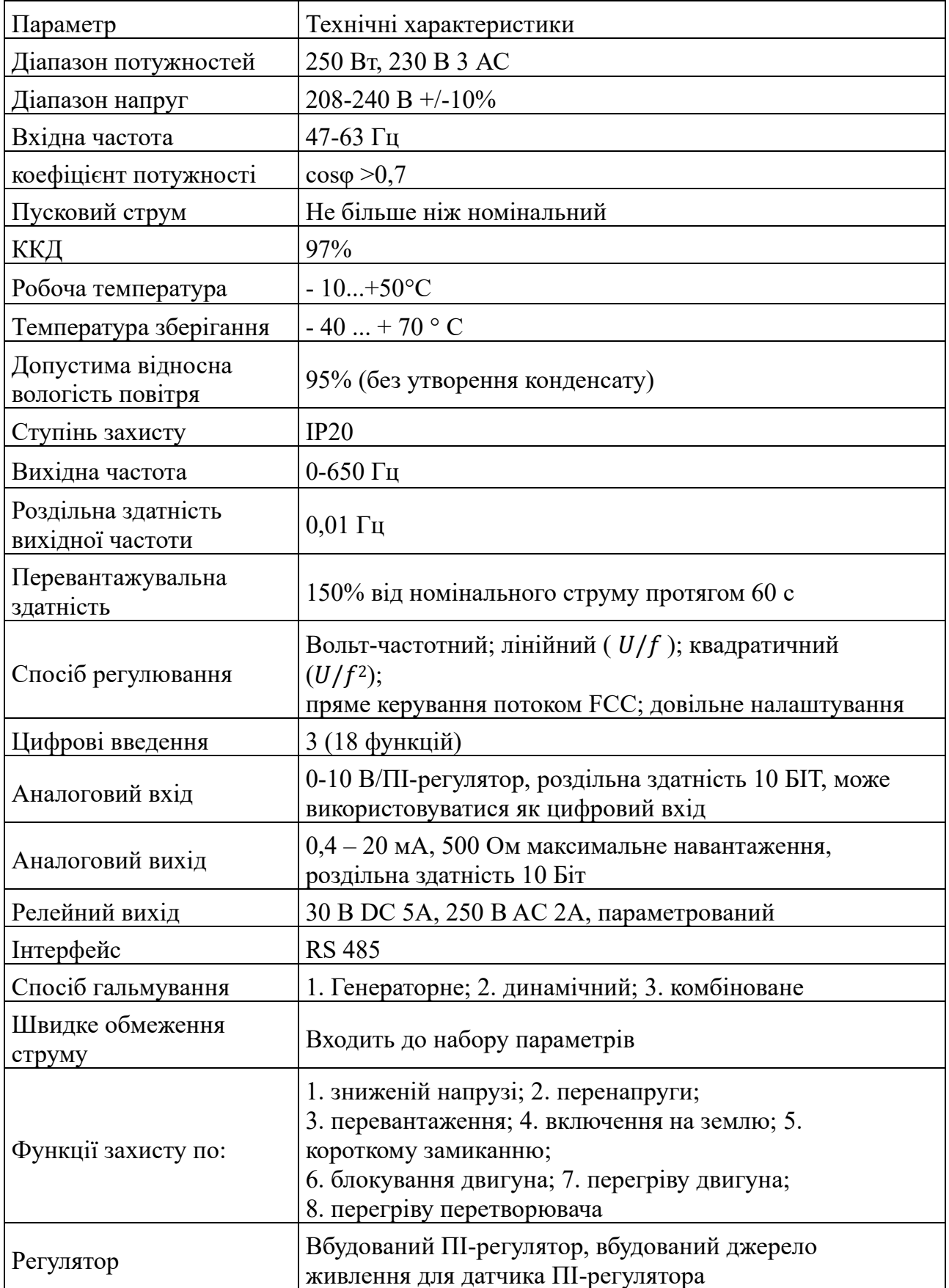

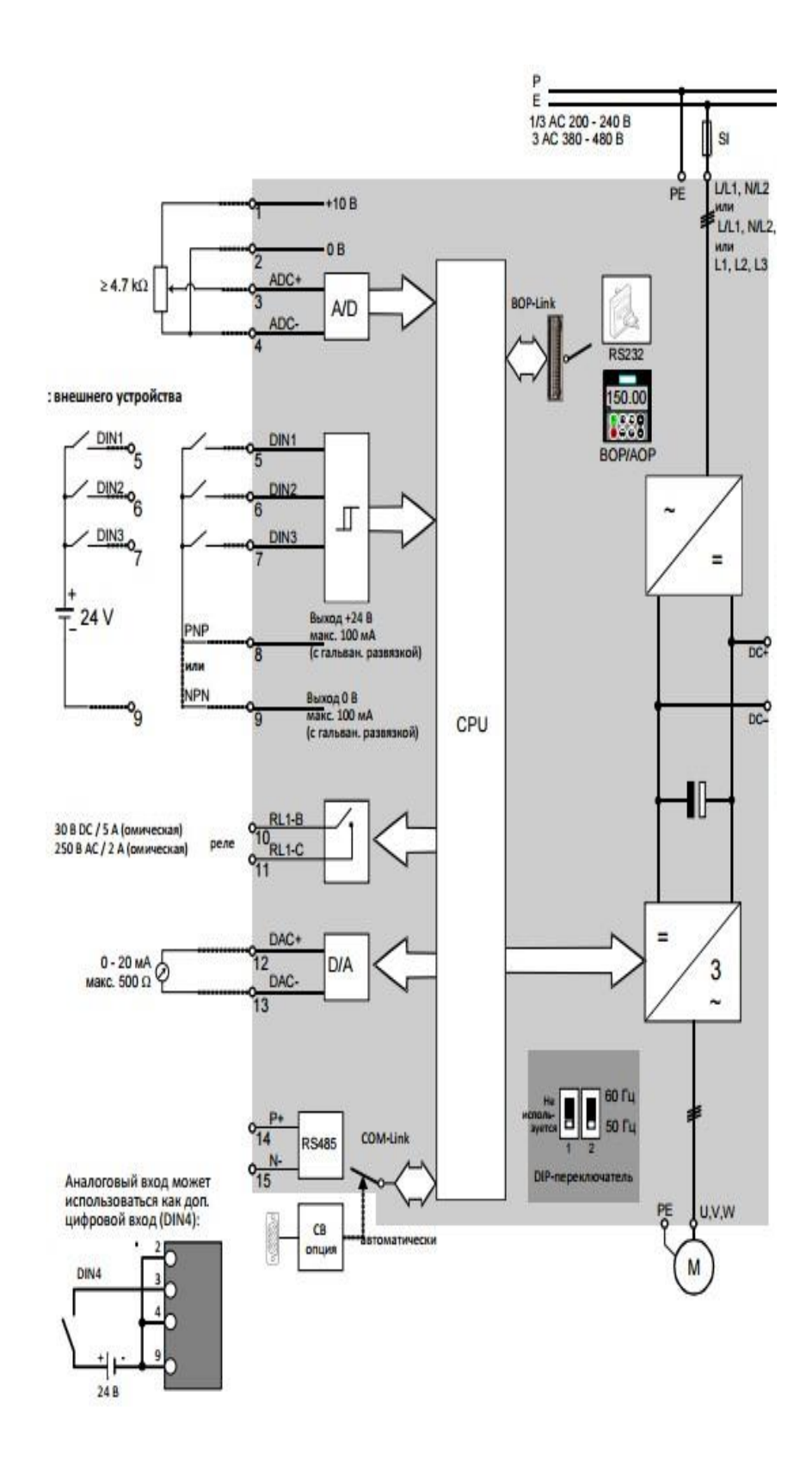

Рисунок 3.2 – Блок-схема Micromaster 420

Перетворювачі частоти Micromaster використовуються для регулювання швидкості обертання низьковольтних двигунів змінного струму з постійним або квадратичним моментом навантаження з навантаженням постійного типу (конвеєри, ліфти, змішувачі) або вентиляторного типу (відцентрові насоси, вентилятори).

Керування перетворювачем частоти здійснюється за допомогою набору параметрів, що дозволяють здійснити вибір, активізацію або заборону певної функції, завдання параметра, а також контролювати поточне значення параметра. Параметри можна змінювати та встановлювати кнопками мембранної клавіатури пульта керування перетворювача для налаштування потрібних властивостей перетворювача, до яких можна віднести: час розгону, мінімальні та максимальні частоти. Номери вибраних параметрів та їх встановлені значення вказуються на чотиризначному цифровому дисплеї [18].

Micromaster 420 – частотний перетворювач, який відрізняється від інших своєю дружньою по відношенню до користувача структурою параметрів, простим монтажем та введенням в експлуатацію, а також простотою інтеграції до системи автоматизації.

Електрична схема підключення перетворювача частоти та електродвигуна до трьох фаз схематично зображена на рис. 3.3.

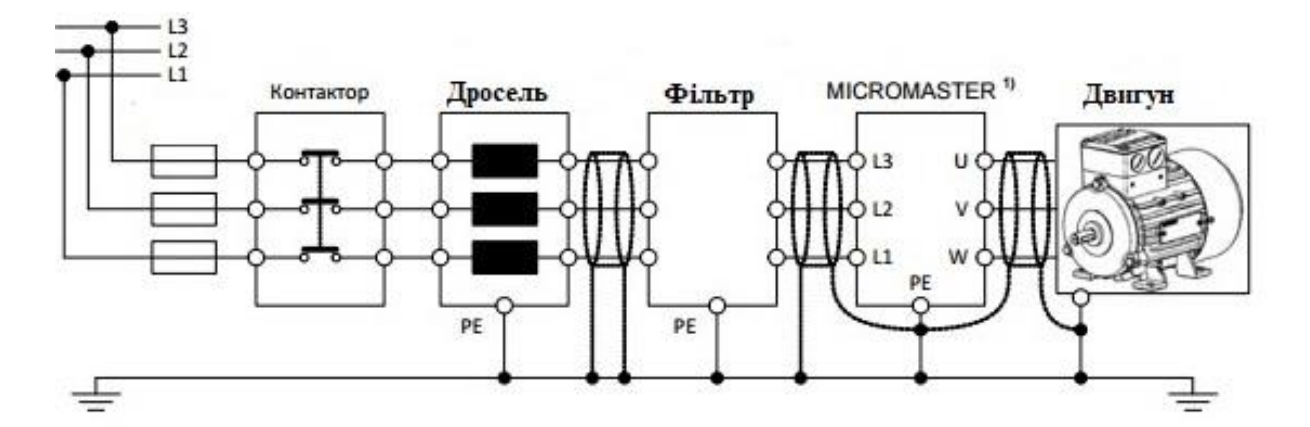

Рисунок 3.3 – Електрична схема підключення Micromaster 420 та електродвигуна до мережі.

Так як завдання оптимальних режимів роботи частотно-регульованого електроприводу для максимального функціонування технологічного процесу є складним і вимагає від персоналу великих знань всього процесу та обладнання у перетворювачах серії Micromaster Eco додатково виділено спеціально підібрані базові параметри, налаштування яких дозволяє для більшості простих випадків застосування швидко ввести регульований електропривод в експлуатацію.

Вищевикладений спосіб управління зручний на етапі введення та в процесі експлуатації для оперативної зміни налаштувань частотного перетворювача. Для використання частотно-керованого електроприводу у складі автоматизованих систем управління тиристорними перетворювачами (АСУ ТП) забезпечується взаємозв'язок перетворювача з іншими елементами системи управління, таких як система введення-виведення даних, що включає дискретні та аналогові входи і виходи, а також послідовні інтерфейси [18].

Такий перетворювач має ряд властивостей та функцій, які в основному відсутні в інших аналогічного класу, такі як:

точково задається характеристика  $U/f$ , що дозволяє застосувати перетворювач для роботи з асинхронними та синхронними двигунами;

- 16 установок у розширеному режимі та понад 100 в експертному;

- високоефективне динамічне гальмування постійним струмом та комбіноване гальмування;

- автоматичний вибір частоти модуляції для безшумної роботи;

- лічильник електричної енергії для вимірювання використаної електроенергії.

- модульна конструкція

Багато перетворювачів такого класу використовують у простих завданнях позиціонування. При цьому частотний перетворювач управляється сигналами, що йдуть від датчиків, що інтегруються в робочий механізм. Завдяки оптимізації програмного забезпечення досягнуто високої швидкості реакції на зовнішні сигнали. Завдяки цьому Micromaster 420 вирішує завдання позиціонування з незвичайною для даного класу точністю та швидкістю. Оптимізована швидкість реакції та для аналогових входів.

## **3.3 Мікроконтролерне керування електроприводом за допомогою SIMATIC S7-200**

Перетворювач частоти Micromaster 420 (UZ) з'єднаний за допомогою силового кабелю з електродвигуном та схемою пуску (пускач KM, кнопки SB1, SB2, автомат QF) (рис. 3.4).

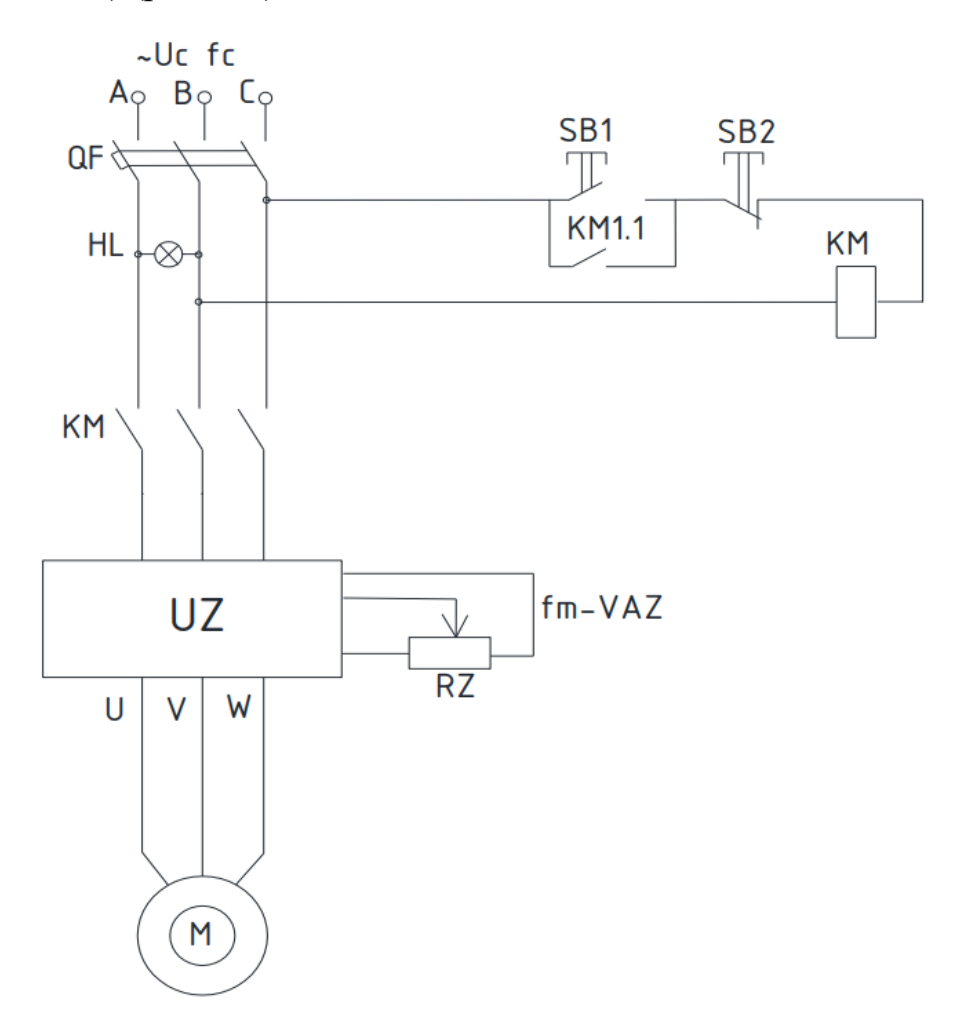

Рисунок 3.4 – Схема підключення перетворювача частоти, двигуна та схеми пуску

Для програмування певної роботи устаткування необхідно виконати такі дії:

а) увімкнути автомат QF і кнопкою SB1 подати напругу на перетворювач;

б) провести параметрування перетворювача для роботи з USS протоколу за допомогою програми SIMOVIS на персональному комп'ютері;

в) запустити програму Micro/ Win 32 для роботи з мікроконтролером;

г) створити новий проект і за допомогою редактора LAD сформувати програм управління електроприводом, згідно з заданим алгоритмом, до якого додаються команди USS протоколу;

д) завантажити розроблену програму в мікроконтролер;

е) провести старт програми та перевірити правильну роботу

електропривод.

Кабель зв'язку PC/PPI підключено до перетворювача та персонального комп'ютера (рис. 3.5).

Команди протоколу USS є характерною особливістю STEP 7 – Micro/ Win 32 Toolbox , спрощуючи керування електроприводом Micromaster 420 за рахунок включення попередньо скомпонованих підпрограм та програм обробки переривань. За допомогою цих команд можна керувати фізичним приводом та параметрами читання/запису для приводу. На малюнку 3.6 показано приклад запису програми.

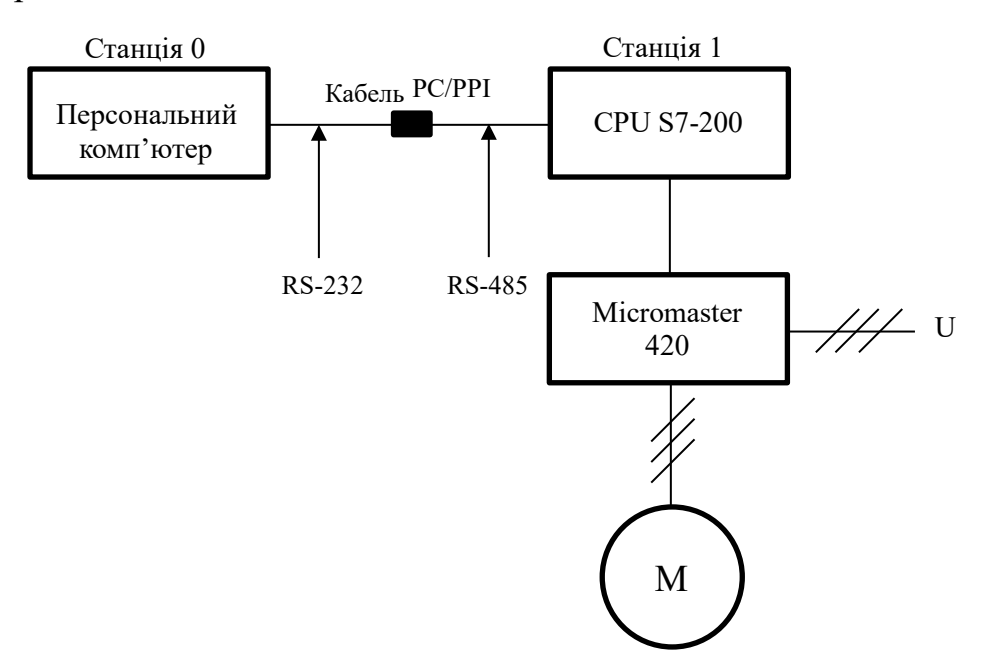

Рисунок 3.5 – Схема підключення мікроконтролера

Розглянемо основні команди протоколу USS:

Команда USS UNIT використовується для того, щоб деблокувати та ініціалізувати або блокувати обмін даними з електроприводом;

- Команда DRV CTRL використовується для керування активним електроприводом;

- Команда READ PM зчитує параметр приводу;
- Команда WRITE PM записує параметр приводу задану комірку.

Протокол USS має послідовний інтерфейс, який забезпечує інформаційний доступ до устаткування за принципом майстер – підлеглий (master – slave ), у якому ініціатором обміну є провідний пристрій, а ведене лише відповідає повідомлення, передане на адресу. Крім того, протоколом USS передбачено і широкомовний режим ( Broadcast ) обміну, при якому адресатами повідомлення є всі пристрої мережі [18].

# **РОЗДІЛ 4. РОЗРАХУНОК ДИНАМІКИ ЧАСТОТНО-РЕГУЛЬОВАНОГО ЕЛЕКТРОПРИВОДУ**

## **4.1 Математичний опис елементів системи ПЧ-АД**

При складанні математичної моделі ПЧ-АД, схема силових ланцюгів якого показано на рис. 4.1, буде використовуватися метод структурного моделювання, при якому будуть виділені окремі елементи.

До них можна віднести АД, АІН з вихідним реактором, некерований випрямляч з вхідним комутуючим реактором і LC-фільтром на виході [19].

Для моделі асинхронного двигуна з короткозамкненим ротором можна написати таку систему скалярних рівнянь:

$$
u_{1u} = p\Psi_{1u} - \omega_k \Psi_{1v} + R_{1i} \nu_{u},
$$

$$
u_{1v} = p\Psi_{1v} + \omega_k \Psi_{1u} + R_{1i} \Psi_{v},
$$

$$
0 = p\Psi 2u - (\omega k - \omega e)\Psi 2v + R 2i 2u,
$$

 $0 = p\Psi_2 v + (\omega_k - \omega_e)\Psi_2 u + R_2 i_2 v,$ 

 $\Psi_1 u = \Psi_0 u + L_1 \sigma i_1 u$ .

 $\Psi_{1} u = \Psi_{0} u + L_{1} \sigma i_{1} u$ 

$$
\Psi_{1v} = \Psi_{0v} + L_{1\sigma} i_{1v},
$$

$$
\Psi_{2u} = \Psi_{0u} + L_{2\sigma} i_{2u},
$$

$$
\Psi_{2v} = \Psi_{0v} + L_{2\sigma} i_{2v}, \qquad (4.1)
$$

$$
\Psi_{0u} = L_0 i_{0u},
$$
  
\n
$$
\Psi_{0v} = L_0 i_{0v},
$$
  
\n
$$
i_{0u} = i_{1u} + i_{2u},
$$
  
\n
$$
i_{0v} = i_{1v} + i_{2v},
$$
  
\n
$$
M = \frac{3}{2} p_n (\Psi_{0u} i_{1v} - \Psi_{0v} i_{1u})
$$
  
\n
$$
p\omega_e = p_n J^{-1} (M - M_c),
$$

де  $u_{1u}$ ,  $u_{1v}$ ,  $i_{1u}$ ,  $i_{1v}$ ,  $\Psi_{1u}$ ,  $\Psi_{1v}$  – перетворені напруги, струми та повні потокозчеплення статора обмотки;

 $i_{2u}$ ,  $i_{2v}$ ,  $\Psi_{2u}$ ,  $\Psi_{2v}$  – перетворені струми та повні потокозчеплення обмотки ротора;

 $i_{0u}, i_{0v}, \Psi_{0u}, \Psi_{0v}$  – результуючі струми намагнічування та Основні потокозчеплення.

Моделі АД враховується змінним коефіцієнтом 0 , який залежить від струму намагнічування і визначається як  $0 = 0$  (0), де 0 - модуль результуючого вектора струмів, що намагнічують  $i_0 = (i_{0u}^2 + i_{0v}^2)^{1/2}$ . При розгляді магнітного ланцюга коефіцієнт 0 є константою [17].

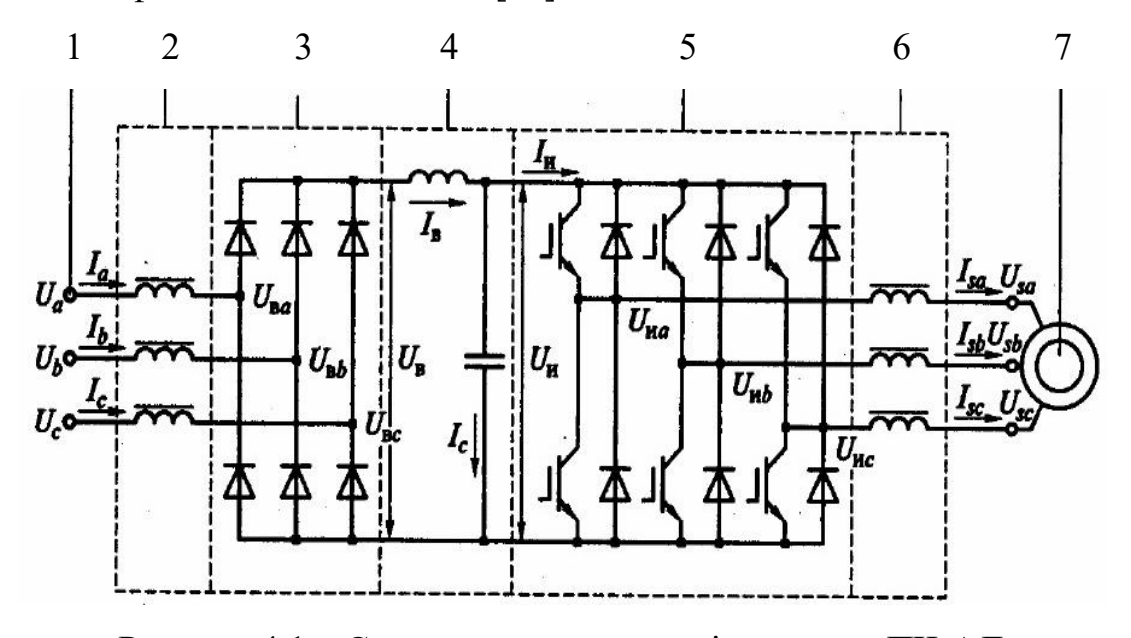

Рисунок 4.1 – Схема силових ланцюгів системи ПЧ-АД 1 – мережа, 2 – вхідний реактор, 3 – некерований випрямляч, 4 – фільтр, 5 – інвертор напруги, 6 – вихідний реактор, 7 – асинхронний двигун.

АІН з ШІМ є складним нелінійним дискретним пристроєм. Несуча частота АІН перебуває у діапазонах від 2 до 16 кГц, для побудови математичної моделі АІН використовується метод виділення корисних сигналів шляхом усереднення миттєвих значень змінних у межах періоду несучої частоти [19].

У цьому випадку інвертор напруги описуватиметься такими рівняннями:

$$
f_u = \frac{1}{2U_0} u_u^*
$$
  
\n
$$
f_v = \frac{1}{2U_0} u_v^*
$$
  
\n
$$
u_{iu} = u_i f_u, (4.2)
$$
  
\n
$$
u_{iv} = u_i f_v,
$$
  
\n
$$
i_u = \frac{3}{2} (i_{1u} f_u + i_{1v} f_v),
$$

де  $u_u^*$ ,  $u_v^*$ - Перетворені задають впливу;

 $f_u, f_v$ - усереднені комутаційні функції;  $U_0$ – амплітуда опорного сигналу;  $u_i$ - напруга джерела живлення інвертора;  $i_{i}$ – усереднений струм живлення інвертора;  $u_{\mu}$ ,  $u_{\nu}$  – усереднені вихідні напруги інвертора;  $i_{1u}$ ,  $i_{1v}$  - усереднені вихідні струми інвертора. Вихідні реактори виражаються такими рівняннями:

$$
pi_{1u} = L_{p,\text{Bhix}}^{-1} (u_{hu} + \omega_k L_{p,\text{Bhix}} i_{1v} - R_{p,\text{Bhix}} i_{1u} - u_{1u}),
$$
  
\n
$$
pi_{1v} = L_{p,\text{Bhix}}^{-1} (u_{uv} - \omega_k L_{p,\text{Bhix}} i_{1u} - R_{p,\text{Bhix}} i_{1v} - u_{1v}),
$$
\n(4.3)

де  $R_{p. Bux}$ ,  $L_{p. Bux}$  – активний опір та індуктивність вихідного реактора.

Щоб виділити головні особливості некерованого випрямляча використовують математичну модель, яка відображає лише основну гармоніку комутаційної функції випрямляча.

Математична модель некерованого випрямляча з вхідним реактором є наступною системою рівнянь:

$$
u_{u} = u_{\text{BU}} + L_{p,\text{BX}} \dot{p}_{u} - \omega_{k} L_{p,\text{BX}} \dot{v}_{v} + R_{p,\text{BX}} \dot{v}_{u},
$$
  
\n
$$
u_{v} = u_{\text{BV}} + L_{p,\text{BX}} \dot{p}_{v} - \omega_{k} L_{p,\text{BX}} \dot{v}_{u} + R_{p,\text{BX}} \dot{v}_{v},
$$
  
\n
$$
f_{\text{BU}} = \frac{2\sqrt{3}}{\pi} \cos(\theta_{i} - \theta_{k}),
$$
  
\n
$$
f_{\text{BV}} = \frac{2\sqrt{3}}{\pi} \sin(\theta_{i} - \theta_{k}),
$$
  
\n
$$
u_{\text{B}} = \frac{3}{2} (u_{\text{BU}} f_{\text{BU}} + u_{\text{BV}} f_{\text{BV}}),
$$
  
\n
$$
\dot{u}_{u} = \dot{v}_{\text{B}} f_{\text{BU}},
$$
  
\n
$$
\dot{v}_{v} = \dot{v}_{\text{B}} f_{\text{BV}},
$$
  
\n
$$
\omega_{k} = p\theta_{k},
$$
  
\n(4.4)

де  $u_u$ ,  $u_v$ ,  $i_u$ ,  $i_u$  – перетворені основні гармоніки напруг та струмів мережі;

 $u_{\text{BU}}$ ,  $u_{\text{BU}}$  – перетворені основні гармоніки напруг на силовому вході некерованого випрямляча;

 $f_{\text{BU}}$ ,  $f_{\text{BU}}$  – перетворені основні гармоніки комутаційних функцій некерованого випрямляча;

 $\theta$ <sup>i</sup> – кут повороту узагальненого вектора комутаційної функції випрямляча;

 $\theta_k$  – кут повороту системи координат;

 $u_{\text{B}}$ ,  $i_{\text{B}}$ - напруга і струм на виході випрямляча;

 $R_{p,\text{bx}}, L_{p,\text{bx}}$  – активний та індуктивний опір вхідного реактора.

Модель LC-фільтра на виході некерованого випрямляча визначається лінійними рівняннями виду:

$$
pi_{\rm B} = L_{p,\Phi}^{-1} (u_{\rm B} - R_{p,\Phi} i_{\rm B} - u_{\rm H}),
$$
  
\n
$$
pu_{\rm H} = C_{6,\Phi}^{-1} i_c,
$$
  
\n
$$
i_c = i_{\rm B} - i_{\rm H},
$$
\n(4.5)

 $L_{\text{I}} = R_{p,\phi}, \quad L_{p,\phi}^{-1}$  активний опір та індуктивність згладжуючого реактора LCфільтра;

 $i_c$ - струм конденсатора фільтра.

#### **4.2 Модель ПЧ-АД у програмному середовищі Matlab**

Matlab є пакетом прикладних програм, призначених для вирішення завдань технічних обчислень. Matlab являє собою високорівневу мову та інтерактивне середовище для програмування, чисельних розрахунків та візуалізації результатів. Ця програма є сукупністю сімейства продуктів Mathworks і є головним інструментом вирішення широкого спектра наукових та прикладних завдань.

Керуючими впливами, що змінюють характеристики асинхронного двигуна, є амплітуда (або діюче значення) змінної напруги живлення, частота і амплітуда змінної напруги мережі, що підводиться до статора.

Для того, щоб змоделювати систему ПЧ-АД у програмному середовищі Matlab , скористаємося паспортними та розрахунковими даними асинхронного двигуна 4AА56B4УЗ (таблиця 4.1).

| Потужність двигуна Р, кВт                               | 0,18    |
|---------------------------------------------------------|---------|
| Номінальний струм I, А                                  | 0,427   |
| Номінальна напруга U, В                                 | 380     |
| Частота мережі f, Гц                                    | 50      |
| Синхронна швидкість обертання n, об/хв                  | 1500    |
| Число пар полюсів р                                     |         |
| Динамічний момент інерції $J_{\pi}$ , кг м <sup>2</sup> | 0,00079 |
| Активний опір статора R s                               | 0.18    |

Таблиця 4.1 – Необхідні дані для моделі ПЧ-АД у Matlab
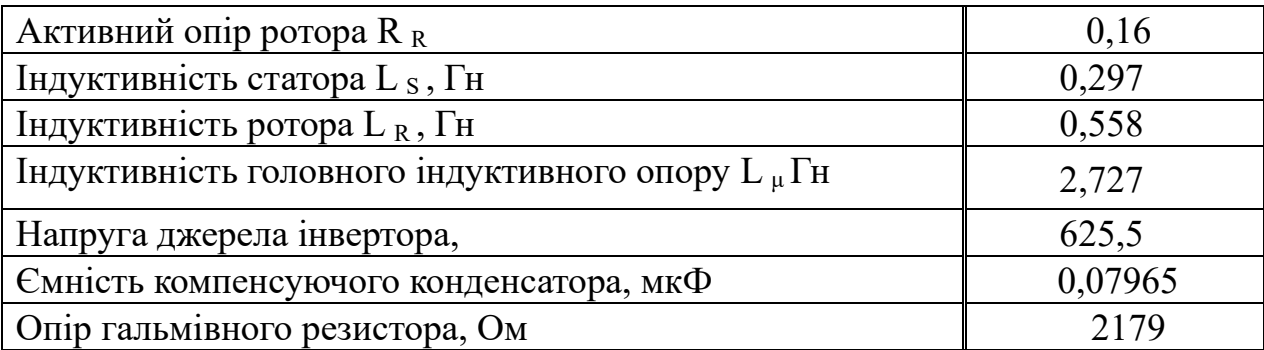

Результатом моделювання ПЧ- АД є осцилограми вихідної напруги V  $_{ab}$ струмів і s abc кутової швидкості обертання m і електромагнітного моменту T e асинхронного двигуна.

Віртуальна модель, побудована у програмному середовищі Matlab зображено на рис. 4.2.

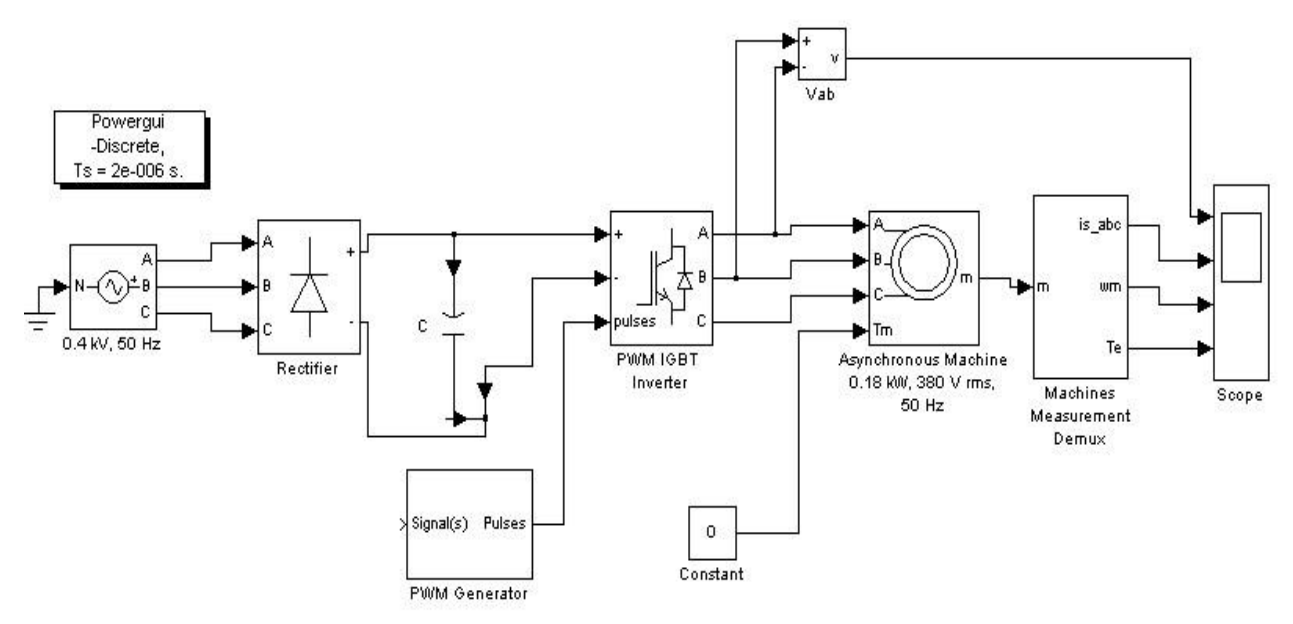

Рисунок 4.2 – Віртуальна модель ПЧ-АД

## **4.3 Перехідні процеси під час пуску та накидання навантаження**

У програмному середовищі Matlab досліджуються перехідні процеси при пуску та накиданні навантаження при розімкнутій системі управління, яка зображена на рис. 4.2, тобто за відсутності зворотного зв'язку зі швидкістю та напругою.

На представлених рис. 4.3-4.7 зображені вихідні сигнали напруги V ab струмів і s abc кутової швидкості обертання m і електромагнітного моменту T e асинхронного двигуна при різних частотах (50,40,30, 20 Гц) і коефіцієнтах модуляції.

Аналізуючи отримані осцилограми, можна дійти невтішного висновку, що до початку всіх процесів всі змінні дорівнювали нулю, тобто існували нульові початкові умови. Електропривод розганяється до номінальної швидкості приблизно 0,2 секунди. Після того, як був досягнутий процес, в проміжку часу 0,25-0,3 секунди здійснюється накид моменту навантаження, при якому зростають струми і момент, а швидкість обертання знижується до певного рівня. Приблизно через 0,5 секунд після запуску двигуна виникає другий процес, що встановився. Для того, щоб дослідити систему ПЧ-АД із постійною перевантажувальною здатністю, необхідно коефіцієнт модуляції μ помножити на відносну напругу  $\gamma$ . Пуск двигуна здійснюється за прямого включення електродвигуна на напругу мережі.

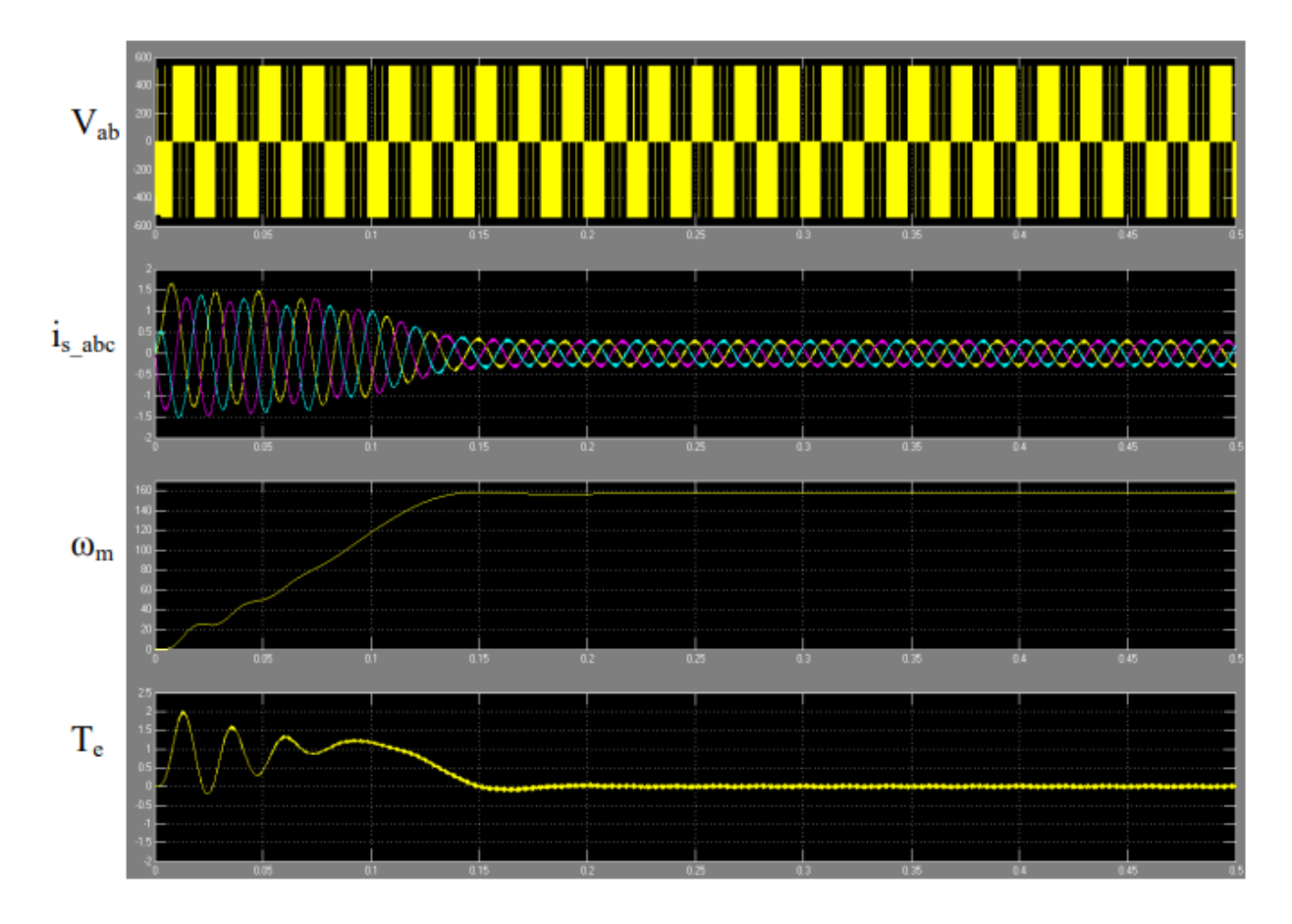

Рисунок 4.3 – Звичайний запуск двигуна

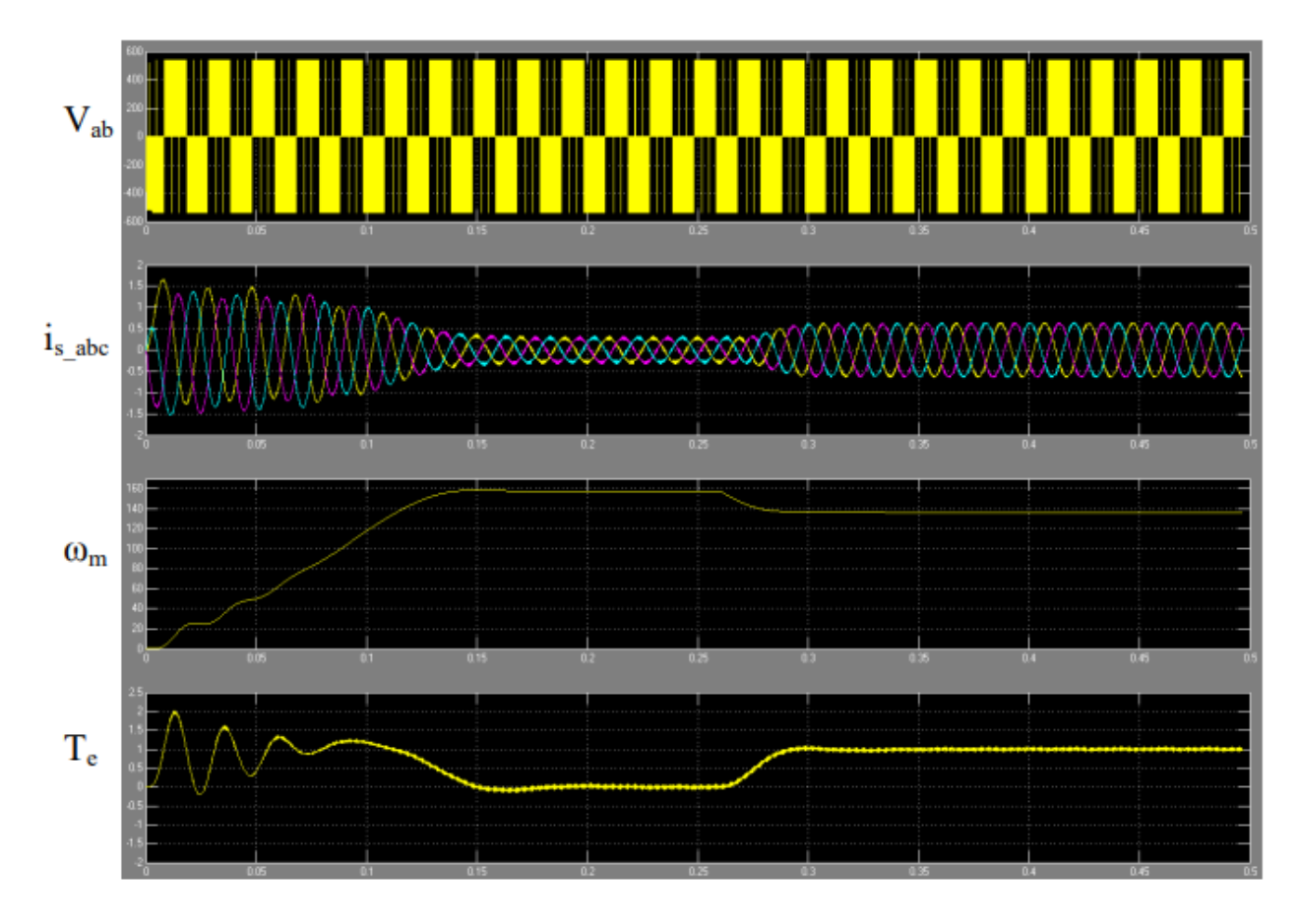

Рисунок 4.4 – Запуск двигуна з номінальним навантаженням при 50 Гц

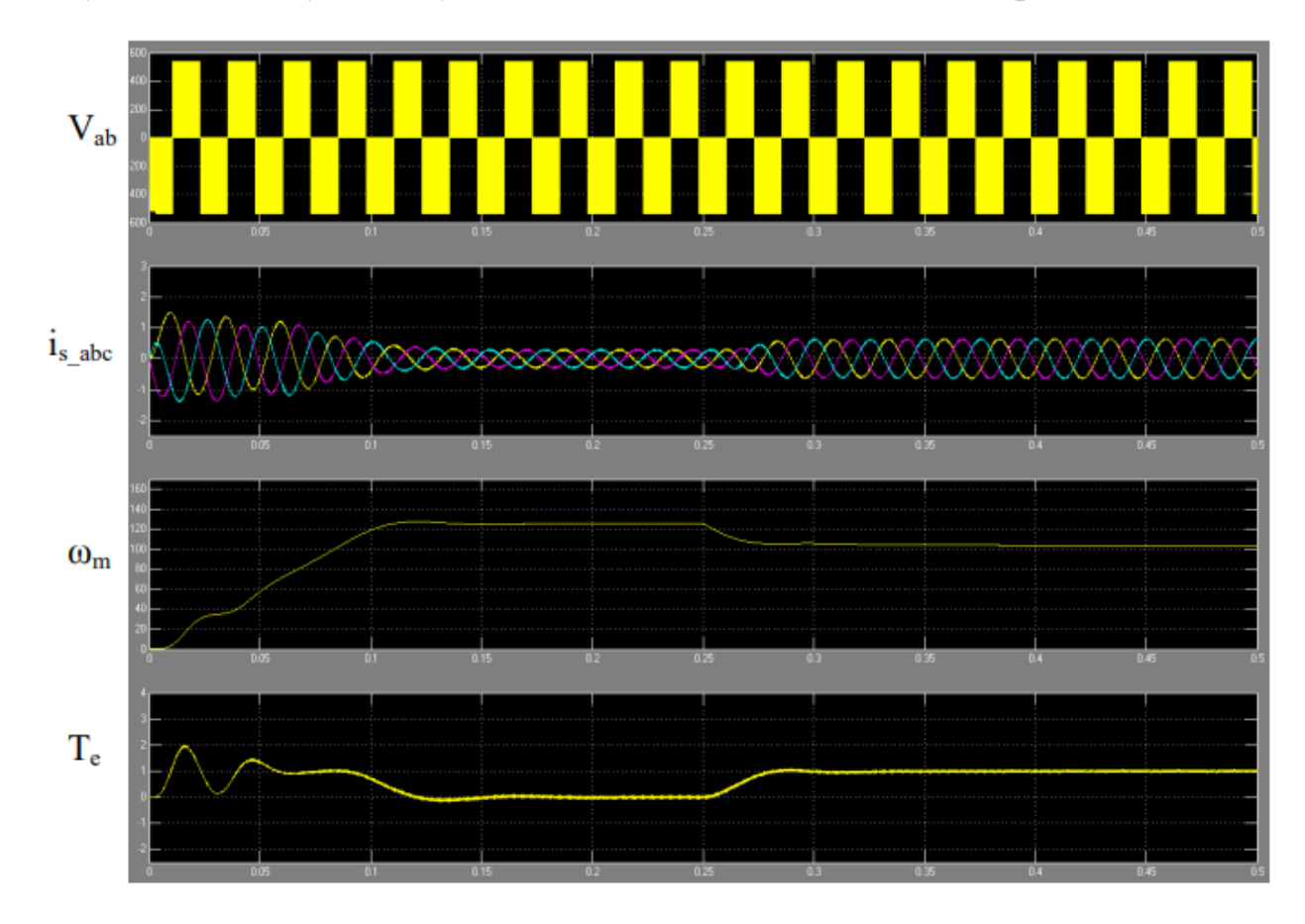

Рисунок 4.5 – Запуск двигуна з номінальним навантаженням при 40 Гц

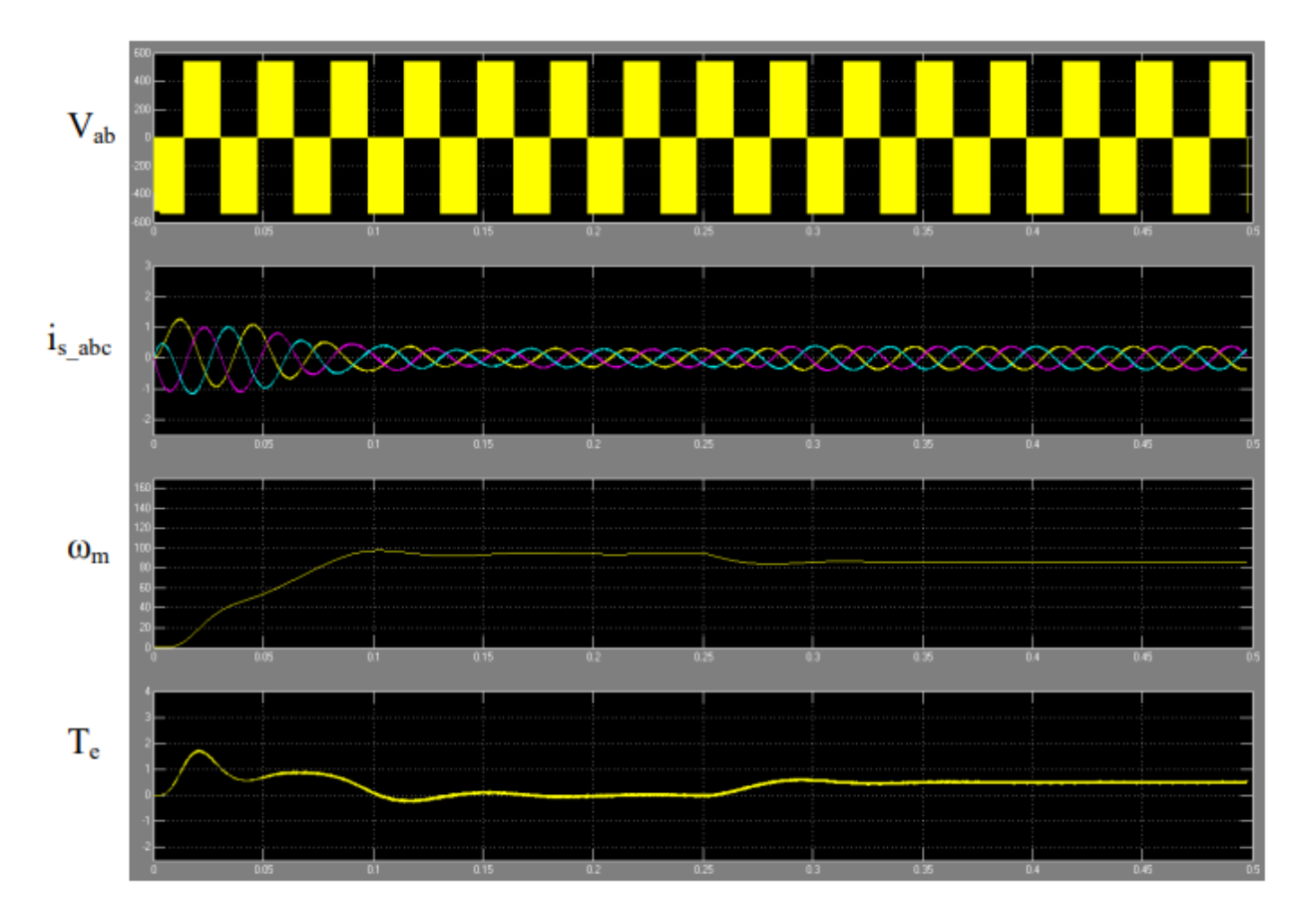

Рисунок 4.6 – Запуск двигуна з номінальним навантаженням 80% при 30 Гц

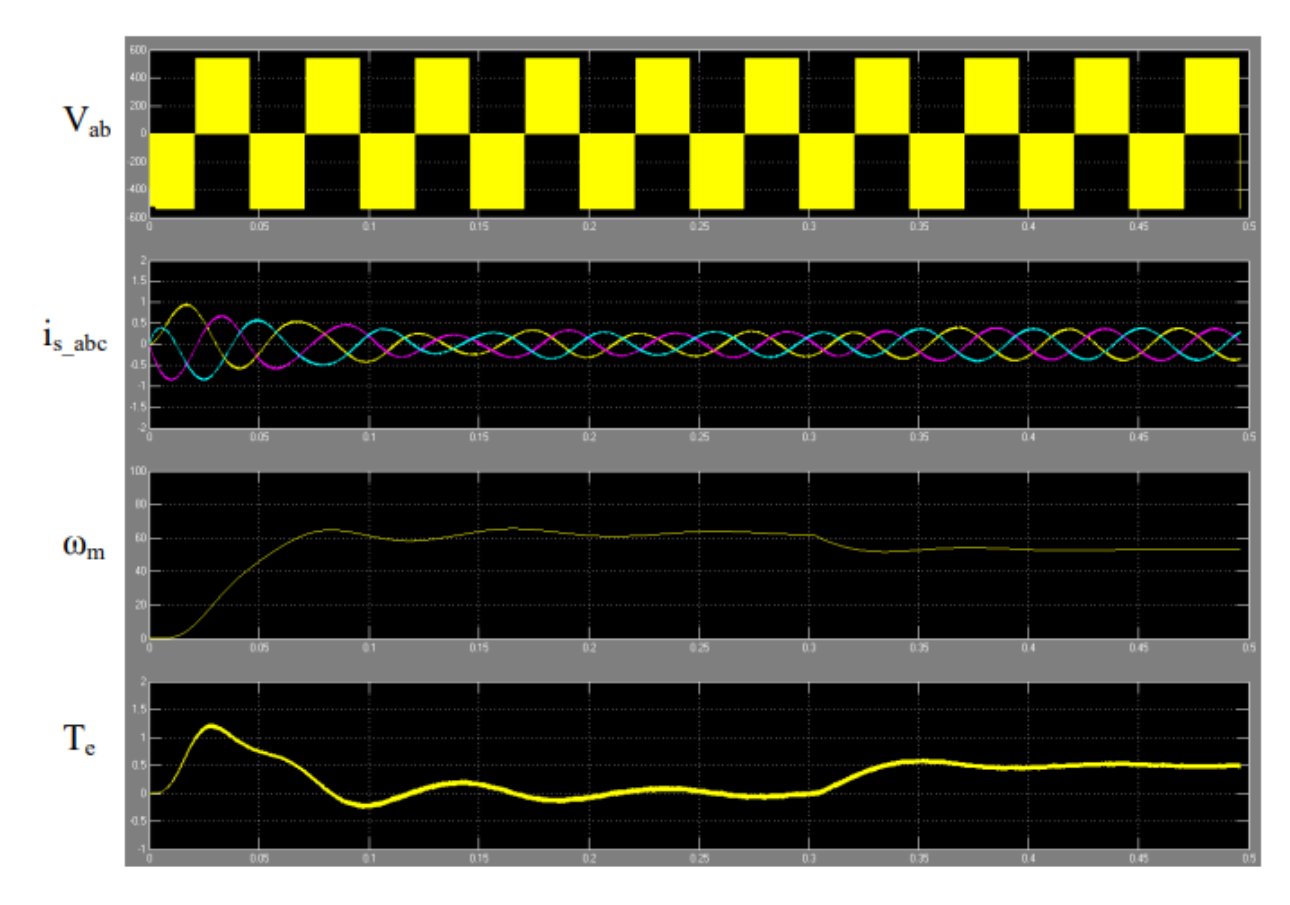

Рисунок 4.7 – Запуск двигуна з номінальним навантаженням 50% при 20 Гц

При дослідженні не враховуються особливості математичного опису процесів в асинхронній машині, наявність внутрішніх перехресних зв'язків, стан магнітної системи, тому спостерігається завищений момент та струм, який визначається лише активним опором статора та ротора. Отримані результати моделювання показують, що при прямому запуску спостерігаються значні коливання моменту та швидкості.

Запропонована система регулювання швидкості стрічкового конвеєра на базі ПЧ-АД дозволяє забезпечити необхідні технологічні режими роботи машини фасування чаю, збільшити продуктивність та спростити процес налагодження та обслуговування.

#### **ВИСНОВКИ**

У магістерській роботі було розглянуто технологічні особливості роботи машини фасування чаю чаєрозважувальної фабрики. У процесі аналізу було виявлено всі недоліки існуючої системи електроприводу стрічкового конвеєра, що з'єднує дві машини формування фільтрпакетів. Для того, щоб збільшити продуктивність роботи машини та спростити процес налагодження обладнання, було запропоновано заміну нерегульованого електроприводу стрічкового конвеєра на регульований шляхом впровадження системи ПЧ-АД. Була розрахована потужність асинхронного електродвигуна конвеєра, механічні характеристики системи ПЧ-АД за сталості перевантажувальної здатності для заданих частот та обраний закон частотного регулювання. На основі розрахунків та аналізу був обраний перетворювач частоти.

Дано опис математичної моделі ПЧ-АД і проведено моделювання в програмному середовищі Matlab. У ході моделювання були отримані осцилограми вихідної напруги, струму, швидкості та моменту при заданих частотах та коефіцієнтах модуляції.

Було запропоновано встановити регульований електропривод стрічкового конвеєра за системою перетворювач частоти – асинхронний двигун (ПЧ-АД), за допомогою якого можна буде повністю синхронізувати технологічний процес та запобігти виникаючі аварійні випадки та збої. При впровадженні регульованого стрічкового конвеєра обсяг продукції, що випускається, може зрости в 1,5-2 рази. При такому технологічному процесі пакувальна машина буде номінально завантажена. Частотний перетворювач на промисловому підприємстві вирішує такі стандартні проблеми як:

- − економія енергоресурсів;
- зниження витрат на планові ремонтні роботи та капітальний ремонт;
- збільшення терміну служби технологічного обладнання;
- забезпечення оперативного управління та достовірного контролю за ходом виконання технологічних процесів.

#### **ПЕРЕЛІК ПОСИЛАНЬ**

- 1. Сучасні перетворювачі частоти в системах електропривода : навч. посібник / М. В. Загірняк, Т. В. Коренькова, А. П. Калінов, А. І. Гладир, В. Г. Ковальчук. – 2-ге вид., переробл. і доповн. – Харків: Видавництво «Точка», 2017. – 206 с.
- 2. Бабіченко А.К., Тушинський В.І., Михайлов В.С. Промислові засоби автоматизації. Ч. 1. Вимірювальні пристрої / За заг. ред. Бабіченка А.К.: Навч. посібник. - Харків: НТУ "ХПГ, 2001 р. - 470 с.
- 3. Галай М. В. Імпульсні, цифрові та релейні системи автоматичного керування: навчальний посібник: – Полтава: ПолтНТУ, 2002. – 222 с.
- 4. Галай М. В. Лінійні неперервні системи автоматичного керування: навчальний посібник: – Полтава: ПолтНТУ, 2001. – 140 с.
- 5. Вібраційна настільна фасувальна машина для сипучих продуктів (кава, чай) в готову тару. Режим доступу: [https://technowagy.com.ua/products/vibratsionnaya-nastolnaya](https://technowagy.com.ua/products/vibratsionnaya-nastolnaya-fasovochnaya-mashina-dlya-sypuchih-produktov-kofe-chaj-v-gotovoyu-taru/)[fasovochnaya-mashina-dlya-sypuchih-produktov-kofe-chaj-v-gotovoyu](https://technowagy.com.ua/products/vibratsionnaya-nastolnaya-fasovochnaya-mashina-dlya-sypuchih-produktov-kofe-chaj-v-gotovoyu-taru/)[taru/](https://technowagy.com.ua/products/vibratsionnaya-nastolnaya-fasovochnaya-mashina-dlya-sypuchih-produktov-kofe-chaj-v-gotovoyu-taru/)
- 6. Іванов А.О. Теорія автоматичного керування: Підручник. Дніпропетровськ: Національний гірничий університет. - 2003. - 250 с.
- 7. Проць Я.І., Ляшук О.Л. Савків В.Б., Шкодзінський О.К. Автоматизація виробничих процесів. Навчальний посібник для технічних спеціальностей вищих навчальних закладів. — Тернопіль: ТНТУ ім. І.Пулюя, 2011. — 344c.
- 8. Пушкар, М.С. Проектування систем автоматизації [Текст]: навч. посібник / М.С. Пушкар, С.М. Проценко –Д.: Національний гірничий університет, 2013. – 268 с.
- 9. Шпіт С.В. Системи автоматичного керування з еталоном спостерiгачем / Шпiт С.В., Янцеловський С.Г., Ткаченко О.I. // Адаптивнi системи автоматичного управлiння. – 2008 – №12(32). – С. 145– 151.
- 10. Любін М.В. Конвеєри з гнучким тяговим елементом: навчальний посібник / М.В. Любін, І.В. Гунько. – К. : Хай-Тек Прес, 2012. – 272 с.
- 11. Маліновський А.А. Основи електропостачання/ А.А. Маліновський, Б.К. Хохулін. – Львів : Львівська політехніка, 2005. – 324 с.
- 12. Бєлікова Л.Я. Електричні машини: навчальний посібник / Л.Я. Бєлікова, В.П. Шевченко. – Одеса : Наука і Техніка, 2011. – 480 с.
- 13. Попович М.Г. Теорія автоматичного керування : підручник / Попович М.Г. – 2-е вид., перероб. і доп. / М.Г. Попович, О.В. Ковальчуки. – К. : Либідь, 2007. – 656 с.
- 14. Любін М.В. Впровадження енергоощадних технологій на підприємствах АПК / М.В. Любін, О.А. Токарчук, О.О. Рубаненко // Енергетика і електротехнічні системи в агропромисловому комплексі: матер. II Всеукраїнської науково-технічної конференції молодих вчених, 22-23 березня 2016. – Вінниця: ВНАУ 2016. – С. 79–82.
- 15. Гаєв Є.О., Нестеренко Б.М. Універсальний математичний пакет MATLAB і типові задачі обчислювальної математики. Навчальний посібник.– К.: НАУ, 2004. – 176 с.
- 16. Автоматизація технологічних процесів і системи автоматичного керування: Навчальний посібник /Барало О.В., Самойленко П.Г., Гранат С.Є., Ковальов В.О. – К.: Аграрна освіта, 2010. – 557 с.
- 17. Галай М. В. Імпульсні, цифрові та релейні системи автоматичного керування: навчальний посібник: – Полтава: ПолтНТУ, –2002. – 222 с.
- 18. Галай М. В. Лінійні неперервні системи автоматичного керування: навчальний посібник: – Полтава: ПолтНТУ, – 2001. – 140 с.
- 19. Голодний І.М., Червінський Л.С., Жильцов А.В., Санченко О.В. Романенко О.І. Г Моделювання регульованого електропривода: Підручник. – К.: Аграр Медіа Груп, 2019. – 266 с.
- 20. Півняк Г. Г. Сучасні частотно-регульовані асинхронні електроприводи з широтноімпульсною модуляцією / Г. Г. Півняк, О. В. Волков. – Дніпропетровськ, НГУ, 2006. – 470 с.

# ДОДАТКИ

# **CHAPTER 1 TECHNOLOGICAL FEATURES OF TEA PACKAGING MACHINE WORK**

## 1.1**Functional scheme of the technological process**

The functional scheme of the technological process is presented in fig. 1.1, where:

- 1,2 filter bag forming machine;
- 14 packing machine;
- 15 connecting belt conveyor;
- 16 asynchronous electric motor;
- 17 reduction gear;
- 18 the main conveyor;
- 19 emergency button;
- 20 on/off buttons;
- 21 electrical cabinet;
- 22 storage device;
- 23 pneumocylinders of side supply;
- 24 pneumatic cylinders of frontal supply;
- 14,15 sensors;
- 16 output of finished products.

In machines for forming filter bags manufactured by IMA, tea is poured into bags and placed in a box.

In order for the tea boxes coming out of the two filter pack forming machines to enter one Marden packing machine Edwards uses a connecting belt conveyor. The arrival of boxes on the conveyor is carried out due to gravitational movement. Arrows in the figure indicate their movement.

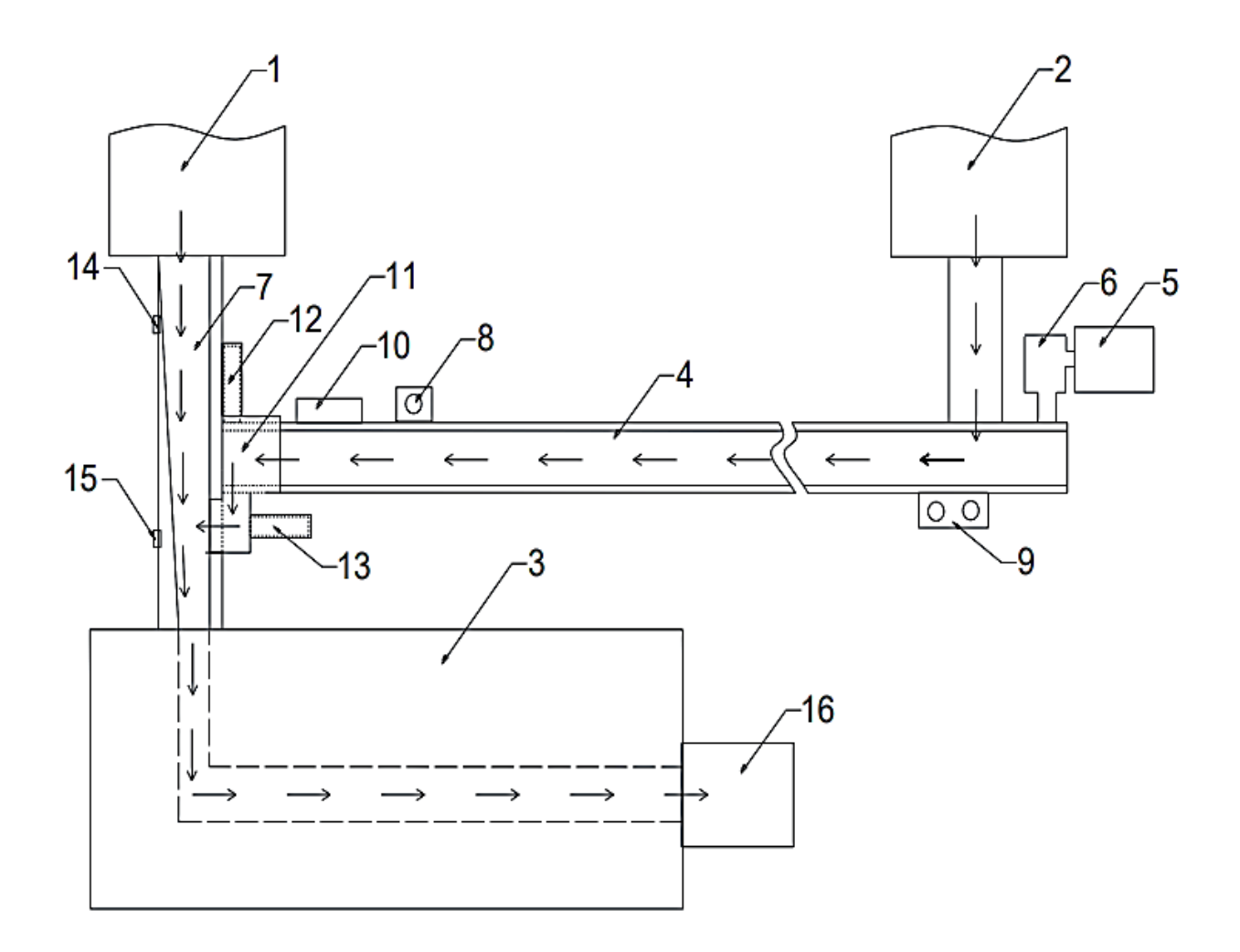

Figure 1.1 – Functional scheme of the technological process

Since the power of the packaging machine allows connecting two filter-packet forming machines to it, this connecting belt conveyor was developed and installed to increase the efficiency and nominal load.

Belt conveyors are the most common means of continuous transportation of various bulk and artificial cargoes in industry. This conveyor uses an endless verticallocked flexible general-purpose rubber fabric belt. This is the main, most expensive and least durable element of the conveyor, which is both a load-carrying and traction body [1].

The conveyor installed in the tea factory is stationary and belongs to the light type. According to their design features, belt conveyors are characterized by the highest speed and productivity.

The upper working and lower branches of the belt are supported by row (linear) roller supports . The progressive movement of the connecting conveyor belt transmits single-drum drive driven by an asynchronous electric motor with a short-circuited rotor through a gearbox.

The constant tension of the tape is ensured by a screw tensioning device. Screw tensioning devices are used only on stationary conveyors of short length and mobile conveyors. A distinctive feature of this design is that sliders are installed in the guides, which are fixed with pins [1].

The main parameters of the connecting belt conveyor:

- Productivity of the conveyor, Q  $_{\text{nom}}$  = 0.07  $\pm$ 0.0035 t/h;
- Length  $L = 6$  m;
- Belt width  $B = 500$  mm;
- Force on the drive drum F=788 N;
- The diameter of the drive drum D  $_b = 0.15$  m;
- Linear speed of the tape,  $v_1 = 0.17$  m/s;
- Gearbox type worm;
- Gear ratio of the gearbox,  $i_n = 63$ ;
- The working operation is horizontal movement.

The geometric dimensions of cardboard boxes with tea vary in the following ranges: width  $48 - 190$  mm, length  $65 - 225$  mm, height  $60 - 72$  mm. The minimum weight of one box is 70 grams, the maximum weight is 300 grams.

Next, the boxes with tea move along the connecting belt conveyor, where they enter the accumulator.

The accumulator serves to prevent jamming or collision of boxes. Boxes of tea are located and accumulate on the conveyor until a signal is received from the sensors located on the main conveyor to the microcontroller to feed them correctly so that the boxes from the main and connecting conveyor do not collide with each other.

After the signal from the sensors and the command of the microcontroller, boxes with tea are fed to the main conveyor by Camozzi pneumatic valves , which redistribute the air to lateral and frontal supply pneumatic cylinders . A pneumatic valve is a small device designed to change the direction of compressed air flow in the air lines of a pneumatic drive. Pneumatic cylinders are executive mechanisms of pneumatic systems and are designed to convert the energy of compressed air into mechanical linear movement. Pneumatic valves are controlled depending on sensor signals using the Simatic S7-200 microcontroller located in the electrical cabinet. Simatic S7-200 refers to programmable logic controllers, which are designed to solve simple tasks of small-scale industrial automation.

The total flow of tea boxes goes to their final point of production, the packaging machine, where they are wrapped in cellophane and become finished products. On/off buttons and an emergency button are also located on the conveyor.

Different formats of boxes are moved along this connecting belt conveyor, therefore, the adjustment of the limiting slides along the length and width of the pneumatic cylinders is provided for accurate entry into the accumulator and further onto the main conveyor.

Accidents occur when boxes of tea pile up on the connecting belt conveyor or collide with each other, which causes a jam and hinders the normal technological process. This occurs due to the uneven arrival of boxes on the conveyors. In such situations, production personnel have to restore normal operation manually. In order to more efficiently load the packaging machine and thereby increase the amount of products produced, as well as to prevent accidents, I suggested replacing the nonregulated electric drive of the connecting belt conveyor with an adjustable one, that is, installing the IF-AD system, thereby dismantling the accumulator and pneumatic cylinder and fully synchronize the process of feeding boxes to the main conveyor.

## **1.2 Operation of filter bag forming and packaging machines**

The tea filter bag forming machine is designed for packing tea into filter bags with two compartments, equipped with labels, cotton thread and an outer envelope. Filter bags or envelopes are automatically counted, stacked, and then placed in cartons.

The maximum speed of forming filter bags is 450 filter bags or 18 boxes per minute, so that the machine does not run to wear, its set speed is 400 filter bags or 16 boxes per minute. The installed capacity of the machine for forming tea filter bags is 18 kW.

This machine can have different functional nodes that perform the functions necessary to obtain different types of final packaging of the product.

To produce the final product, the following packaging materials are loaded into the machine: filter paper, label paper, cotton thread, adhesive paper, corrugated outer envelope paper, box board, and glue [3].

The packaging cycle can be divided into three main working phases, depending on the type of their function:

- formation of a filtering package;
- forming the outer envelope and wrapping the filter bag in it;
- assembling the carton, counting and filling the carton with filter bags, with or without outer envelopes, and final sealing.

In fig. 1.2 shows the filter packet formation cycle. The machine forms a filter bag by unwinding a roll of 1 hot-melt adhesive filter paper installed on the corresponding device. The unwound paper enters the automatic connecting device 2, where the filter paper of the expiring roll is combined with a new roll. This operation does not require stopping the machine.

Filtering p paper enters the dispenser, which determines the exact amount of product to be served. The product fed into the feed hopper 4 falls into the dispenser vessel and is collected in the cells mounted on the dispenser cylinder 3 [3].

Returning, the pistons dump the product contained in the cells directly onto the filter paper. The paper is folded , forming a tube, the edges of which are folded and sealed by rollers 5 according to the direction of paper unwinding. Then two rollers 6 seal the filter bag in the transverse direction [3].

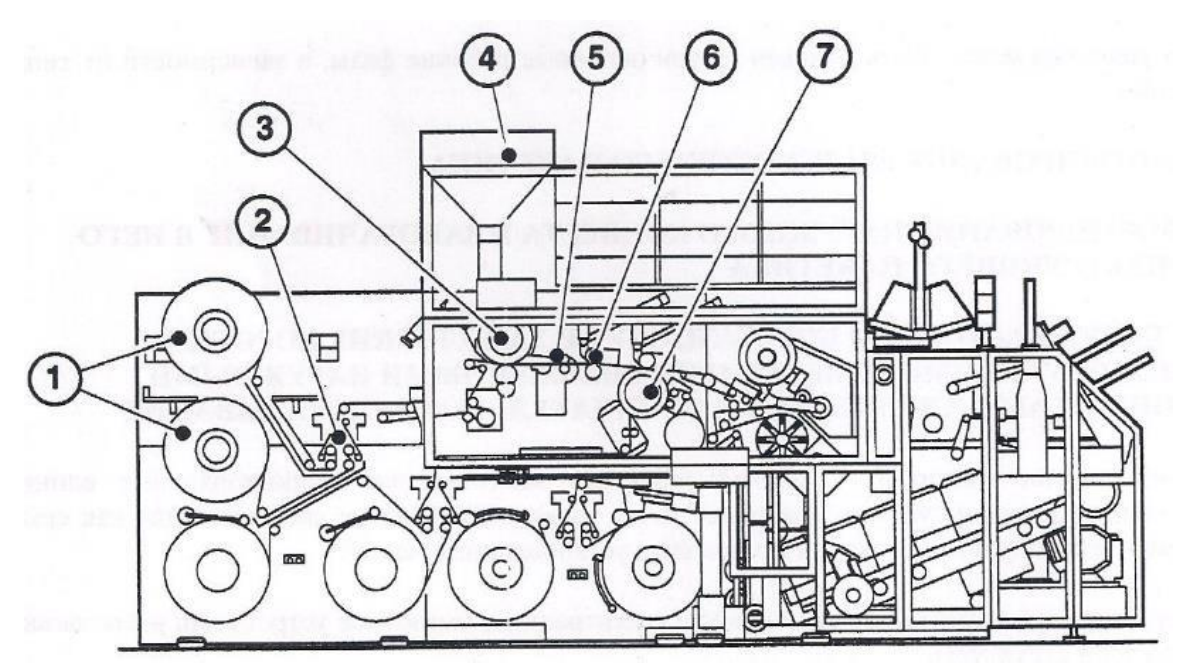

Figure 1.2 – The filter packet formation cycle

Other parts that form the filter bag (label, cotton thread and adhesive paper) are located on the wheel 7, and are also glued to the filter paper tube with the help of an opposing sealing roller, this technological process is shown in fig. 1.3.

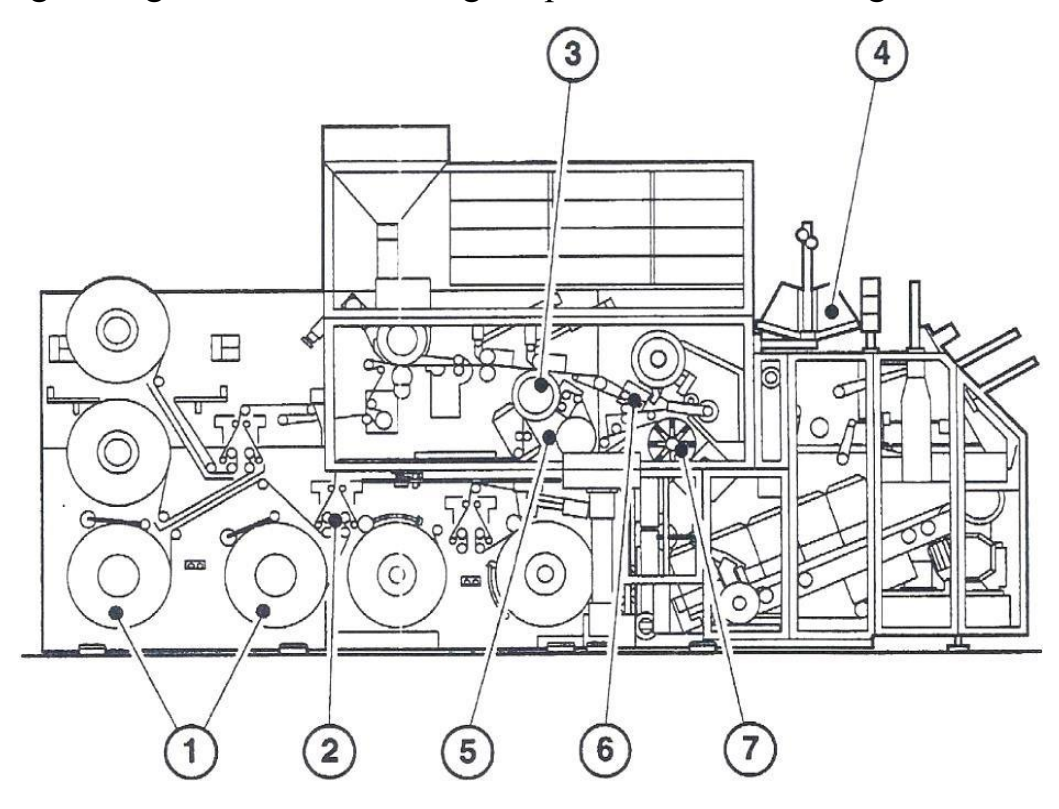

Figure 1.3 – Other parts forming filter packs

The label paper is unwound from the roll 1 mounted on the corresponding device and enters the automatic splicing device 2, where the label paper from the ending roll is joined with a new roll. This operation takes place without stopping the machine [3].

The label paper enters the cutting device for cutting according to the predetermined length and is sucked by the vacuum device mounted on the wheel 3.

The cotton thread, unwound from the roll 4, enters the wheel 3, passing through the rollers, which provide sufficient tension of the thread. Adhesive paper is unwound from roll 5 installed on the corresponding device. It is unwound by two guide rollers and cut by a rotating knife before it is tightened by a vacuum device mounted on wheel 3 [3].

Adhesive paper can be thermally glued on one side only. The hot-melt side should be opposite to the wheel side 3. The adhesive paper is heated by the opposing sealing roller, connecting the cotton thread to the label and to the filter paper.

The tube of filter paper, provided with a label, cotton thread and adhesive paper, is unwound and enters the rotating knife 6, which cuts the tube of filter paper and thus forms filter bags [3].

The filter bags are picked up by the transmission grippers and fed to the rotating wheel 7 through the folding machines , which ensure the final configuration of the bags. The upper parts of the two cavities of the bag are sealed during the rotation of the wheel 7 [3].

The filter bag is now completely sealed and filled with the required amount of product, provided with a label on the side of the bag, and the cotton thread is unwound on the outside of the bag and held in place by adhesive paper.

Assembling a cardboard box

The process of assembling a cardboard box is shown in fig. 1.4. Filter bags, previously provided with form-forming materials or with a sealed outer envelope, are fed by means of a grip to the stationary container of the stacker 1, where the bags are counted and stacked [3].

After counting according to a predetermined number of filter bags or outer envelopes, the stack is fed into the moving container 2, which, rotating, puts the stack into cardboard boxes together with cardboard partitions coming from the store.

Cardboard boxes are formed from a flat blank with embossed fold lines (ribs) that form the edges of the box. The blanks are picked up one by one in the store by the lever 4 and fed to the assembly station to the gluing devices 5 [3].

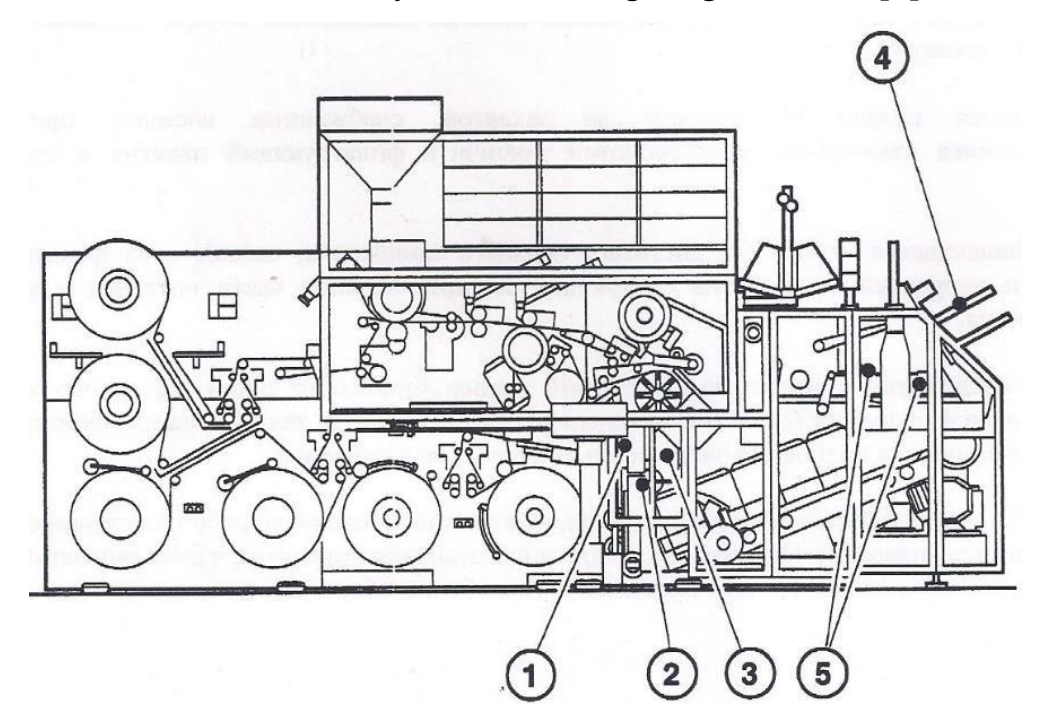

Figure 1.4 - Assembling a cardboard box

Valves of the workpiece are bent with the help of a plate inside the folding device; the assembled cardboard box with the lid still open is picked up by a lever that places it on a belt for delivery to the box filling station.

When the box arrives at the filling station, the moving container 2 places stacks of packages or outer envelopes in the box according to a predetermined number of stacks. The filled cardboard box is fed to the lifting station, where the lid is closed and defective boxes are rejected [3].

Packaging of tea boxes in cellophane

The machine for packing boxes with tea in cellophane (Fig. 1.5) works in single-speed mode. With constant product supply, a higher speed of the machine is achieved.

Power to the main motor is supplied through a frequency converter to regulate the speed of the belt [4].

All pneumatic and electrical devices of the machine are controlled from the cam shaft, which moves from the main shaft with a toothed belt.

When the packaging machine works in automatic mode, the speed and stop of the machine are selected using sensors installed inside the machine.

The product sensor on the belt is installed on the feed unit , it is also installed on the limit plate of the stop and detects the presence of packaging on the lifting table [4]. The delay function ensures that the machine stops at the end of the work cycle.

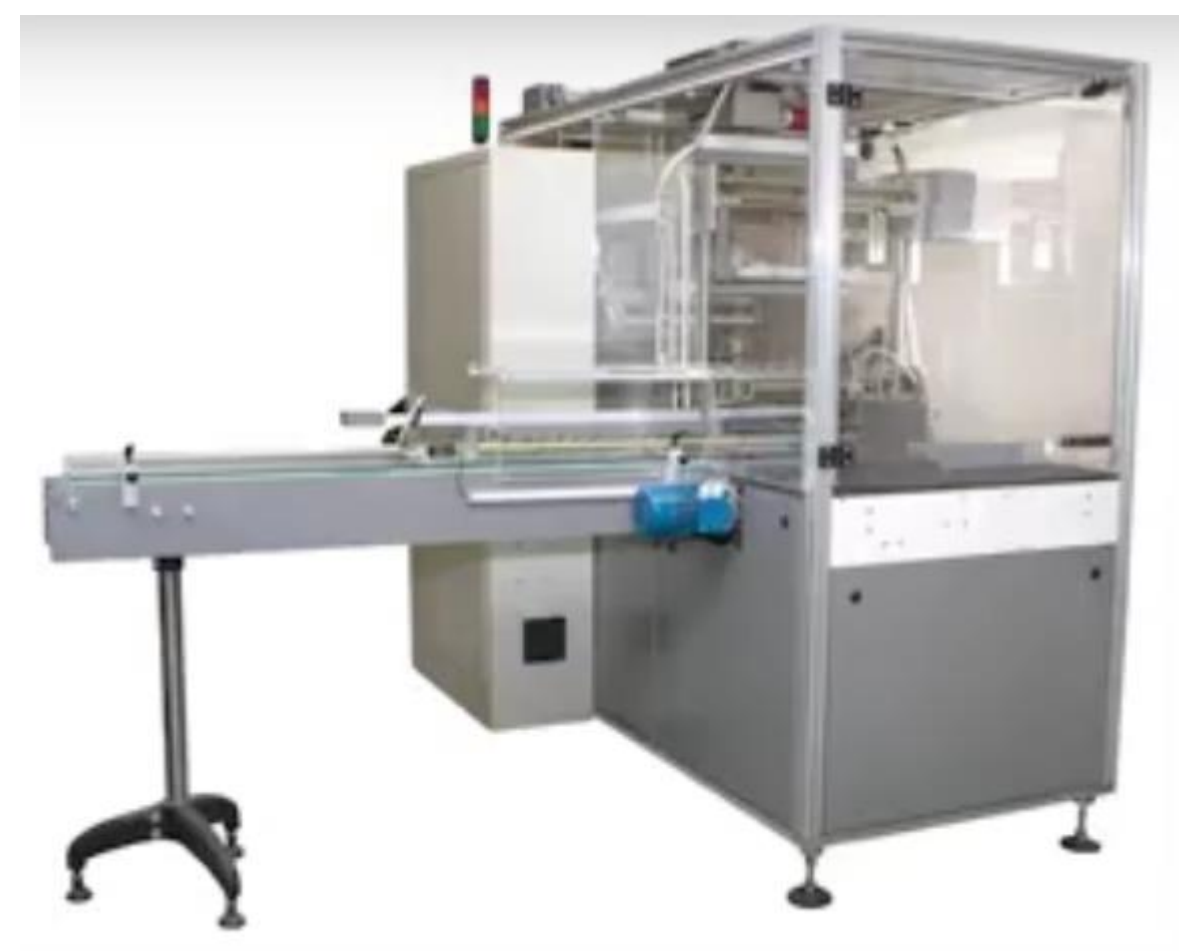

Figure 1.5 – Packing machine for boxes with tea in cellophane

The machine is controlled from the main panel.

The work of the packaging machine is divided into the following stages [4]:

- presentation of goods;
- product rotation;
- bending and sealing, output of the finished product.

The working process of the packaging machine is schematically shown in Fig. 1.6 a, b.

The product sensor detects the package on the lifting table. The machine is in a delay state. The motor of the machine starts to accelerate and the package is lifted with the help of a lift. The car is running at full speed (Fig. 1.6 a): the runner continues to accelerate; the packages continue to accumulate on the conveyor; the product falls on the lifting table, the table lowers to the supply level, the sensor detects the next package and the process is repeated. The machine stops (Fig. 1.6 b ): due to the end of the supply of boxes to the input conveyor, the lifting table remains empty; both sensors remain open ; the machine stops at the end of the current cycle due to the activation of the delay function. The machine will restart when the box of tea blocks the product sensor on the belt and the packages accumulate on the lifting table.

After the boxes with tea have been transferred by the input (main) conveyor to the lifting table, the following process takes place, which includes three actions [4]:

- packaging lifting;
- film stretching;
- packaging rotation.

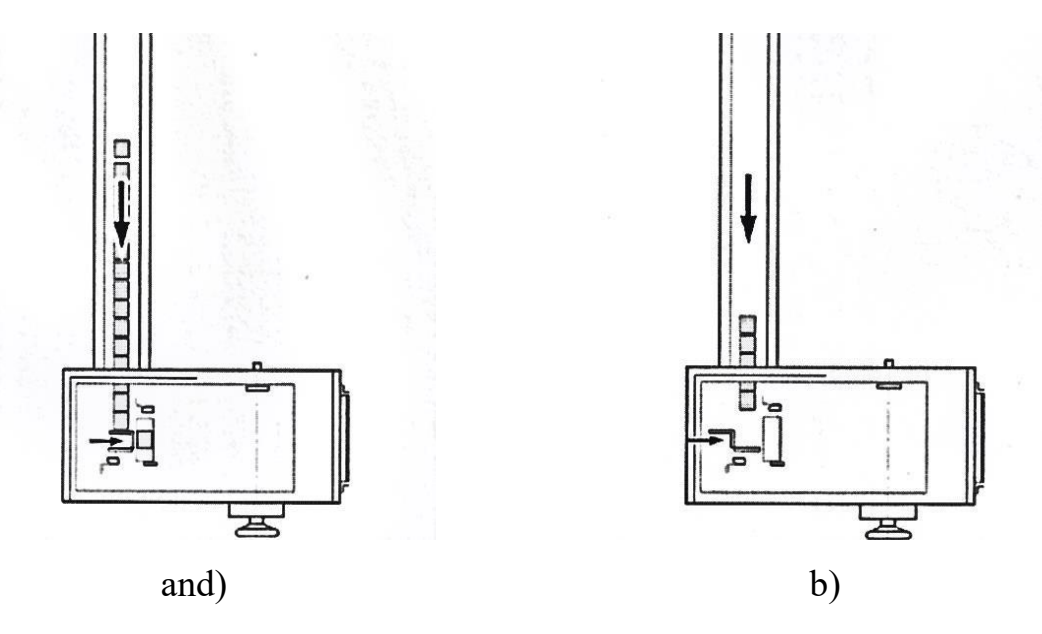

Figure  $1.6$  – The process of the packaging machine

The drive electric motor slowly reaches maximum speed. During this process, it is allowed to feed the product along the conveyor. The product feed speed should be slightly faster than the machine speed. When the feed stops, the machine stops [4].

### **1.3 Selection of the belt conveyor electric drive system**

Based on the technical literature [1, 2, 16], we will analyze various belt conveyor electric drive systems and choose the most suitable one.

In order to move the executive bodies of working machines and mechanisms for controlling this movement, the electric drive includes a group of interconnected and interacting electrotechnical, electromechanical, mechanical elements and devices [16].

Each belt conveyor differs from another in its purpose and field of application, so such devices can be operated in a wide variety of adverse conditions. Such conditions include open air, altitude above sea level exceeding 1000 m, as well as rooms containing vapors of active substances and characterized by high humidity, pollution, and high ambient temperature. The task of implementing for this group of mechanisms of electrical equipment, which in terms of type and performance meets the listed conditions, as well as having strict requirements for safety, ease of maintenance and reliability of operation, has arisen. In some cases, drive motors of conveyors must have a closed design and have an increased starting torque [2].

The continuous, one-sided nature of the operation of conveyor mechanisms determines the long-term (continuous) mode of operation of their electric drives, which are mainly non-reversible, with the exception of technological processes where a change in the direction of movement is required. Many conveyors for strictly transport purposes have one constant speed of movement and do not require an adjustable electric drive. The adjustable electric drive is used in some conveyors that serve technological processes, where when changing the product being assembled or processed, a change in the speed mode is required [2].

In modern production, the operation of several conveyors can be combined by a common technological process, that is, synchronization. In this case, the movements of individual conveyors are strictly coordinated with each other in terms of speed. Synchronization of movement (coordinated rotation) of conveyors makes sense when different products, after the necessary technological operations on separate conveyor lines, must be connected on the assembly conveyor in exact positional correspondence with each other.

The most important requirements for electric drives of continuous transport mechanisms include: ensuring smooth start-up and braking with reliable acceleration and jerk limitation, as well as the maximum torque of the engine and its derivative.

All the requirements and conditions listed above determine the choice of an electric drive system for this group of continuous action mechanisms. The most famous type of electric drive is an unregulated AC drive with asynchronous or synchronous motors. For installations where there is no regulation of movement speed and starting torque, it is promising to use asynchronous motors with a short-circuited rotor, which have an increased starting torque with a relatively unchanged value during the starting process, due to which there is less heating of the starting motor.

The power of an asynchronous motor with a short-circuited rotor does not exceed several hundred kilowatts. If you use motors of higher power, this leads to a noticeable decrease in the power factor of the power supply network, as well as to a significant drop in the voltage in the network when the conveyor is started. The use of a synchronous motor for more powerful installations allows you to significantly increase the energy performance of the drive. However, installations of this power have a large mechanical inertia and are characterized by a difficult long start-up, which can be delayed by 30-100 seconds. Such a start can cause an unacceptable temperature rise of the synchronous motor and a decrease in the mains voltage over a relatively long acceleration time interval. Therefore, although synchronous motors have some advantages compared to asynchronous ones, they have not become widely used as conveyor drives [2].

The problem of starting powerful conveyors is successfully solved by using an asynchronous motor with a phase rotor, in which the limitation of starting currents is achieved and ensures the formation of the given starting characteristic of the drive.

In the electric drive of conveyors with increased requirements for smooth startup, a system is used in which the movement from a synchronous unregulated or asynchronous motor with a short-circuited rotor is transmitted to the mechanism through an adjustable hydraulic, powder or electromagnetic clutch. The advantages of this system include: the required value of the moment at start-up; simplicity and reliability of the electric drive; easy engine start, which is carried out with an unexcited clutch; the ability to smoothly change the stiffness of the mechanical characteristics, thanks to which it is relatively easy to ensure an even distribution of the load between motors in multi-motor electric drives. The disadvantages of such a system are increased slip losses in the clutch and increased dimensions of the drive, since the installed power of the clutch will be equal to the power of the drive motor.

For the connecting belt conveyor, where the conditions of the technological process require long-term operation of the drive at low speeds (PV=100%), a promising frequency -regulated electric drive with the PF-AD system ( frequency converter - asynchronous motor). The frequency method of regulating asynchronous motors is also economical and more accurate compared to others.

Frequency converters are divided into two types according to their design:

a) direct frequency converters ( БПЧ ) ;

b) two-link frequency converters (DP Ch ).

Direct m is a reversible thyristor converter. Such converters are connected to the network without additional devices.

are two-circuit . In modern frequency -controlled asynchronous electric drives, DC-DC converters with an intermediate link of direct current are widely used. The main elements of such converters are a rectifier, a direct current intermediate link filter and an autonomous inverter.

According to the type of inverter, which is a switch on semiconductor power switches, PFDs are divided into two categories: with an autonomous current inverter (AIT) (Fig. 1.7) and an autonomous voltage inverter (AIIN) (Figure 1.8) [29].

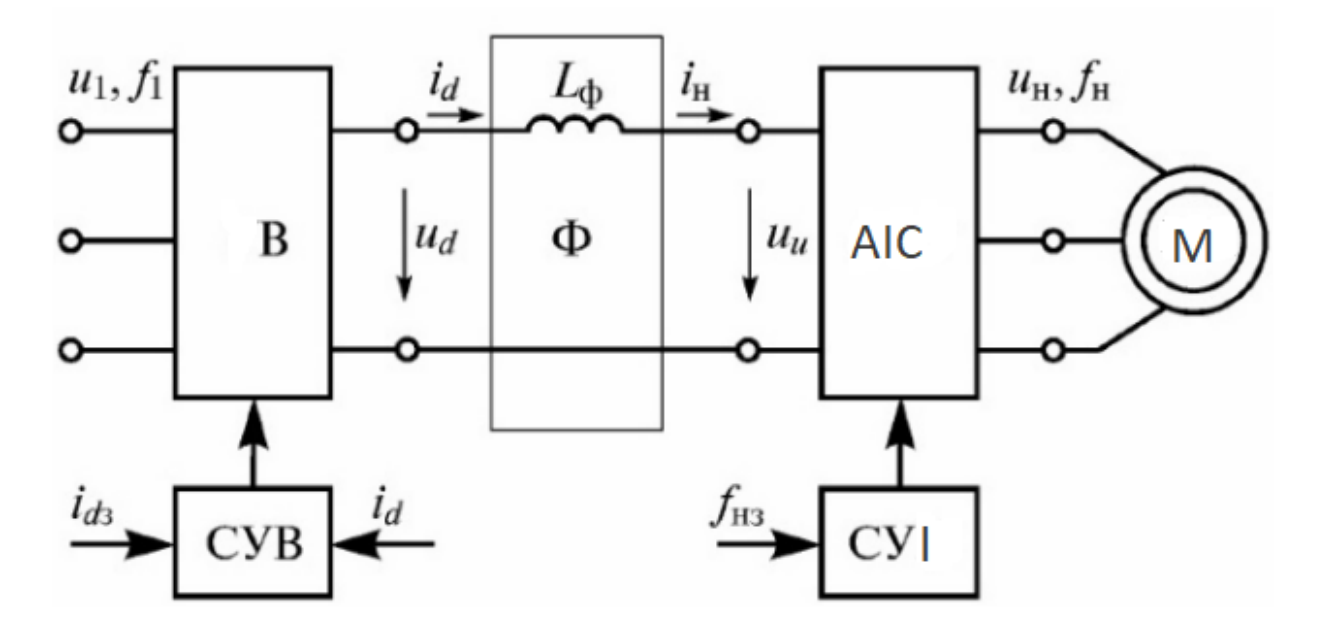

Figure 1.7 – Functional scheme of the PPH based on AI S  $B$  – rectifier;  $F$  – filter; AI C – autonomous current inverter;

M - electric machine; SUV - rectifier control system ,

SUI - autonomous inverter management system; L<sub>f</sub>-inductance of the filter;  $f_{nz}$ setting the frequency of the output current;  $i_{dz}$  – task of the output current in the direct current circuit.

The main role in the formation of the output signal of a given frequency AI C is played by the switching of transistors or thyristors. The higher the switching frequency, the better the quality of the sine wave at the output of the frequency converter, but the losses in the converter itself will increase.

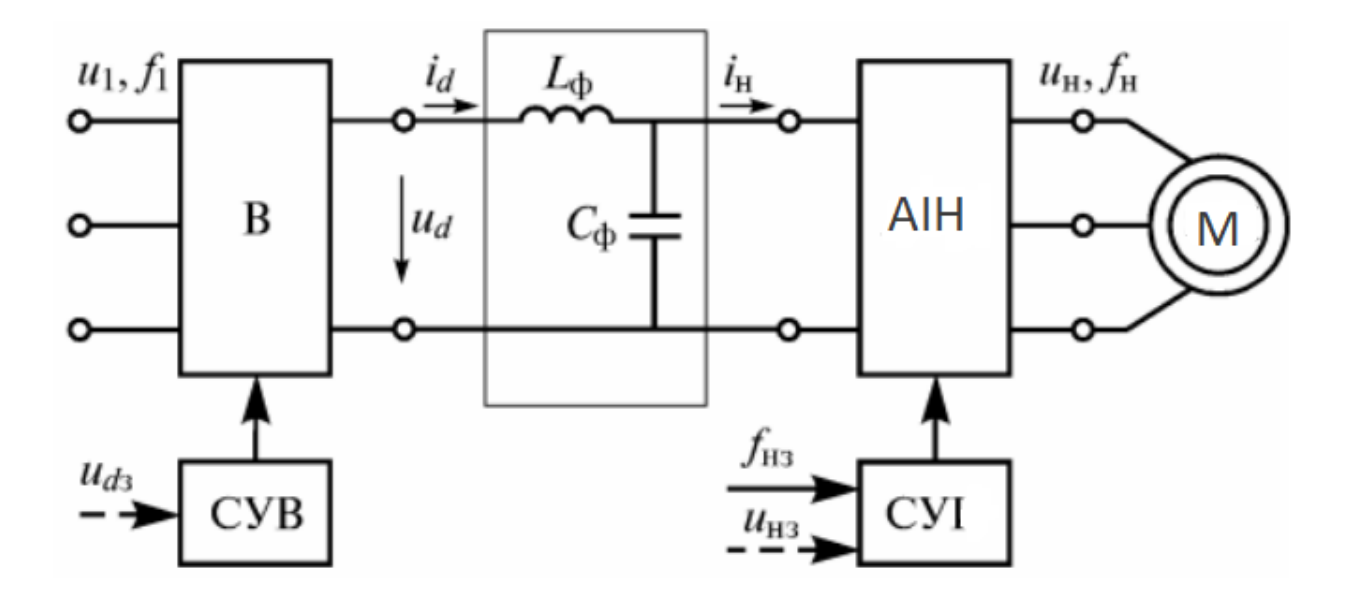

Figure 1.8 – Functional scheme of the DP Ch based on AIN  $B$  – rectifier;  $F$  – filter; A $U$ H – autonomous voltage inverter; M - electric machine; SUV - rectifier control system , SUI - autonomous inverter control system; L  $_{\phi}$  and C  $_{\phi}$  - filter inductance and capacitance;  $f_{nz}$  - setting the output frequency of the inverter;  $u_{dz}$  – setting of the

output voltage of the rectifier;  $u_{nz}$  – task of the output voltage of the inverter.

With the given algorithms for switching the power switches and the properties of the inverter power source, the DPF with AI C provides a certain form of the output current regardless of the load parameters with the possibility of separately adjusting the amplitude and frequency of the fundamental harmonic of the output voltage or current of the inverter, while the DPF with AIN provides a specified form of the output voltage [29 ] .

The smoothing filter in AIN usually consists of an LC filter. The rectifier is used as a controlled (thyristor) and uncontrolled (diode) if the task of voltage regulation is carried out in A and N.

In our case, in the electric drive system, a convenient-to-use uncontrolled rectifier and autonomous voltage inverter works in the mode of pulse -width modulation (PWM) of the output voltage, in which both speed and acceleration can be regulated. The output signal of the frequency converter is a sequence of voltage pulses of constant amplitude and varying duration, which, under an inductive load (stator winding), forms sinusoidal currents, which is shown in Fig. 1.9.

The modulation frequency should be an order of magnitude higher than the highest frequency of the output voltage. The frequency of the output voltage is determined by the control system. In special cases, in addition to the main circuit breaker, line fuses, and the main contactor, an electromagnetic compatibility filter, a switching input reactor, a sinusoidal filter, and an output reactor are included in the power circuit diagram.

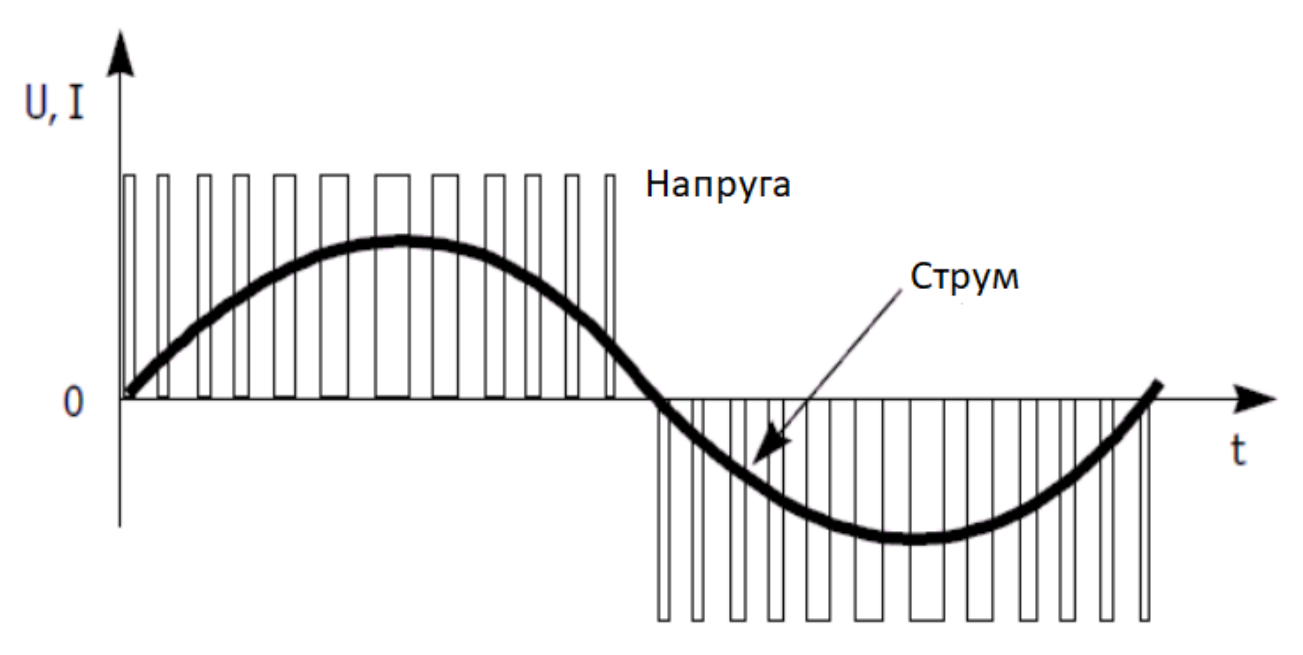

Figure 1.9 – Output signal of the frequency converter

The principle of operation of such an IF-AD system is that the change in the frequency f<sub>1</sub> of the voltage supply motor U<sub>1</sub> according to the expression of the angular velocity  $\omega_0 = 2\pi f_1/p$  leads to its change, due to which various artificial mechanical characteristics are obtained.

This electric drive system makes it possible to smoothly adjust the speed in a wide range of its change, and the resulting characteristics have high rigidity. With frequency control of speed, power losses are small. The result of adjusting the linear speed of the conveyor is the better, the greater the idle moment and the more its productivity decreases [29].

The frequency converter with AIN does not allow two-way energy exchange between the network and the electric motor, because it uses an uncontrolled rectifier. During generator braking, the energy provided by the engine is dissipated in the inverter elements and the resistor of the braking device, which is connected to the DC buses through a controlled semiconductor switch.

If the energy exchange between the network and the motor is beneficial for the implementation of the electric drive modes, the AIN inverters contain an active voltage rectifier instead of an uncontrolled rectifier. The rectifier and inverter in such converters are made according to matching schemes that work in PWM mode [29].

Using an active voltage rectifier, not only the regenerative braking of the induction motor is ensured, but also the operation of the frequency converter with a given value of the power factor.

Semiconductor frequency converters have become exemplary industrial equipment of current electric drive technology.

There are the following types of control systems for H inverters: scalar and vector control.

Scalar control systems are simpler and relatively cheap. They are characterized by a small range of speed regulation (from 1:5 to 1:10) and relatively low accuracy and quality of regulation.

Vector control systems can be with or without speed feedback. They are fastacting, high-quality and have a speed control range of 1:1000 and more. The disadvantages of such a system include the need to use a built-in motor or an attached speed sensor.

Since in our master's work on a connecting belt conveyor such precise speed control is not required, we will take scalar control as a basis, which is a simpler method for controlling a frequency -regulated asynchronous electric drive. Although with such control, low indicators of quality and accuracy of regulation are observed, frequency converters with such control can satisfy all the requirements of this technological process. The idea of scalar frequency control is that the frequency and amplitude of the output voltage are set for the pulse -width converter. The frequency can be set from the control panel or the technological parameter regulator. The required voltage amplitude is a function of frequency. With scalar control, the motor torque is not regulated, but is determined by the load. The accuracy of speed regulation and maintaining it at the same level is not high.

With such a control law, the electric drive can work without speed feedback and have a natural stiffness of mechanical characteristics in a limited range of speed control. Scalar control can be implemented without speed sensors, currents and voltages . However, all converters contain current and voltage sensors to provide service, protection and other additional functions. The voltage sensor is installed in the direct current circuit, and the current sensors at the output of the inverter are in two phases [16].

For optimal use of the electric motor and obtaining high energy indicators of its operation (power coefficients, useful action and overloading capacity), it is necessary to change the voltage supplied to the motor simultaneously with the frequency. The ratio of frequency and voltage, which is called  $_{the}$  law of frequency regulation, is determined by the nature of the dependence of the load moment MC from speed [16].

For a connecting belt conveyor in an asynchronous motor at a constant load moment  $M_c = const$ , the voltage on the stator must be regulated in proportion to the frequency according to the following ratio [16]:

$$
\frac{U_1}{f_1} = const.
$$
\n(1.1)

Thus, when carrying out frequency regulation of the motor speed, a frequency converter must be used, which allows you to also regulate the voltage on the motor stator in a certain proportion. Currently, almost all frequency converters have this option.

# **1.4 Calculation of the power of the asynchronous motor of the belt conveyor**

The movement of the conveyor belt is transmitted from an asynchronous motor through a gearbox and a drive drum.

First, let's define the initial data needed for calculations:

- $\frac{1}{2}$  gear type worm gear;
- force on the drive drum,  $= 788$  N;
- 1 linear speed of the belt,  $v_l = 0.17$  m/s;
- d diameter of the drive drum,  $D_b = 0.15$  m;
- gear ratio of the reducer, *and*  $_{p}= 63$ ;
- to the angle of inclination of the conveyor,  $\gamma = 0$ <sup>o</sup>.

Next, the necessary power of an asynchronous electric motor is determined according to the following formulas:

$$
P_{3\pi, \text{AB}} = \frac{P_3}{\eta},\tag{1.2}
$$

where  $P_{\rm z}$  is the power transmitted by the drive drum shaft, W;

 $\eta$  - the overall efficiency of the electric drive.

The power transmitted by the drum shaft can be determined as:

$$
P_3 = Fv_1,\tag{1.3}
$$

$$
P_3 = 788 \cdot 0.17 = 134 \text{ W}.
$$

The overall efficiency of the electric drive is expressed as:

$$
\eta = \eta \, \text{p} \, \eta \, \text{m} \, \eta \, \text{pch} \, \eta \, \text{op},\tag{1.4}
$$

where  $\eta_p$  is the efficiency of worm transmission,  $\eta_h = 0.8$ ;

 $\eta$ <sub>m</sub>- efficiency of the connecting coupling,  $\eta$ <sub>m</sub> = 0.98 ;

 $\eta_{\text{pch}}$  - Frequency converter efficiency,  $\eta_{\text{pc}} = 0.97$ ;

 $\eta$  <sub>0p</sub> - Efficiency of drive shaft supports,  $\eta$  <sub>op</sub> = 0.99.

$$
\eta = 0.8 \cdot 0.98 \cdot 0.97 \cdot 0.99 = 0.753.
$$

Now let's calculate the power of an asynchronous electric motor using the formula

(1.2):

$$
P_{3\pi,\text{AB}} = \frac{134}{0,753} = 178 \text{ BT}
$$

The frequency of rotation of the asynchronous motor is calculated:

$$
n_{\text{ electrical equipment}} = n_3 i_p, \qquad (1.5)
$$

where  $n_{3}$  – frequency of rotation of the drive drum. The frequency of rotation of the drive drum is determined:

$$
n_3 = \frac{60v_{\pi}}{\pi D_6},
$$
\n
$$
n_3 = \frac{60 \cdot 0.17}{3.14 \cdot 0.15} = 21,65 \text{ of/MHH}
$$
\n(1.6)

Then the rotation frequency of the asynchronous motor according to formula (1.5) will be equal to:

 $n$  electrical equipment =  $21.65 \cdot 63 = 1364$  rpm.

The torque on the drive motor shaft can be determined by the formula:

$$
M = \frac{FR}{i_p \eta},\tag{1.7}
$$

where  $R$  is the radius of the drive drum.

$$
M = \frac{788 \cdot 0.075}{63 \cdot 0.753} = 1.246 \text{ H} \cdot \text{m}
$$

An asynchronous electric motor is selected according to the reference [17] - 4AA56B4UZ, power, P 2nom - 0.18 kW, synchronous rotation frequency, n - 1500 rpm. Мета магістерської роботи - замінити встановлений електропривод сполучного дозволить спростити процес налагодження та вибору оптимального технологічного стрічкового конвеера на регульований. Установка в даному випадку електроприводу режиму роботи механізмів за рахунок регулювання швидкості.

Найбільш перспективним та доцільним тут є електропривод за системою ПЧ-АД.

Така система має низку переваг до яких можна віднести:

- висока точність регулювання;
- економія електроенергії;  $\mathbf{I}$
- підвищений ресурс електроустаткування;  $\mathbf{I}$
- плавний запуск двигуна;
- стабілізація швидкості обертання двигуна при зміні навантаження.

Тому завданням є розробка, дослідження та вибір оптимального режиму та

елементів системи для регулювання швидкості сполучного стрічкового конвеєра.

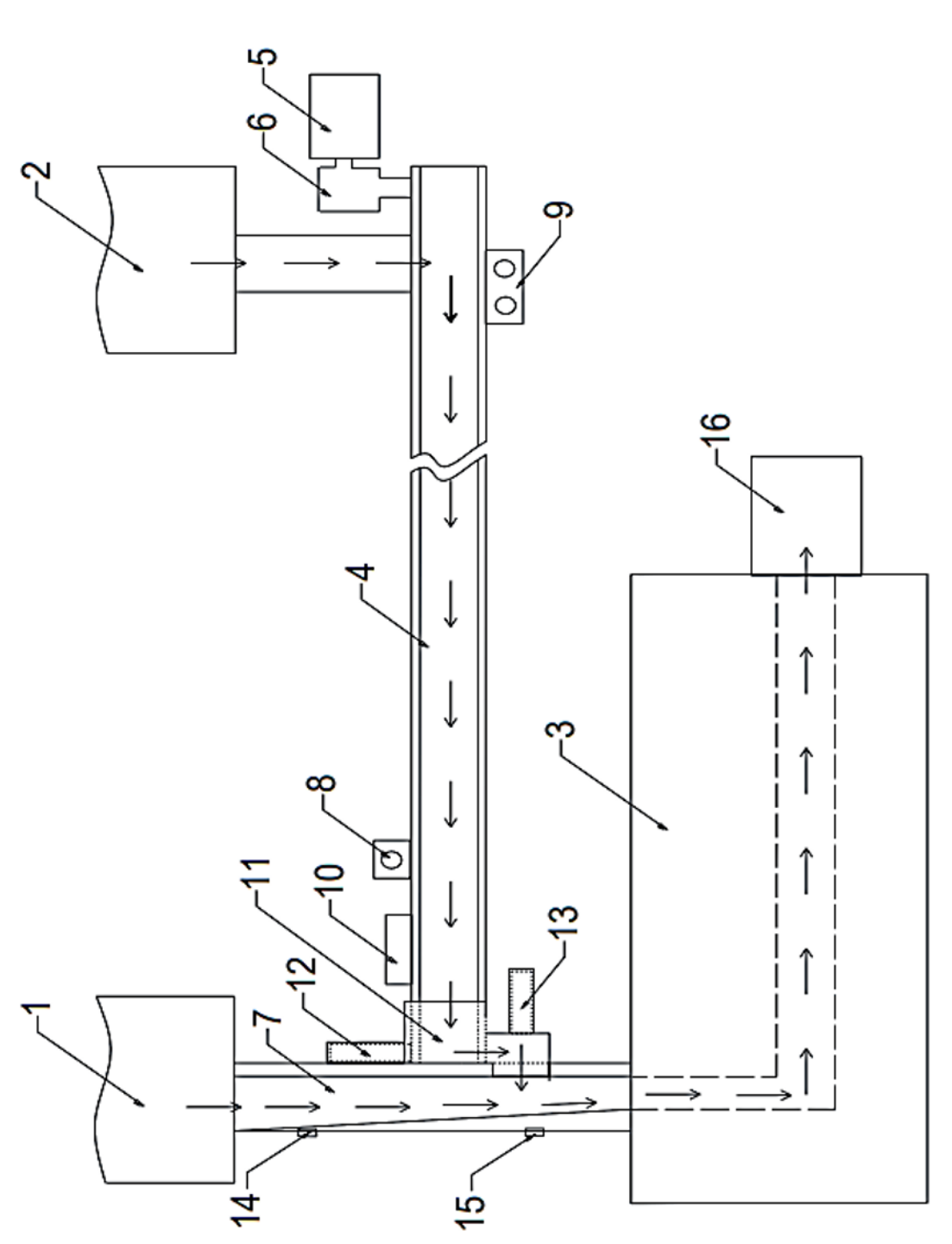

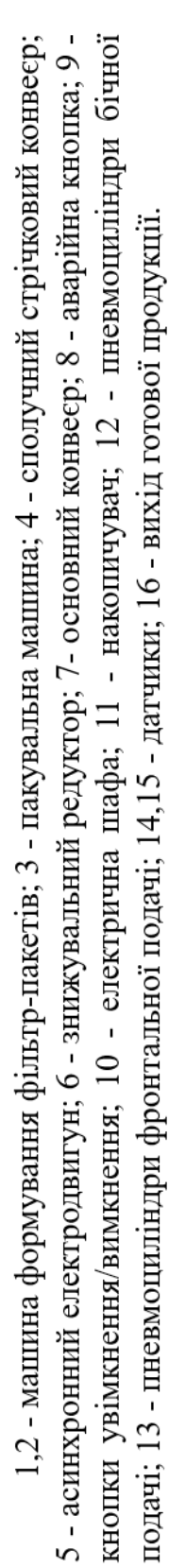

Функціональна схема дволанкового перетворювача частоти на основі АІС

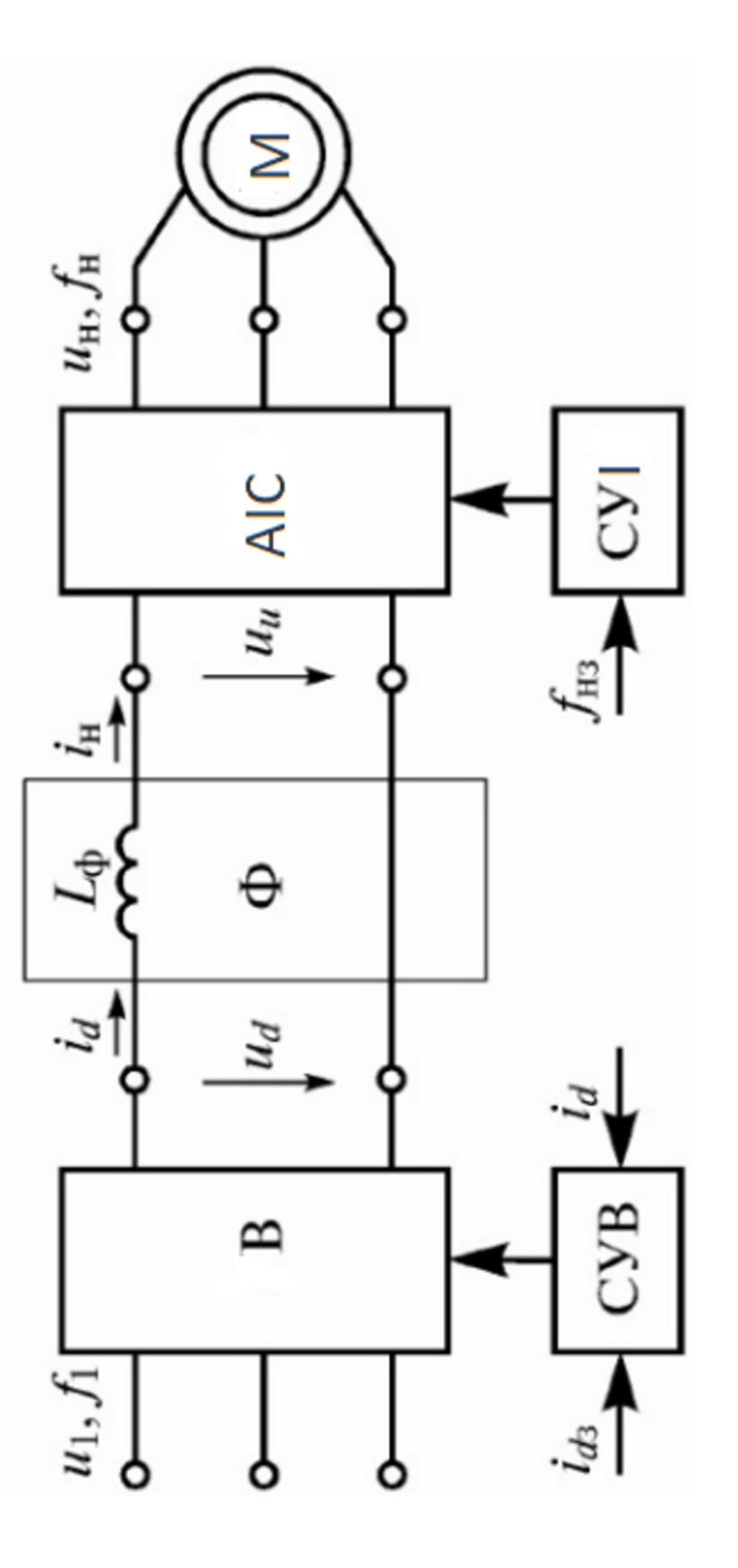

В - випрямляч; Ф - фільтр; АІС - автономний інвертор струму; М - електрична машина; СУВ - $L_{\phi}$ - індуктивність фільтра; f <sub>нз</sub>-завдання частоти вихідного струму; і <sub>dз</sub>-завдання вихідного система управління випрямлячем, СУІ - система управління автономним інвертором; струму у колі постійного струму.

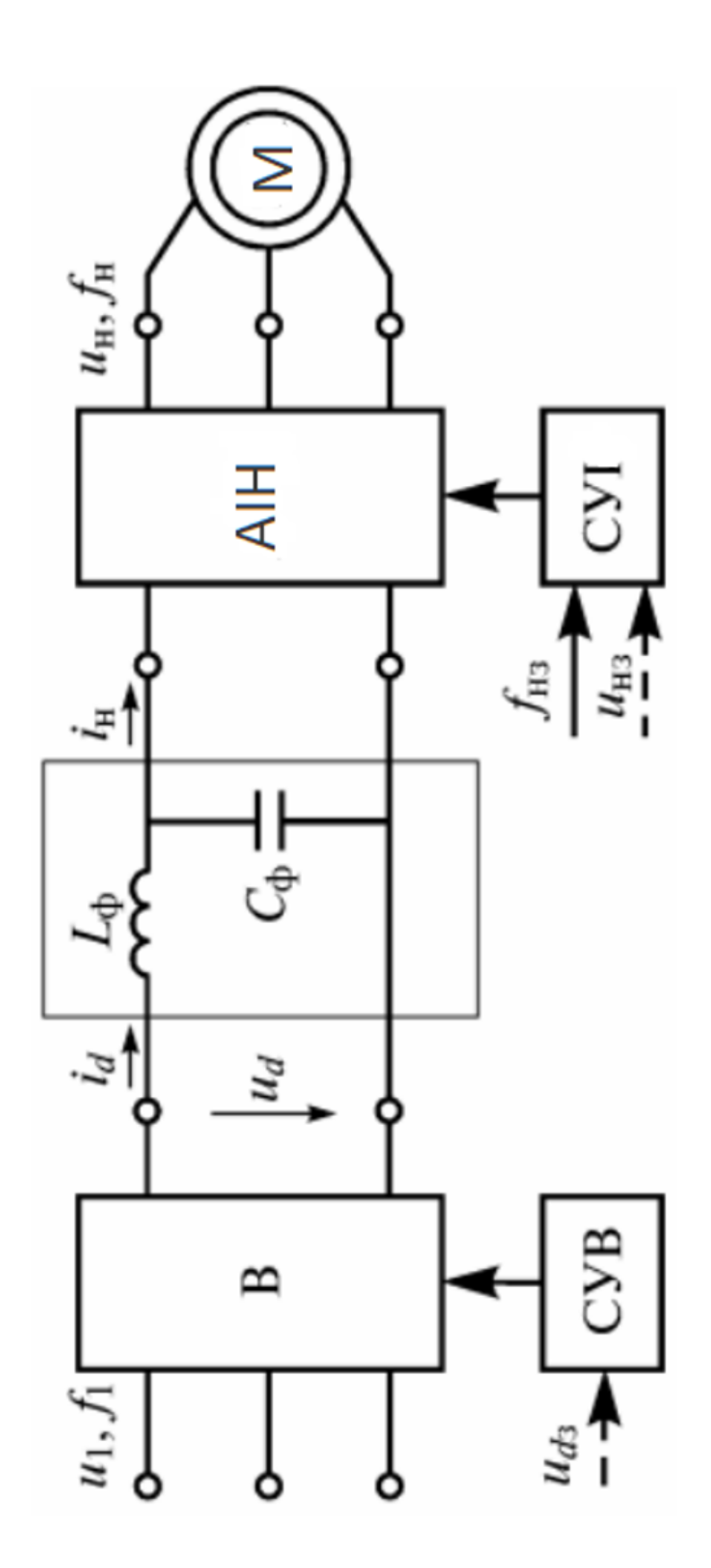

СУВ - система управління випрямлячем, СУІ - система управління автономним інвертором; В - випрямляч; Ф - фільтр; АІН - автономний інвертор напруги; М - електрична машина; u <sub>d3</sub> – завдання вихідної напруги випрямляча; u <sub>нз</sub> – завдання вихідної напруги інвертора  $L_{\,\,\Phi}$ і С $_{\,\,\Phi}$ - індуктивності та ємності фільтра; f $_{\,\rm ns}$ -завдання частоти виходу інвертора;

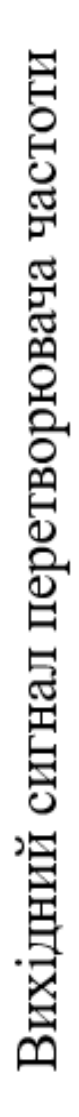

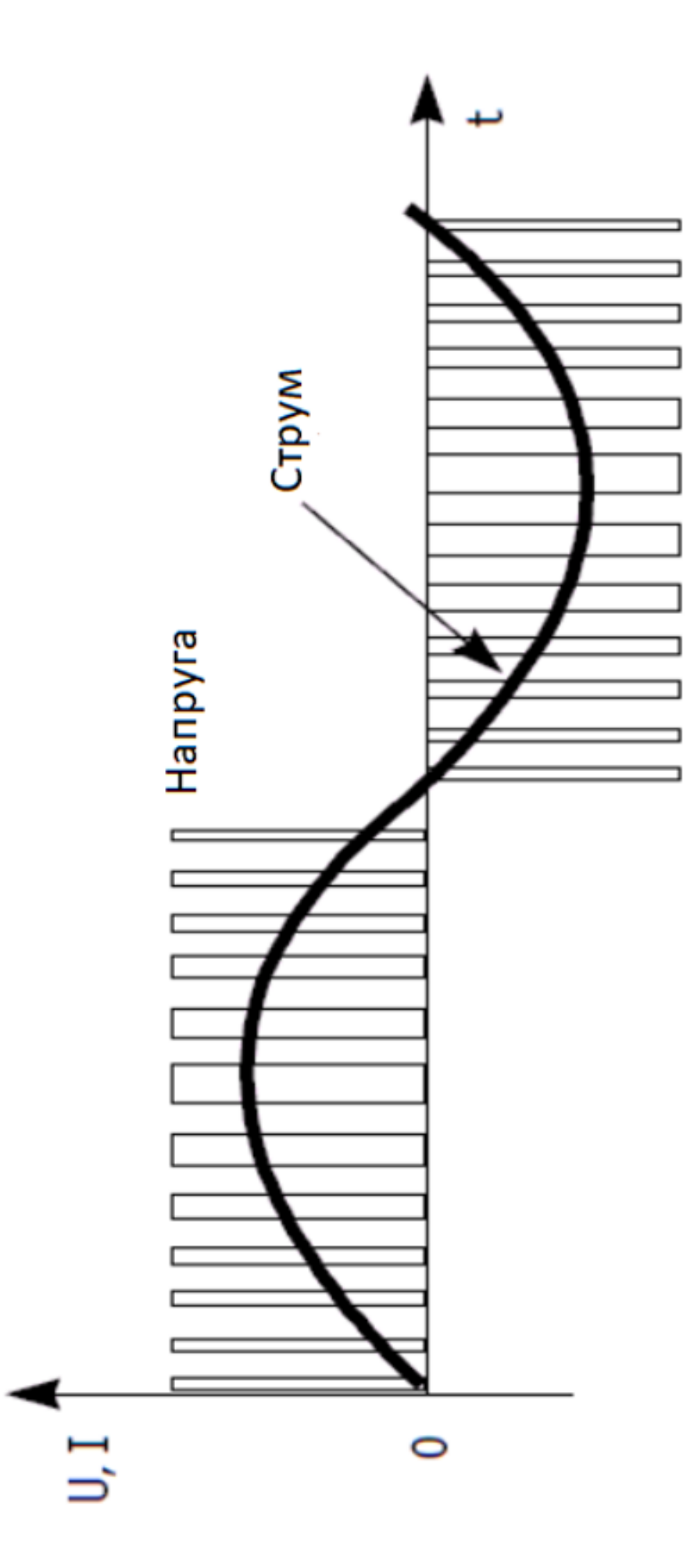

Спрощена схема заміщення асинхронного двигуна

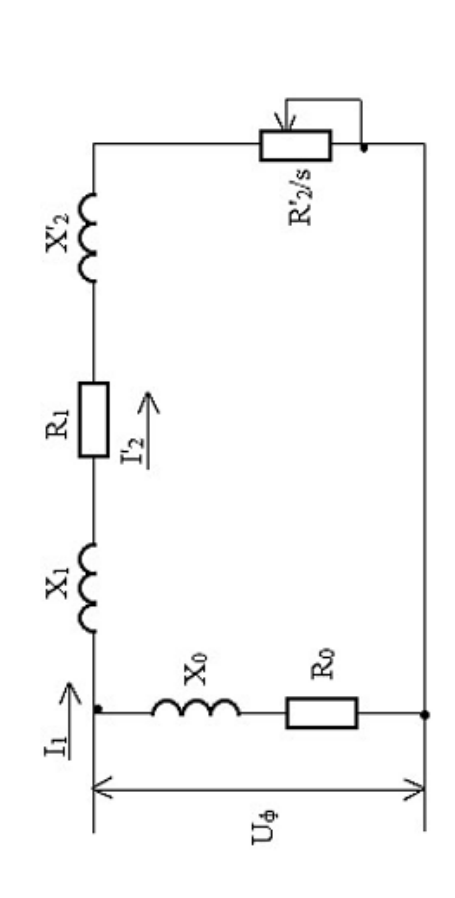

Механічні характеристики АД при частотному регулюванні

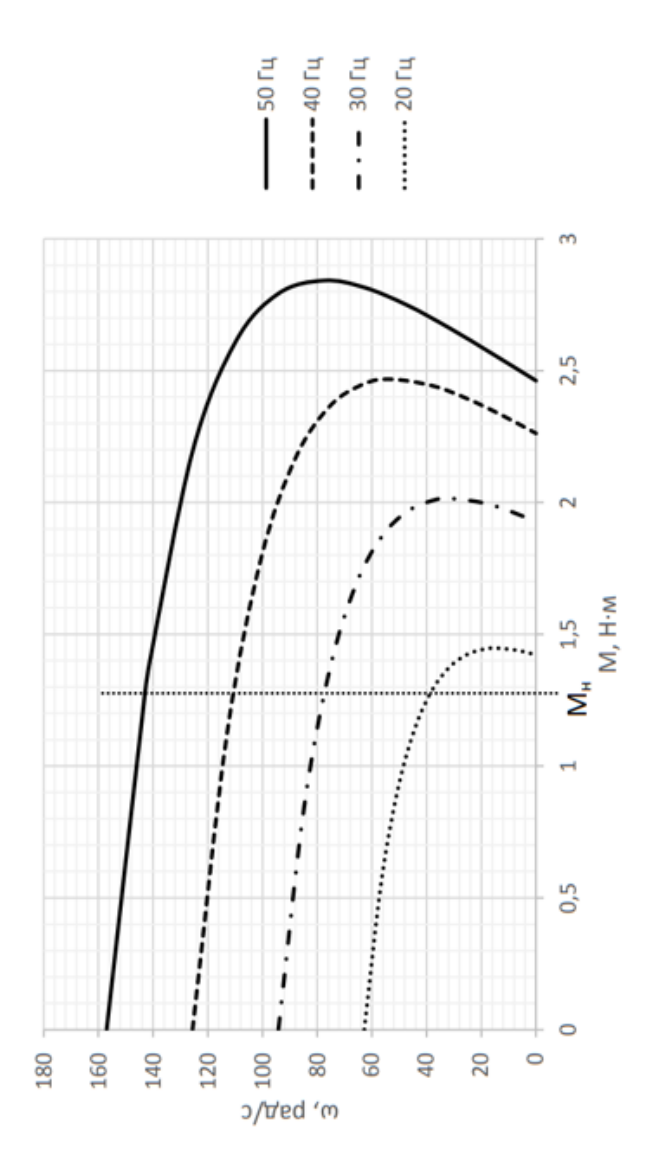

Дволанковий транзисторний перетворювач частоти з ШМ

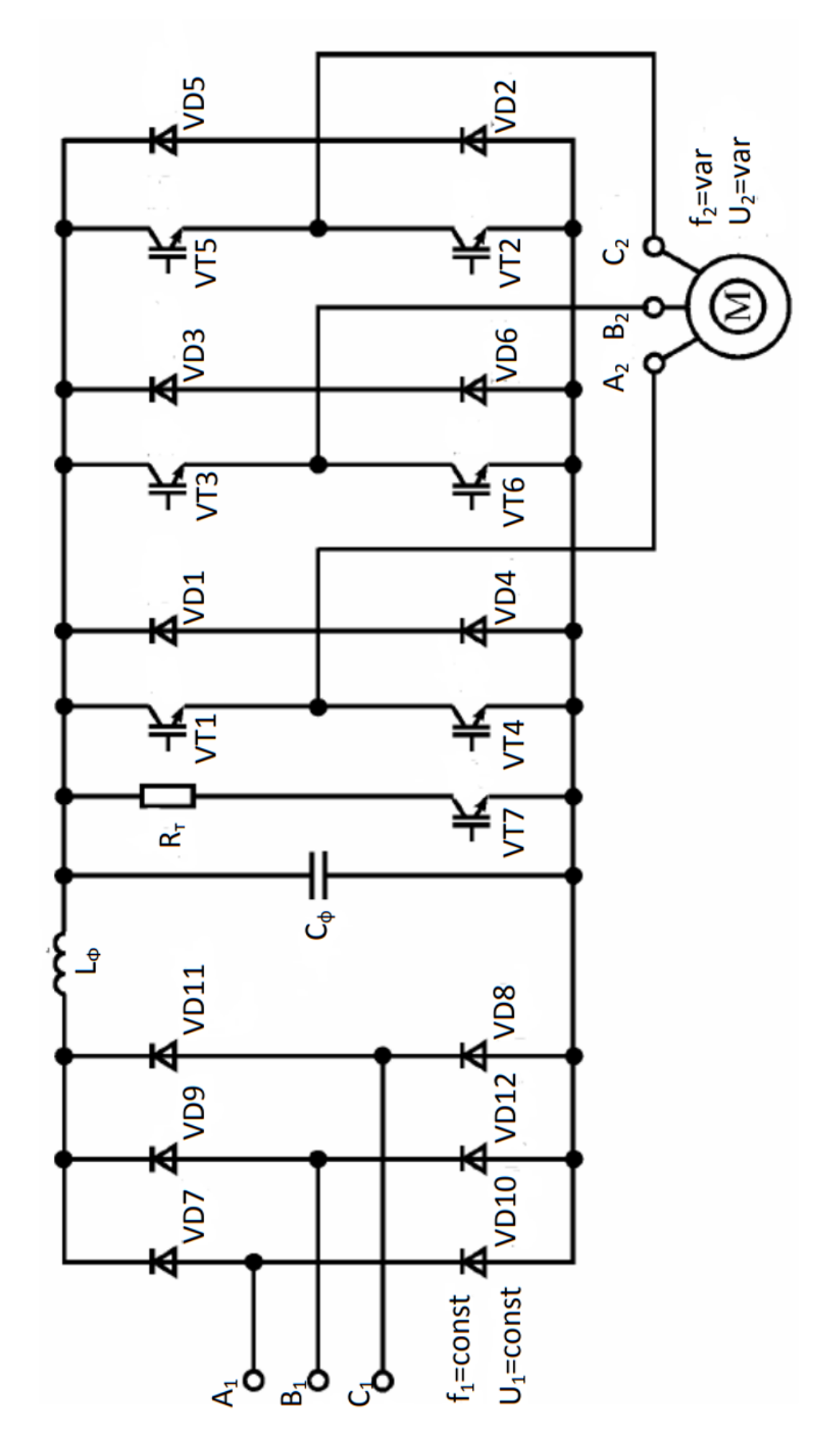
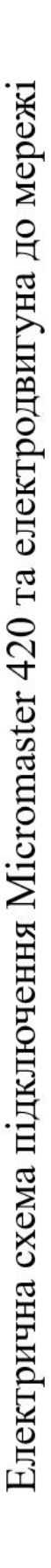

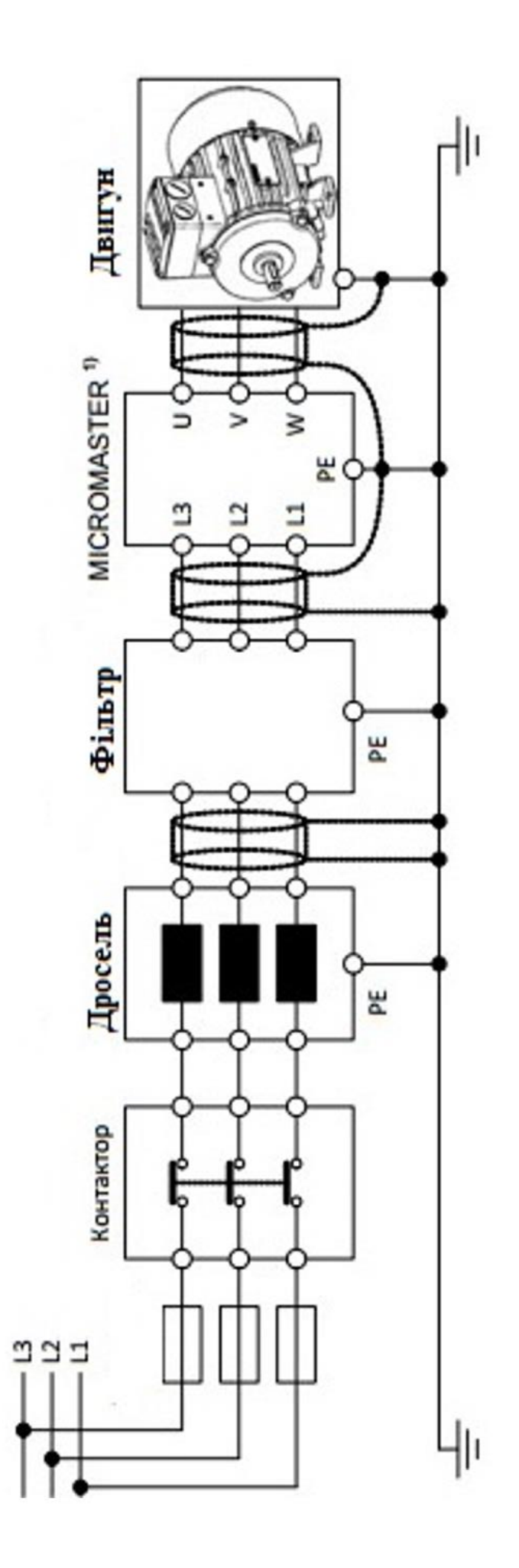

Схема підключення перетворювача частоти, двигуна та схеми пуску

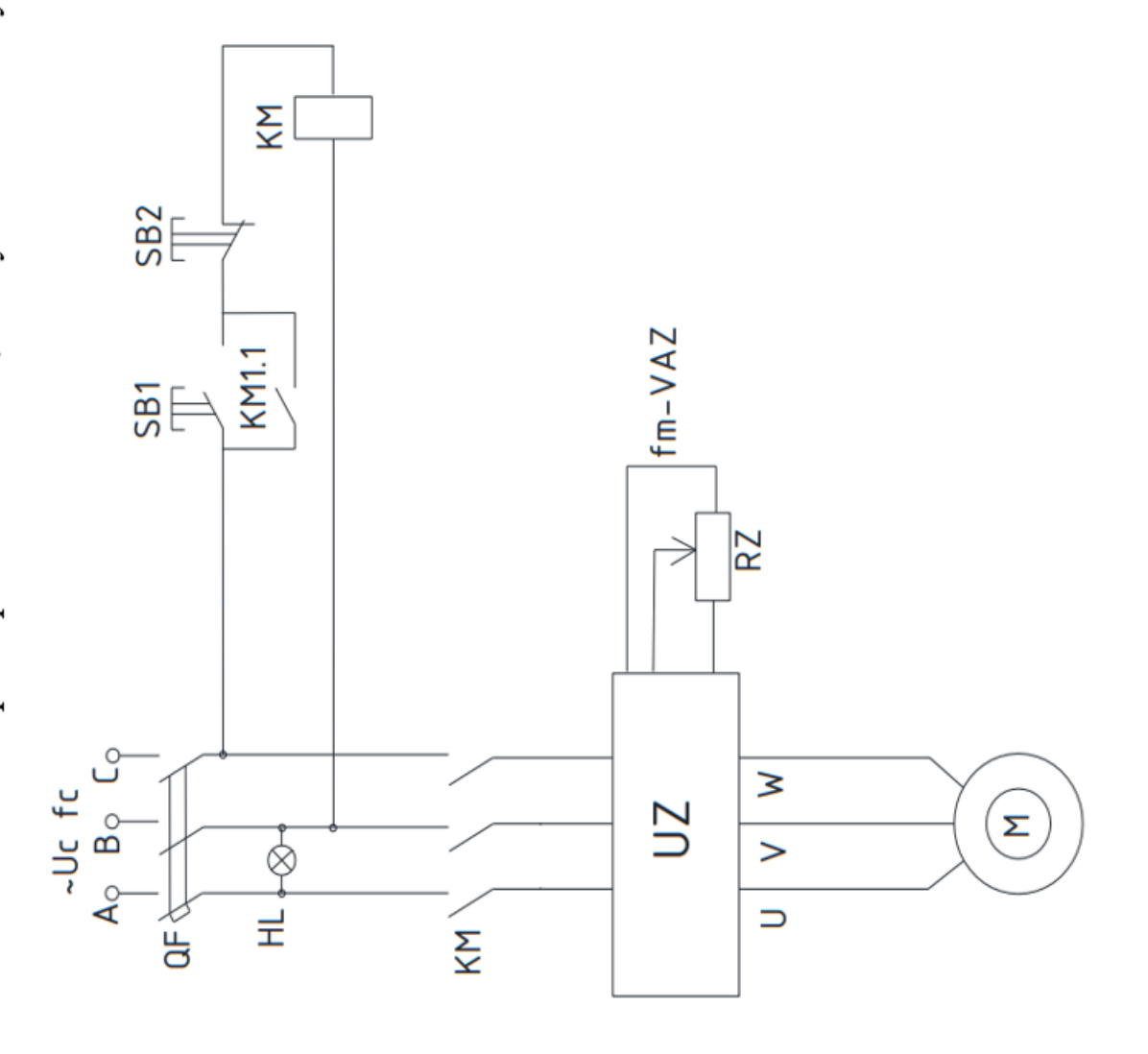

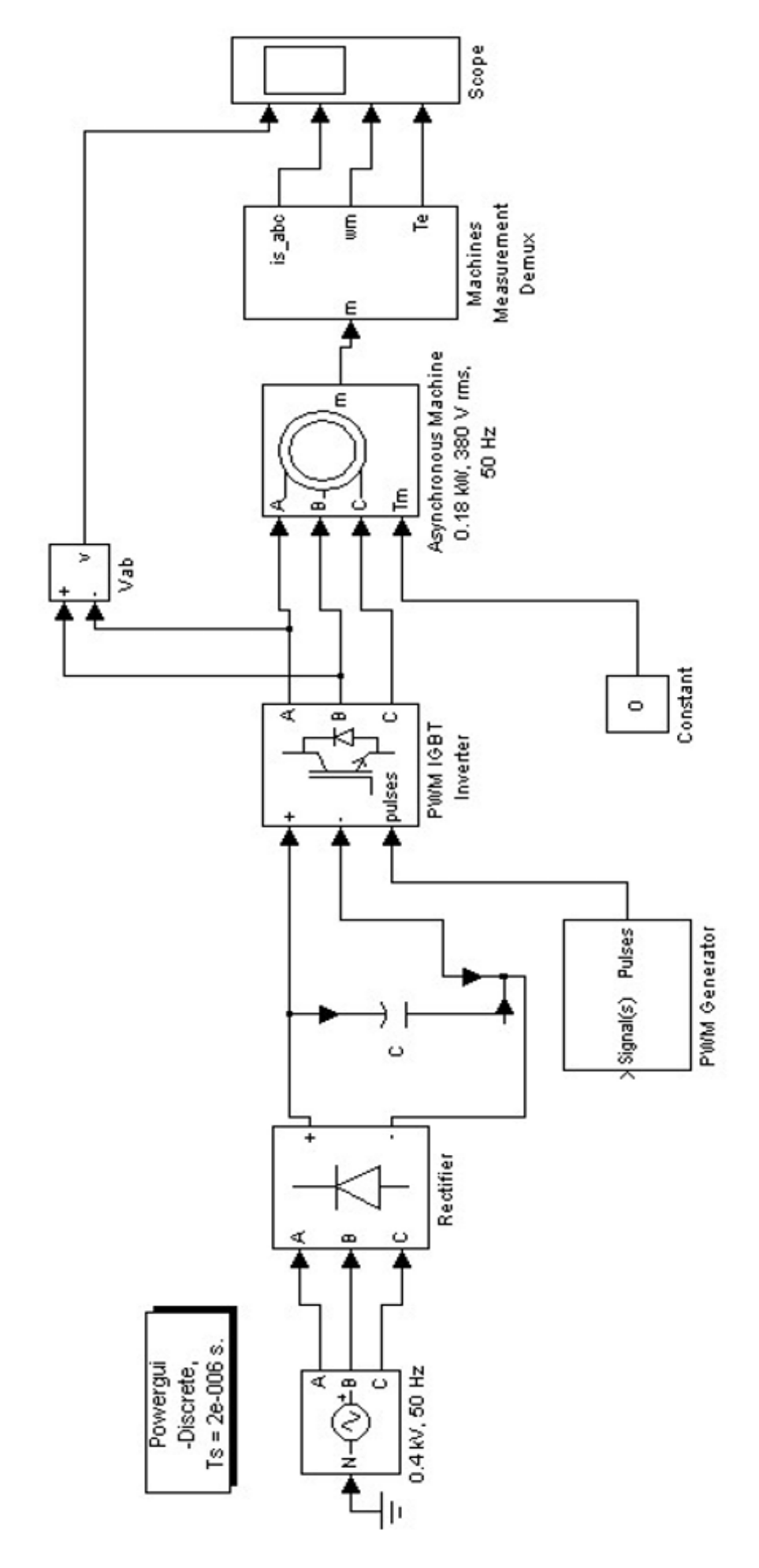

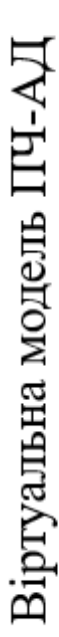

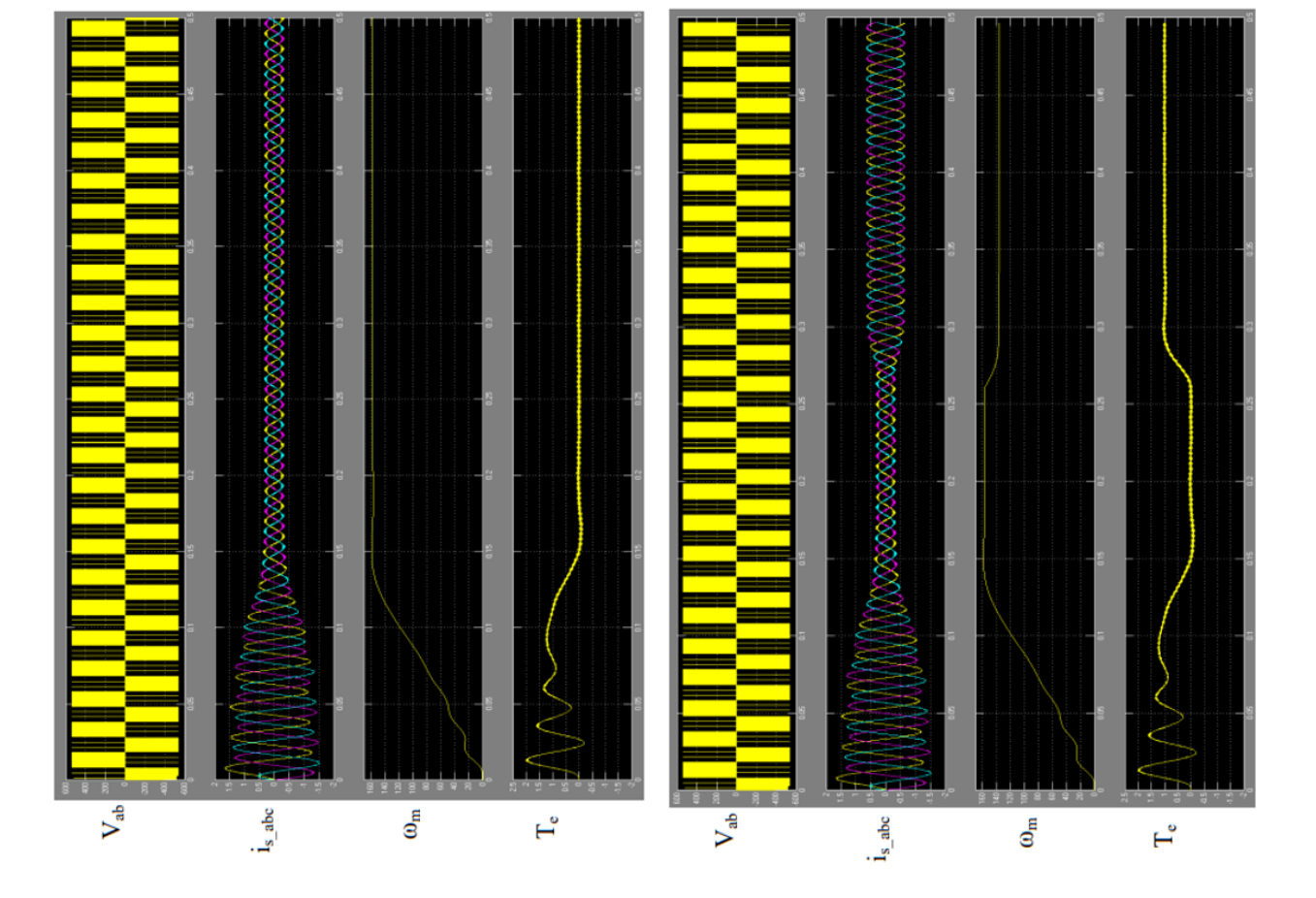

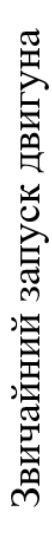

Запуск двигуна з номінальним навантаженням при 50 Гц

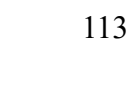

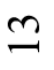

Запуск двигуна з номінальним навантаженням при 40 Гц

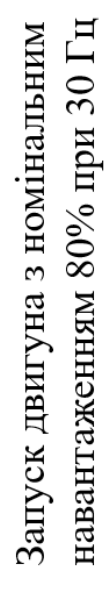

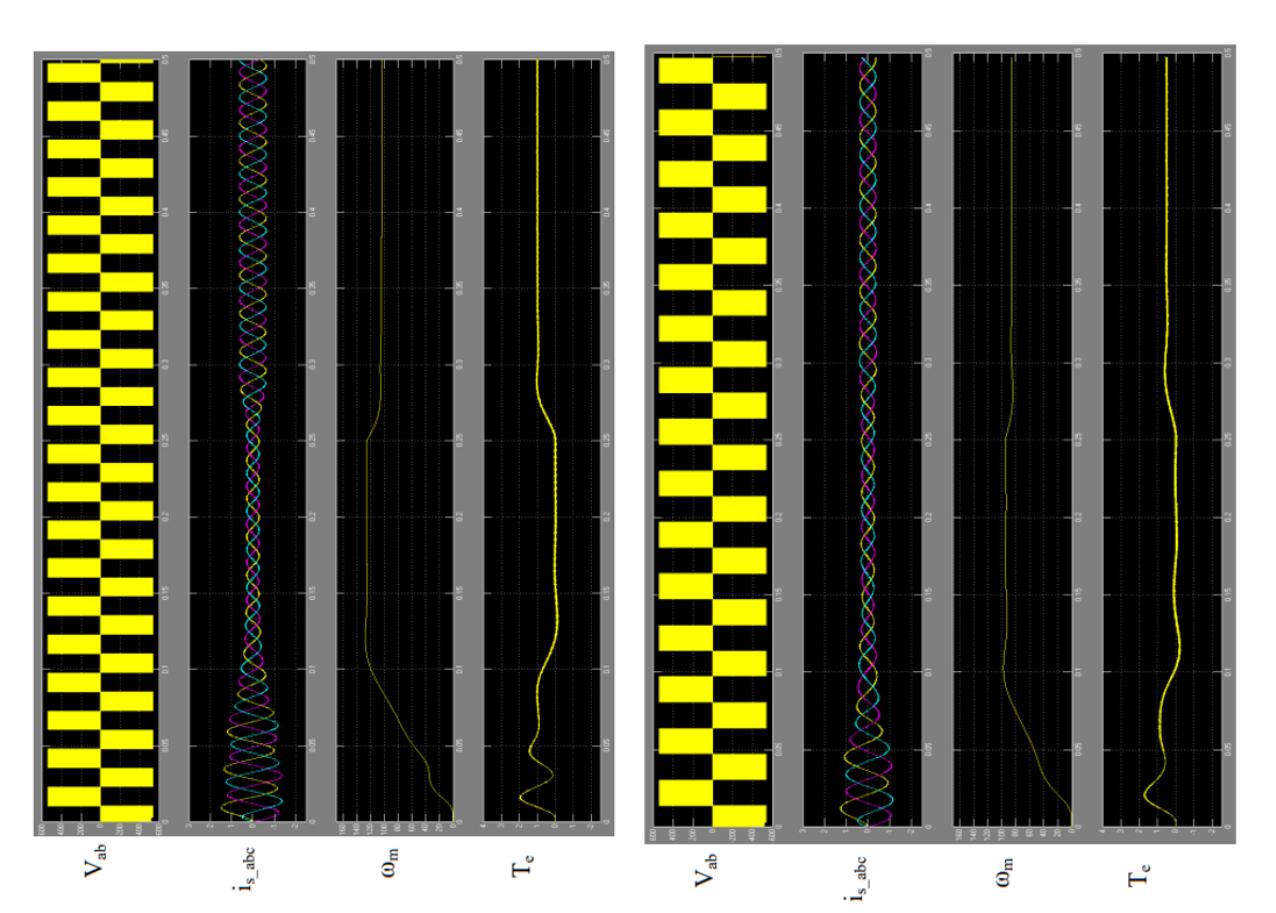

навантаженням 50% при 20 Гц Запуск двигуна з номінальним

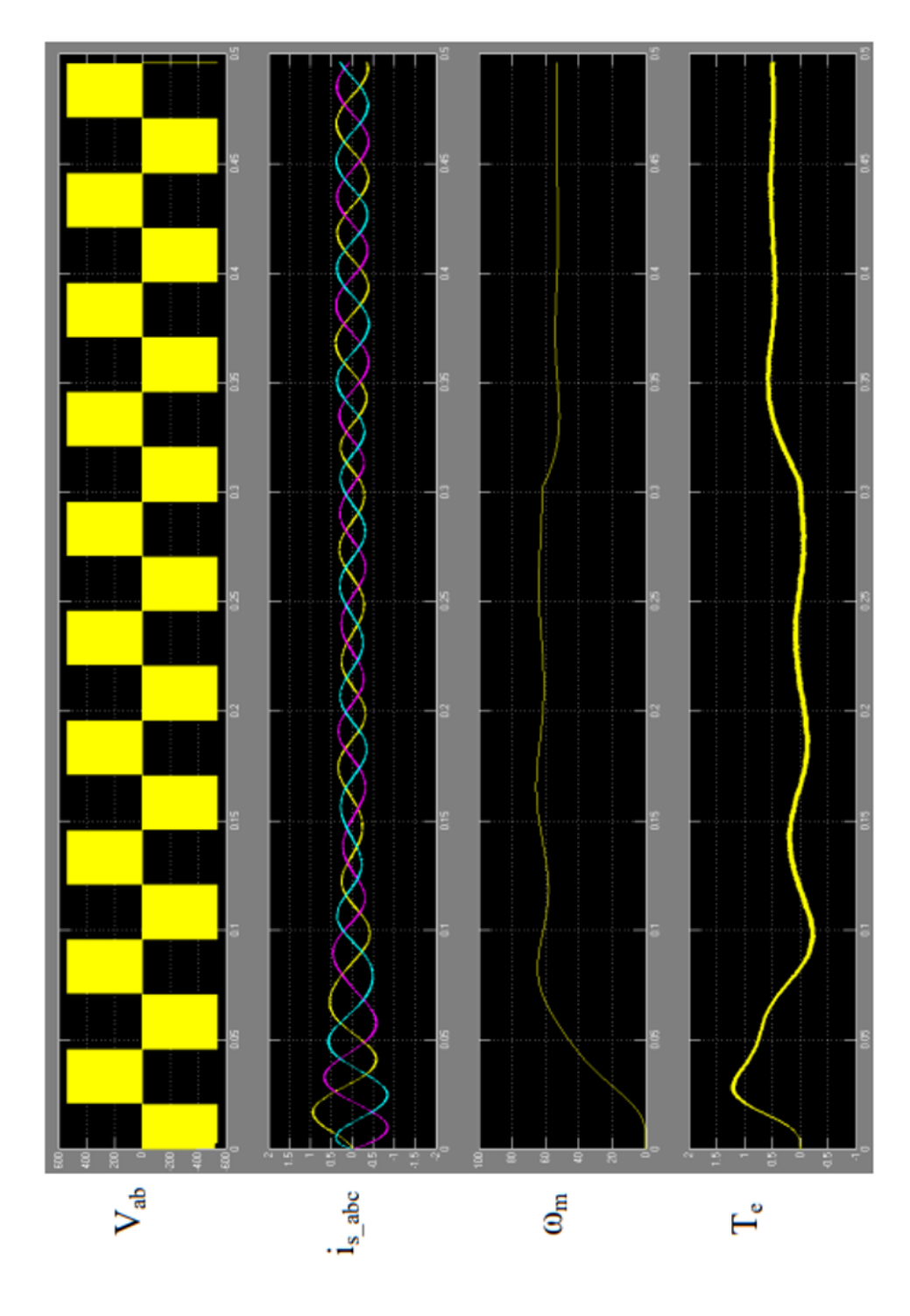